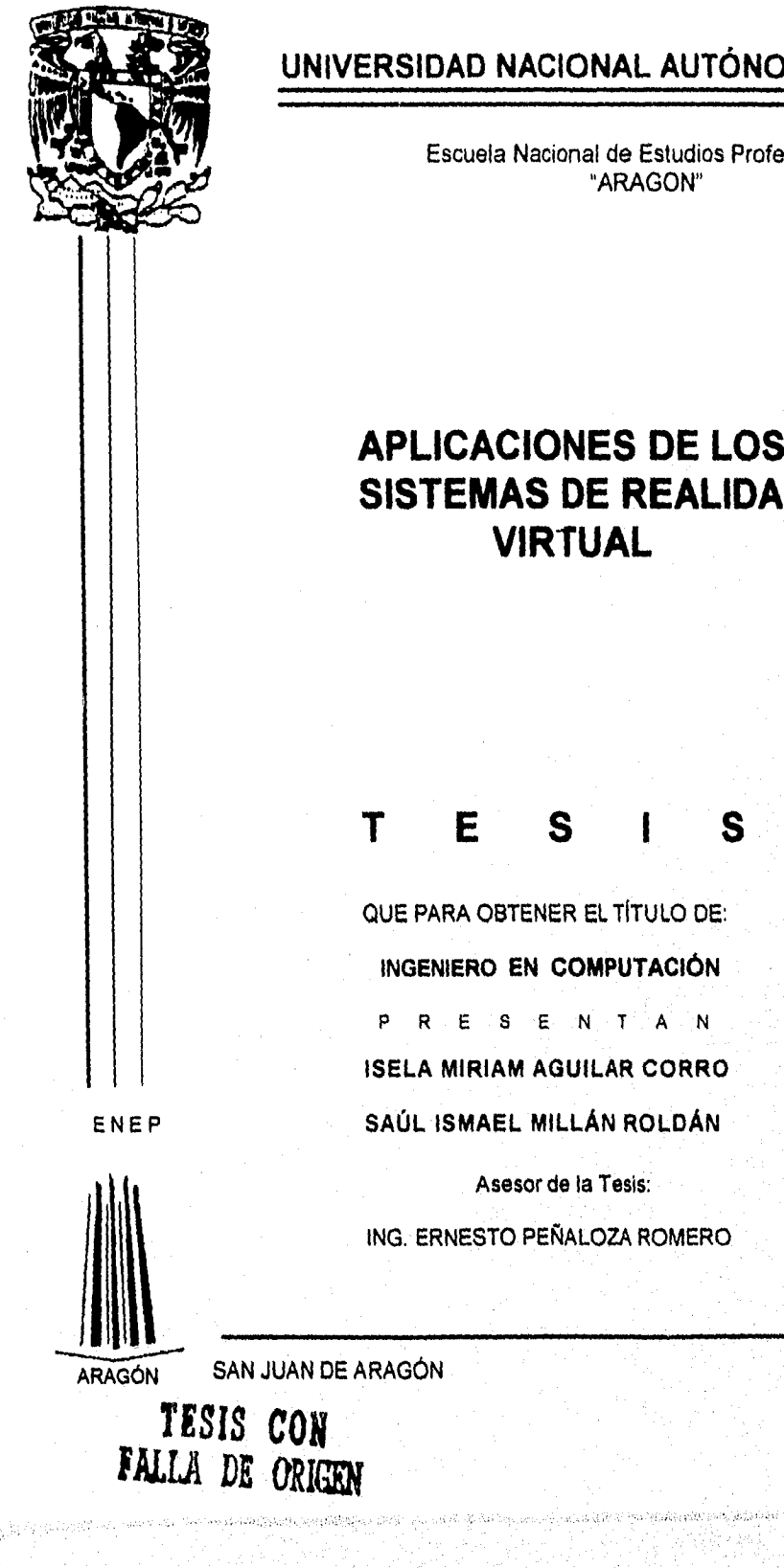

**UNIVERSIDAD NACIONAL AUTÓNOMA DE MÉXICO** 

Escuela Nacional de Estudios Profesionales "ARAGON"

### **APLICACIONES DE LOS SISTEMAS DE REALIDAD VIRTUAL**

QUE PARA OBTENER EL TITULO DE: **INGENIERO EN COMPUTACIÓN** 

**ISELA MIRIAM AGUILAR CORRO** 

**SAÚL ISMAEL MILLÁN ROLDÁN** 

Asesor de la Tesis:

ING. ERNESTO PEÑALOZA

1996

 TESIS CON FALLA DE ORIGEN

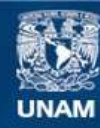

Universidad Nacional Autónoma de México

**UNAM – Dirección General de Bibliotecas Tesis Digitales Restricciones de uso**

### **DERECHOS RESERVADOS © PROHIBIDA SU REPRODUCCIÓN TOTAL O PARCIAL**

Todo el material contenido en esta tesis esta protegido por la Ley Federal del Derecho de Autor (LFDA) de los Estados Unidos Mexicanos (México).

**Biblioteca Central** 

Dirección General de Bibliotecas de la UNAM

El uso de imágenes, fragmentos de videos, y demás material que sea objeto de protección de los derechos de autor, será exclusivamente para fines educativos e informativos y deberá citar la fuente donde la obtuvo mencionando el autor o autores. Cualquier uso distinto como el lucro, reproducción, edición o modificación, será perseguido y sancionado por el respectivo titular de los Derechos de Autor.

#### A mis padres Luz María Corro de Aguilar Y José Manuel Aguilar Merino

Por otorgarme el más grande tesoro que una hija pueda tener, su amor, apoyo y sobre todo, el esfuerzo realizado; asimismo, por inculcarme el deseo de aprender, que me ha ayudado a luchar para seguir adelante.

" Gracias por todo, no los defraudare"

#### A mis hermanos Carlos Alberto y José Manuel

Por toda la ternura, protección y amor que me han dedicado cuando más los he necesitado, dándome un motivo para terminar mi carrera y así formar parte de su admiración al igual que ustedes forman parte de la mía.

"Gracias por ser mis hermanos"

sobrinos. **y protección.** 

A mis abuelitos, tíos, primos y Por darme fuerza para seguir adelante, ofreciéndome su amor

#### A mi novio **Saúl Ismael Millán Roldán**

Por brindarme su amor, comprensión, apoyo y alimentar la llama del deseo para continuar, siendo el, un motivo de admiración y respeto.

#### "Gracias por ser como eres"

A mis maestros

Gracias a todos mis maestros por darme lo más valioso que podrian ofrecer a un alumno "su sabiduria", otorgándome los conocimientos para abrirme paso en la vida.

Especialmente a mi asesor, Ing. Ernesto Peñaloza Romero, por ser un maestro cuando tenia que serio y un amigo con quien conversar.

A mis amigos

Gracias a todos mis amigos que me ayudaron para la realización de esta tesis, al Igual que todos mis enemigos por acrecentar en mi el ímpetu para continuar.

Isela Miriam Aguilar Corro

A mis padres.

A mis hermanos.

A mi novia

A mis amigos

A la U.N A.M.

Por haberme dado todo lo mejor de ellos para que yo pudiera salir adelante, por esa confianza que han depositado en mi y por todo el apoyo y cariño que siempre he recibido de su parte, muchas gracias.

Por estar en todo momento conmigo, por toda esa ayuda incondicional que siempre me han ofrecido y por todo su cariño y respeto que me han brindado.

A mi abuelito Leopoldo Roldán, por su valioso apoyo, muchas gracias.

> Miriam, por esa perseverancia que sembró en mi para la realización de este trabajo, por esa paciencia que siempre me ha tenido, por ese apoyo tan grande y por todos los momentos que hemos pasado juntos, gracias.

> Ricardo, Lety, Edgar, Osvaldo y Jorge quienes siempre me han brindado su amistad y compañerismo; a Roberto un amigo muy valioso también; y por supuesto, a Gerardo Ugalde y especialmente a Gerardo Gutiérrez, a quienes agradezco todos los consejos y orientaciones que siempre me dieron desde el principia

A mis tías Yoli y Minita porque siempre me han apoyado en todos mis estudios, muchas gracias.

Ami asesor Ing. Ernesto Peñaloza Romero en reconocimiento a su valiosa ayuda.

> Gracias a esta Universidad porque me dió la oportunidad de pertenecer a ella, así como por haberme dado todo, para que hoy pueda tener la formación de ingeniero en computación,

s and the contract of a comparison and the compact of the contract of the compact of the compact of the compact of the compact of the compact of the compact of the compact of the compact of the compact of the compact of th

Saúl Ismael Millán Roldán

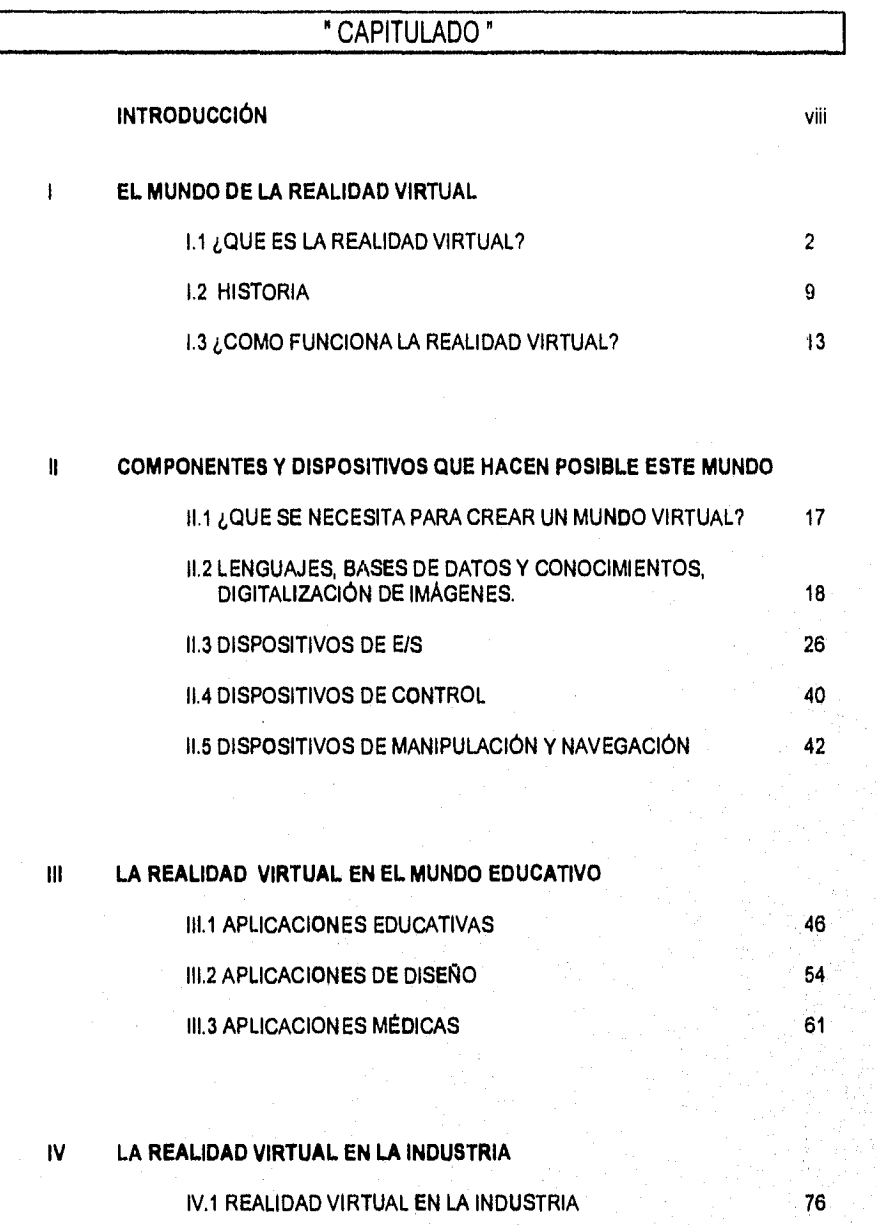

IV.2 LA TELERROBÓTICA

IV,3 APLICACIONES EN LA FABRICACIÓN

83

 $86<sup>°</sup>$  $92<sub>1</sub>$ 

> 나 공사 사  $\mathcal{L}(\mathcal{R})$

vi

IV.4 APLICACIONES MILITARES

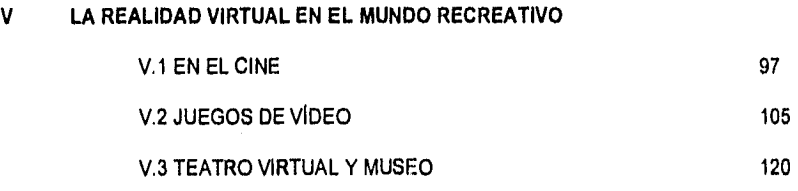

#### **VI OTRAS APLICACIONES**

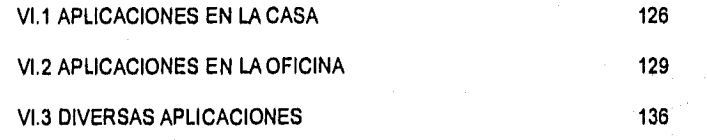

 $140$ 

144

156

158

vii

**CONCLUSIONES** 

**GLOSARIO** 

**BIBLIOGRAFIA** 

**REVISTAS** 

#### **INTRODUCCIÓN**

Este material ha sido elaborado para mostrar algunos ejemplos de aplicación de la tecnología más reciente en el ámbito de las computadoras llamada Realidad Virtual, está escrito de tal forma, que todos los lectores puedan entenderlo, aunque no tengan grandes conocimientos de computación.

Se puede definir a la **Realidad Virtual** como una realidad simulada, capaz de Interactuar con todos los sentidos del hombre; se trata de una realidad "artificial" desarrollada por computadora en un espacio tridimensional donde el usuario tiene la capacidad de visualizar y manipular objetos ilusorios.

Un sistema de **Realidad Virtual** necesita una correspondencia Intima entre las entradas (los datos suministrados **a** la computadora) y las salidas (los datos que salen de ella). En la mayoría de los casos, el tipo de datos que alimentan un sistema de **Realidad Virtual** consiste en señales generadas por algún tipo de dispositivo de entrada, como guante, un casco virtual o un volante y pedales. Se sabe que éste tipo de sistemas son los mas avanzados para la comunicación hombrecomputadora y garantiza al usuario la ilusión de trasladarse a un lugar real o imaginario por medio de sistemas computacionales y videosistemas.

Actualmente no se cuenta con una gran cantidad de libros que expliquen este tema, y los pocos que hay están escritos en otro idioma diferente al español. Hoy en dia muchas revistas científicas publican articulos de Realidad Virtual, sin embargo, no hay mucha variedad entre sus temas y por consiguiente no hay mucho de donde escoger, asi que una vez que se ha leído un artículo en alguna revista no sería dificil volverse a encontrar el mismo articulo en otra quizá con diferente nombre.

 $\label{eq:2} \frac{1}{\Delta\left(\mathcal{N}\right)^{2}}\sum_{\mathbf{k},\mathbf{k},\mathbf{k}}\frac{1}{\mathcal{N}\left(\mathcal{N}\right)^{2}}\sum_{\mathbf{k},\mathbf{k},\mathbf{k}}\frac{1}{\mathcal{N}\left(\mathcal{N}\right)^{2}}.$ 

El tema por si solo es muy interesante debido a que como ya se mencionó es una tecnología nueva, que está ayudando a muchas de las ciencias, ahorrando recursos económicos, vidas humanas, tiempo, etc. Como es una tecnologia novedosa no hay mucha información fácil de obtener, sin embargo se recopiló bastante información de diversas fuentes incluyendo la Red Internet. Una de las sensaciones mas importantes que produce al hombre esta tecnología, es la de transportarlo a mundos imaginarios donde no se puede distinguir lo real de lo ficticio.

Se narran, se comentan y se discuten algunas de las aplicaciones más sobresalientes que ha tenido **la Realidad Virtual, para** ello se tuvo primero que investigar ¿Qué es **la Realidad Virtual?, su desarrollo que** ha tenido en la sociedad y después identificar cuales son las aplicaciones.

En el capítulo uno se discute que es la **Realidad Virtual, se mencionan los antecedentes históricos de esta tecnologia y se explica el funcionamiento básico de los sistemas de Realidad Virtual, así como los conceptos de inmersión, interacción y navegación que son los posible el entendimiento de este tipo de aplicaciones.** 

**En el capitulo dos se hace un análisis de los componentes de hardware y software que se necesitan para crear entornos virtuales, se hace mención de los datos de entrada y salida de los sistemas, se describen los tipos de bases de datos que existen; y quizá lo más interesante del**  capitulo es la descripción y funcionamiento de los dispositivos que se usan en la Realidad Virtual **como lo son los vislocascos, los guantes, los rastreadores, controladores de voz, etc. Se muestra como se debe estimular cada uno de los sentidos del ser humano para crear y generar las sensaciones reales, también se habla de la implementación de los robots a distancia y de los dispositivos de control, se explica el concepto de Telepresencia.** 

Ìх

En el capitulo tres se hace una remembranza de las técnicas que han sido utilizadas en la educación: en la física, la qulmica, la música y la importancia que tienen las matemáticas para el desarrollo de programas de computación para aplicaciones virtuales. Una parte de este capítulo está destinada a explicar como se puede aplicar **la Realidad Virtual** en el diseño y arquitectura, se comenta sobre un ejemplo de como los clientes pueden transmitir sus **ideas a** los arquitectos, evitando así fallas y malos entendidos que muchas veces resultan costosos de corregirlos, con este ejemplo se hace un análisis del ahorro de tiempo que se tiene, al implementar un sistema de **Realidad Virtual y poder llevar a cabo un** paseo virtual por una construcción que aún no se ha construido fisicamente, al mismo tiempo se hace una reflexión de como los arquitectos deben familiarizarse con las novedades de la computación, para que puedan emplear mejor los dispositivos en sus actividades, esto es un simple ejemplo, lo cual quiere decir que todas las personas que tengan que ver con **la Realidad Virtual de una manera u otra, tienen que conocer esta técnica. Por otro lado en la medicina se hace un recorrido de como han Ido evolucionando las técnicas para el tratamiento de los pacientes, hasta los últimos avances que se han tenido hasta nuestros días, donde ya interviene tecnologías de Realidad Virtual, se mencionan algunos obstáculos a los que se han ido enfrentando tanto los cirujanos como los diseñadores de software y como se han corregido, para los médicos es una técnica novedosa como lo fue en su tiempo el sistema de Rayos X y al final del capitulo se mencionan las perspectivas de la Realidad Virtual**  dentro **de la medicina, como lo que hace años parecía imposible, ahora se ha vuelto una realidad.** 

**En el cuarto capitulo se mencionan los avances que se han tenido dentro de la Industria, los laboratorios de Investigación que han invertido grandes, cantidades de recursos para el mejoramiento de estas técnicas, asl como el desarrollo de sofisticados robots capaces de realizar actividades que antes el hombre desempeñaba. Se describe detalladamente el término Telerrobática, que es manipular robots a distancia, cuyo objetivo es realizar trabajos peligrosos sin que el hombre ponga en riesgo su vida, se mencionan varios ejemplos. Dentro de este mismo capitulo se hace mención de como las compañias aeronáuticas, automovilisticas y otras, emplean** 

 $\mathbf{x}$ 

**Landardon Charles Barra** 

simuladores para hacer experimentos y hacer mejoras a sus productos o servicios, hay una sección donde se narran exclusivamente las aplicaciones militares y la forma en que se invierten grandes cantidades de dinero para llevarlas a cabo.

En el capitulo cinco se menciona de la utilización de la Realidad Virtual dentro del arte cinematográfico, se hace un análisis sobre una de las primeras películas donde el tema primordial es la Realidad Virtual, esta es " El Jardinero Asesino Inocente ", cuyo autor es el cineasta Stephen King, se mencionan algunos efectos especiales que se tuvieron que llevar a cabo para la realización **de** esta producción. Otra de las áreas mas afectadas por la tecnología virtual es la de los Juegos de Video, donde se Invierten cantidades exageradas de dinero y cuya aceptación del público es excelente, se ha comprobado que la gente está dispuesta a pagar lo que sea, por sentir algunos minutos los efectos de la **Realidad Virtual.** Otros lugares donde también ya se emplean técnicas virtuales es en el Teatro y en los Museos, se explica el funcionamiento del Museo Virtual de Pittsburgh, así como algunas de las exposiciones que ahí se presentan.

El sexto y último capitulo trata de algunas aplicaciones en el hogar, además se explica el funcionamiento de la **Realidad Virtual** dentro de las oficinas, se explica la forma de trabajo que emplean **ya** algunos agentes de ventas y oficinistas de algunas empresas como la Xerox, y por último se mencionan algunas aplicaciones de otras áreas como por ejemplo: El Bombero Virtual, La Ciudad Virtual y el Violín Virtual.

Al final se encuentra el Glosario donde los lectores poco familiarizados con el terna, podrán encontrar el significado de las palabras más técnicas y desconocidas utilizadas en este texto.

### CAPITULO 1

### **EL MUNDO**

# **DE LA**

## **REALIDAD VIRTUAL**

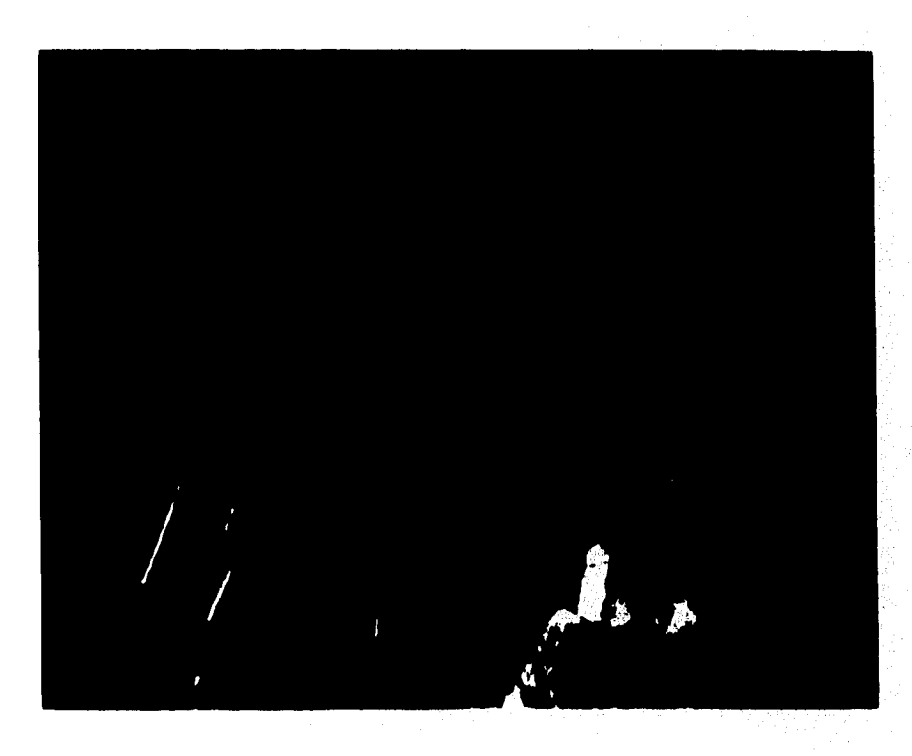

dplicacionee de **103 Jimemai** de Realidad Virtual

#### **I . 1 <u>¿QUE ES LA REALIDADW IRTUAL</u>?**

Hoy en día la tecnología y las ciencias permiten que el ser humano juegue con la mente y la imaginación al grado de confundirse entre los limites de lo real y lo fantástico.

La Realidad Virtual es más que una extensión en el caixe, mas que efectos especiales, no es todavía clara su definición, ya que no es una simple palabra « de chiste o una búsqueda de juegos para adolescentes, puede ser aprendido por personas (or venes que experimentan extrañas sensaciones a través de sensores que se colocan sobre su catibeza. En años pasados la institución de Electrónica e Ingenieros Electrónicos ayudaron a enigauecer en Nueva York esta nueva tecnología llamada Realidad Virtual.

La Realidad Virtual lo comprende todo, por ejemplo, en el inicio de la época antigua donde tenía que ver con el arte en ilusión industrial, en el cual está funerza ayuda a diversas aplicaciones como el cine. Una persona puede estar encantada por una hora y unos minutos al mediodía, ya que puede viajar por ferrocarril **en** el desierto occidental de los Estados Unidos esto es verdaderamente difícil pero no en este campo, así que lo único que pasaría esquue la persona no podría distinguir lo real desde lo falso, y ese es uno de los objetivos de la Realidaca Virtuali, es llevar a las personas a un mundo Imaginario con las características del mundo real.

En términos exactos la Realidad Virtual es una realidaci simulada capaz de interactuar con todos los sentidos. Se trata de una realidad "artilcial" desarrollaoda por computadora, en un espacio tridimensional donde el usuario tiene la capacidad de visualizar y rinalipular objetos ilusorios.

La Realidad Virtual intenta desarrollar interfaces que esi-mulen la experiencia humana. El hombre sólo sabrá que no es real porque conoce está tecnologia, pero no podrá notar diferencia alguna entre paisajes y objetos porque podrá sentirlos, tocarloy y vierlos.

2

**HORANGER LESS** 

La **Realidad Virtual** encuentra su mejor asociado en las implantaciones planeadas para multimedia como los dispositivos como el CD-ROM y el AutoDesk. En ella el ambiente está compuesto de miles de objetos geométricos dibujados en un espacio tridimensional, en el que, mientras haya más objetos detallados, mayor será la resolución y por lo tanto la credibilidad de lo que nuestra vista percibe. Sin embargo, para que esto sea real se requiere de grandes recursos de cómputo, grandes aplicaciones de las leyes fisicas, cálculos matemáticos, etc.; por ello aún no se puede ver como un proyecto de uso generalizado a corto plazo.

La magia de este concepto se encierra en que todo lo que se realiza tenga la posibilidad de simular movimiento. Cualquier usuario puede dar vida a un paisaje y moverse dentro de él con la misma sensación de acercamiento a las cosas mientras camina de la misma forma como lo haría en un lugar natural.

Hablar de la **Realidad Virtual es** hablar de algo que se asemeja a la realidad sin llegar a serlo, es un poco difícil de entender pues esto parece contradictorio si se aplican estrictamente las definiciones de las palabras que conforman el título "Realidad" **y 'Virtual",** sin embargo como se mencionó anteriormente esta tecnología es un nuevo concepto.

Por un lado **Realidad** que es algo tangible o posible y por otro lado Virtual significa algo imaginario. Por consiguiente la combinación de estas dos palabras nos lleva a una diferente llamada **Realidad Virtual** donde lo imposible o lo imaginario se puede llevar al mundo real.

Cabe mencionar que la **Realidad Virtual es una tecnologia basada en la potencia de la computadora sofisticada de alta velocidad, sonidos, con imágenes y otros efectos para hacer que lo Imposible o imaginario se represente en el mundo de la tercera dimensión.** 

 $\mathbf{3}$ 

.4plicaciaries de las sistemas de Realidad Virtual

Por lo tanto el concepto Realidad Virtual puede ser:

- Un entorno en tres dimensiones diseñado por computadora en el que varios usuarios acoplados de forma adecuada pueden visualizar y manipular elementos físicos simulados en el entorno y relacionarse con las representaciones de otras personas presentes, pasadas o ficticias y con criaturas no existentes.
- Un mundo de animación generado por computadora en el que podemos entrar.
- Un sistema interactivo computarizado tan intuitivo y rápido que la computadora desaparece de la mente del participante, dejando como real el entorno virtual generado por la computadora.

A veces la Realidad Virtual se puede convertir en un arma poderosa en algunas áreas de la ciencia como la Medicina, la Robótica, la Ingeniería, etc., (en capítulos posteriores se verán más a fondo), debido a que es una tecnología muy versátil y aplicable en todos los campos.

Para entender un poco más que es lo Virtual se deben conocer tres conceptos: la inmersión, la interacción y la navegación.

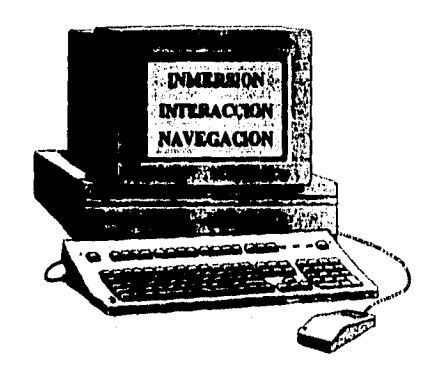

1.1 Muestra los tres conceptos principales pasa entender que es lo virtual

Inmersión: Es Introducirse en algo, un pensamiento, una imagen tridimensional, etc. La Inmersión está en función especial del hardware. Esta debe tener las siguientes caracterlsticas:

- Facilitar la recopilación, percepción y análisis de datos.
- Esté definida y enfocada, incluso como medio de entretenimiento.
- Permitir la interacción intuitiva y responder a ella rápidamente,
- Ser percibida como auténtica.

3

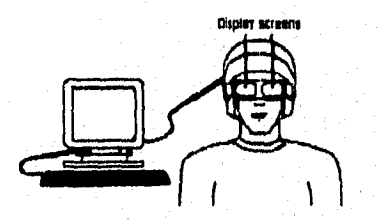

1.2 Muestra lo comunicación entra la computadora y el usuario

- Sensorama: La máquina Sensorama de Monton Heilig diseñado en 1962 es usada para manipular los sentidos de la vista, tacto, oldo y olfato del usuario que es utilizada por la inmersión.
- Interacción: Es manipular ya sea el pensamiento o la imagen, formarla y también modificarla sin que existan barreras o limitantes, es en este punto donde se acentúa más lo que podemos entender corno Virtual.

Navegación: Es donde se nos permite evolucionar a través del tiempo. Es la habilidad de desplazarse dentro del espacio generado por la computadora , explorarlo e interactuar con él a voluntad del usuario.

El uso de la imágenes y el avance de los gráficos, han sido dos de los mas importantes factores para esta década, tanto para los especialistas en computación como para el resto de la gente. Una Inmersión sensorial como la que proporciona la Realidad **Virtual,** está empezando a ser una opción para el estudio de las personas bajo diversas condiciones, del mismo modo que lo fue la privación sensorial en los años pasados.

Cabe hacer notar que lo Virtual tiene que ir de la mano con lo Real y que es una fuerte influencia. Algo de lo que no se ha hablado y que es de mucha importancia es la simulación, ya que por medio de ella se pueden hacer grandes experimentos donde se puede variar tanto lo real como lo virtual y sacar conclusiones muy significativas. En el mundo virtual no existen las leyes de la materia, ni el tiempo, ni el espacio, no hay diferencia entre lo verdadero y lo falso.

La **Realidad Virtual** para poder funcionar depende de la Informática, las telecomunicaciones y los sistemas audiovisuales. Así que la **Realidad Virtual** es una técnica que da al hombre la sensación de penetrar e interaccionar en un universo a veces ficticio y siempre

6

simulado en una computadora, ahora bien otro elemento muy importante son los medios por los cuales el hombre se comunica con la computadora encargada de proporcionar el ambiente virtual, estos medios utilizan las imágenes, el tacto, movimiento, etc. Como podemos ver todos estos medios tienen que ver con los sentidos del hombre como la vista, el oldo, el tacto.

La **Realidad Virtual** implica un proceso similar al que se utilizaba en los caleidoscopios, que son tan sólo la combinación de elementos en diversas dimensiones.

La **Realidad Virtual** puede relacionarse como la multimedia interactiva en su máxima expresión y en estos momentos el uso que se le da abarca diversas áreas como: de investigación, televisión, educación, cine y comerciales, entre los más Importantes.

La **Realidad Virtual** al igual que el teléfono conserva la Intimidad de los comunicantes aunque, si se desea, la computadora puede proyectar el rostro del navegante virtual a través de un rastreador tridimensional, permitiendo encuentros personales virtuales en espacios virtuales.

La **Realidad Virtual,** al igual que la auténtica realidad, proporciona a los sentidos toda la información necesaria para poder interactuar en un espacio creado por la computadora conectando periféricos de salida a nuestros sentidos. Asl se consigue saturar nuestra capacidad de admisión de información, lo que da lugar a la ilusión de autenticidad.

La Realidad Virtual marcará la última revolución del siglo, esta tecnologia, desconocida hace apenas cinco años, ha aparecido de pronto en las pellculas de Spielberg (Parque Jurásico), y en las empresas económicas (en Inglaterra hay dos empresas de **Realidad Virtual** cotizando en Bolsa), por citar algún ejemplo.

 $\overline{7}$ 

Y es que las aplicaciones de lo virtual pueden llegar a todos los campos de la ciencia, técnica y el ocio. Los arquitectos utilizan la Realidad Virtual para diseñar habitaciones de aspecto real; dentro de cinco años; los médicos contarán con un simulador quirúrgico casi perfecto; los profesores nuevos podrán enseñar a sus alumnos mapas y atlas en tres dimensiones; la aerodinámica y el modelaje serán mucho mas sencillos de entender con espacios virtuales a escala; los astrónomos verán las estrellas y galaxias en el salón y la telerrobótica permitirá la presencia de máquinas autómatas en cualquier lugar del mundo o incluso, del cosmos.

Todo esto está ya a la vuelta de la esquina. Hay quienes pueden pensar que se trata de ciencia ficción. Sin embargo estamos viviendo un mundo en el cual las tecnologlas avanzan de forma acelerada y todos los días hay innovaciones en todas las áreas, especialmente en Computación, Cibernética y ahora en **Realidad Virtual.** 

 $\mathbf{R}$ 

#### **I. 2 HISTORIA DE LA REALIDAD VIRTUAL**

**La Realidad Virtual** ha venido a mejorar el concepto de hombre - máquina porque se ha modificado las tecnologlas para alcanzar una mejor interacción entre ellos.

La **Realidad Virtual es un concepto impulsado a partir de la novela de ciencia - ficción de** VVilliam Gibsonm el "Neuromante", publicada en 1985 y leída por cientlficos de la NASA, quienes se interesaron demasiado en el tema y decidieron realizarlo. Aunque, el primero en inventar el concepto fue el informático, Ivan Sutherland el padre de los gráficos por computadora, que en 1985 construyó el primer casco y creó el primer programa, pero fue después de que la industria pudo construir computadoras y minipantallas que resolvieran las necesidades de la **Realidad Virtual.** 

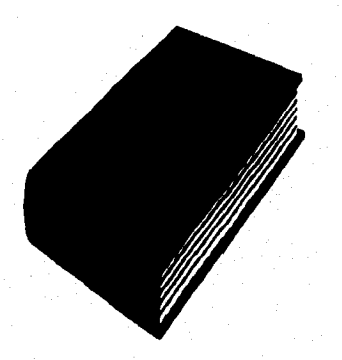

1.3 Libro de William Gibsonn autor del "Nouromante" donde revoluciono el género literario do la Ciencia-Ficción.

Ivan Sutherland llevó a la práctica su Idea de head • mounted display, es decir, un display instalado en la cabeza.

El software consiste en los programas que se compran, discos o tarjetas de circuitos que se conectan a la pláca base.

Q

Los componentes hardware de un sistema son los periféricos, sistemas operativos, unidad de procesamiento etc.

Desde entonces el primer concepto no ha hecho más que crecer hasta convertirse en el argumento inicial de la citada novela; la navegación y la relación con otras personas virtuales,

La computadora es muy importante para esta nueva tecnología porque tiene que responder al mlnimo movimiento que realiza, en el ejemplo del caso en la cabeza de un espectador y desplazarlo inmediatamente ante sus ojos, calculando la nueva imagen en segundos.

Por lo que esto ya no es ficción, sino algo presente, es la experiencia que tuvo lugar en el pasado imagina'92 , celebrado en Montecarlo donde, mediante la tecnologia de la **Realidad Virtual,**  dos personas separadas por miles de kilómetros pudieron encontrarse en el reconstruido Monasterio de Ciuny, actualmente en ruinas,

La convergencia de tecnologías que está haciendo posible la **Realidad Virtual** se ha dado sólo en los últimos diez años. Aunque en 1965 Ivan Sutherland habló de tentadores mundos virtuales y en 1966 llevó los preliminares de experimentos en tres dimensiones, Tres años más tarde de lo **que el llamó una** de las experiencias educativas más excitantes que jamás habla tenido, Sutherland demostró el primer sistema capaz de sumergir a la gente en pantalla de información en tres dimensiones [Sutherland68].

El paradigma de la **Realidad Virtual** y la tecnologia estuvieron entonces casi perdidos, vagando por Estados Unidos sin otros propósitos que los militares. En lo militar, se invirtieron millones en el desarrollo de programas de **Realidad Virtual** como simuladores de vuelo. Durante décadas las aplicaciones de la **Realidad Virtual** en problemas reales estuvieron monopolizadas.

Hasta finales de los ochentas, otros paises mostraron muy poco interés o incluso ninguno por esta tecnología.

Esta situación ha cambiado. La irrupción de avances tecnológicos en la última década incluye grandes mejoras en otros campos de la investigación por ejemplo:

- Dispositivos de presentación en pantalla de cristal liquido (LCD) y tubos de rayos catódicos (CRT), pequeñas pantallas para mostrar imágenes;
- Sistemas generadores de imágenes (estaciones de trabajo de gráficos a alta velocidad y resolución para producir las imágenes);
- Sistemas de rastreo (para convertir información sobre la orientación y la posición en señales que pueden ser leídas por la computadora y reflejadas en imagen).

Estas tres tecnologías se pusieron al alcance en sistemas relativamente accesibles, permitiendo a los investigadores transferir y aplicar la tecnología en más campos que el militar y en mas lugares que en los Estados Unidos, en concreto en Japón, Alemania y Francia.

Aunque el equipo que se necesita para crear escenas virtuales es muy voluminoso y caro, muchos expertos predicen un cambio en esta situación. De hecho, hoy en día todos componentes hardware y el equipo de un sistema virtual están a la venta en muchas aplicaciones y ya están siendo utilizadas.

Muchas aplicaciones son demandadas pero no son todavía posibles. Esto es debido a las limitaciones de rastreo y de la programación. Mientras las tecnologlas relevantes continúen evolucionando y haciéndose accesibles, más programas serán desarrollados.

Las aplicaciones de los sistemas de **Realidad Virtual** a desarrollar son infinitas, es como si hubiéramos encontrado el comodln de la tecnologia. Desde complicados proyectos científicos hasta entrenamientos militares, pasando por el aprendizaje de conducir o la ejecución de tareas peligrosas de cualquier tipo, proyectos y diseños arquitectónicos por donde paseamos sin haber construido el edificio, estudios de simulación para prevención de accidentes aéreos, visualización de proyectos de ingenierla, son tareas realizables por una misma tecnologia que es capaz de simularlo prácticamente todo.

Otro gran abanico de posibilidades es el control remoto de robots (telepresencia), para viajes espaciales, minería, servicios de bomberos y todas aquellas actividades que resulten peligrosas o que no pueden ser realizadas por el hombre, proporcionando la posibilidad de desarrollar robots **con respuesta humana.** 

**Actualmente los institutos de investigación que están económicamente bien pueden permitirse el costo de todo el equipo para el desarrollo de la Realidad Virtual, como es la NASA y otros centros de investigación.** 

i este instrument dividigatifundi etap

#### **1.3 ¿COMO FUNCIONA. LA REALIDAD VIRTUAL?**

La Realidad **Virtual** es una extensión de multimedia que utiliza los elementos básicos de esta, tales como: sonido, animación, imágenes, elc., y requiere de retroalimentación a través de cables conectados a una persona para desarrollar los efectos de movimiento y recreación de ambientes que Interactuen con los sentidos humanos.

Un sistema de Realidad Virtual está compuesto de pequeños sistemas que a su vez están apoyados en los elementos de software y de hardware, uniéndose para producir efectos que engloban nuestros sentidos como son el oído, la vista y el tacto, esto con ayuda de la computadora y de matemáticas aplicadas.

Por ejemplo, supongamos que se crea un modelo de la ciudad de Pisa, Para que esta ciudad sea real necesita contar con un modelo de la famosa torre inclinada, pero no con una perspectiva plana de foto fija, sino con el realismo que implicarla caminar alrededor de la figura y sentir que en verdad la estamos recorriendo porque nuestra visión percibe sus diversos ángulos,

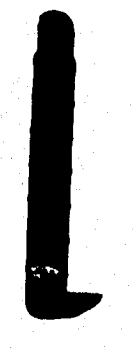

1.4 Muestra un modelo de la famosa torre inclinada

Como se mencionó, la **Realidad Virtual** implica un proceso similar al que se utiliza en los caleidoscoplos, que son tan sólo la combinación de elementos en diversas dimensiones. De ahí que

se ve impreso un modelo creado para ser percibido bajo el concepto de Realidad Virtual, solo se encontraran figuras aparentemente planas y rayas cruzadas y amorfas que no dicen absolutamente nada. Todo consiste en visión y resolución del equipo de computo.

Existen programas de software como el Model Shop II, que se basa en el modelo de imágenes sin coherencia aparente del que parte la Realidad Virtual, para ajustar la perspectiva del espectador basándose en coordenadas. Esté programa se encarga de recalcular la visión y convierte las lineas irregulares del modelo, en ambientes reales. Un modelo con muchos elementos puede ser totalmente creíble a nuestros ojos, pero por las carencias de hardware los efectos de visión son más tardados ya que el software toma más tiempo en recalcularlos, aunque nada es imposible. SI se unen muchas vistas o modelos en una misma película, puede resultar maravilloso: se podrán percibir tal vez vuelos o caminatas tan reales en una ciudad o en el cielo, que sean capaces de marear al usuario o quizá hacerlo sudar.

En la actualidad la mayoría de los programas de Diseno Asistido por. Computadora (CAD Computer Aided Design) tienen la capacidad de tercera dimensión e incluso, muchos permiten crear recorridos en formatos de película digital.

De entre todos nuestros sentidos, la vista es la primera receptora de la información. Lo que vemos es en forma de Imágenes, y la mandamos a nuestra mente donde ahl reconstruimos y sintetizamos la información, y viceversa, de esta forma la información pasa de una persona a otra. Esto lo facilita una computadora porque almacena la información de manera que puede ser expuesta, mediante dibujos en las pantallas.

La **Realidad Virtual** tiene la posibilidad de convertirse en el medio para alcanzar un alto nivel de comunicación, mejor y más efectivo de lo que haya existido nunca. Las interfaces virtuales,

Aplicaciones de los **311101714.1** de Realidad Virtual

sin influencia externa, pueden reducir el margen de error en la interpretación entre un usuario y otro.

Esta nueva tecnología explota todas las técnicas de reproducción de imágenes y las extiende, usandolas dentro del entorno en el que el usuario puede examinar manipular e interaccionar con los objetos expuestos. De este modo, investigadores y usuarios son capaces de usar imágenes para transmitir, no sólo la Información, sino también la capacidad de Interpretarla.

### CAPITULO II

## **COMPONENTES Y DISPOSITIVOS QUE HACEN POSIBLE ESTE MUNDO**

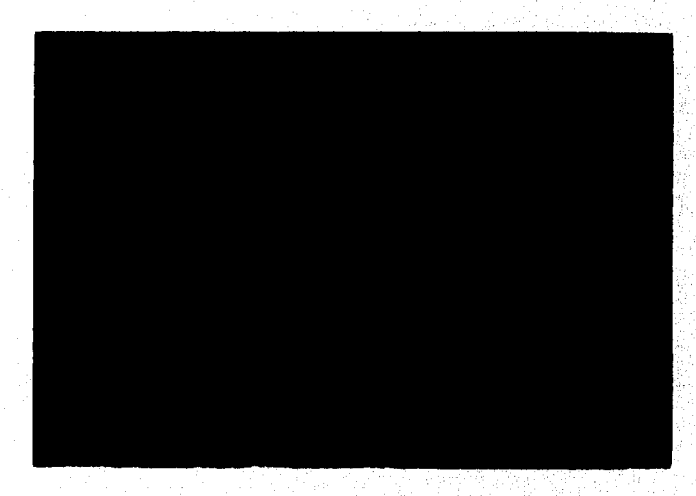

#### **II .1 ¿QUE SE NECESITA PARA CREAR UN MUNDO VIRTUAL?**

Un sistema de Realidad Virtual necesita una correspondencia Intima entre la entrada (los datos suministrados a la computadora) y la salida (los datos que salen de ella). En la mayoría de los casos, el tipo de datos que alimentan un sistema de Realidad Virtual consiste en señales generadas por algún tipo de dispositivo de entrada, como guante, un casco virtual o un volante y pedales en el caso de las bicicletas.

La **Realidad Virtual** requiere de elementos Hardware que pueden ser **desde** periféricos de una PC hasta dispositivos que valen cientos de miles de dólares, el tamaño puede variar, así como la velocidad y potencia de los circuitos, por consiguiente los elementos de la **Realidad Virtual** son diferentes sistemas independientes unidos en base a hardware, software y electrónica en general, apoyándose en efectos auditivos, visuales y tácticos.

Los elementos auditivos pueden ser por ejemplo micrófonos, cascos de sonido, sintetizadores, etc.; los elementos visuales pueden ser pantallas, proyectores o simplemente unos lentes; y por último los elementos táctiles son los guantes, la ropa e inclusive aromas.

#### **II .2 LENGUAJES, BASES DE DATOS Y CONOCIMIENTOS, PIGITALIZACIÓN DE IMÁGENES,**

#### **PROGRAMAR LO VIRTUAL (LENGUAJES)**

La **Realidad Virtual** es compleja hasta para las computadoras ya que tienen que experimentar un gran número de cálculos y movimientos de las acciones del usuario en tiempo real, es una retroalimentación constante ya que cada movimiento o imagen nueva sirve para producir el nuevo universo a visualizar, esto es constante y cambiante,

La computadora no dispone de mucho tiempo para realizar estas modificaciones, es más, se puede decir que el tiempo que pasa desde que el usuario hace un movimiento hasta que la computadora hace la traducción de imágenes en el mundo virtual, tiene que ser menos que 100 milisegundos, i vaya que es un gran reto para los microprocesadores, coprocesadores matemáticos y sistemas gráficos 1 .

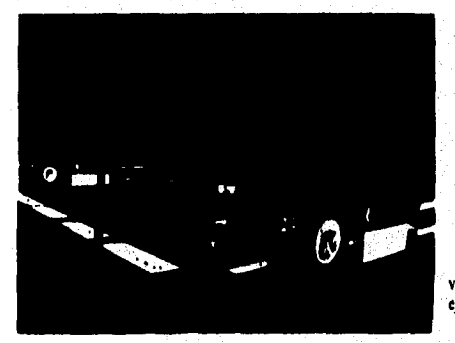

11.1 Lo virtual de la figura puede servir para visualizar un mundo puramente simbólico, por ejemplo datos financieros

ောင်း ဆုပ်ကုပ် ခန်း (ယွေ့နှံ<sub>းတို</sub>င်း) ဦးရွက္ကုပ်ကြီး၌

Así que para que una simulación sea aceptable debe tener entre 8 y 10 imágenes por segundo.

Hasta hace poco tiempo eran pocas las computadoras que permitían hacer este sueño realidad; la aparición de los microprocesadores 486 y luego Pentium de Intel asl como los mapas gráficos ultrapotentes han significado una gran herramienta para la **Realidad Virtual.** 

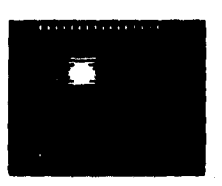

11.2 Muestra un procesador 486

Hablar de software es hablar de los programas que hacen posible la manipulación de las computadoras, así que de no ser por el software los entornos virtuales no existirlan. Un modelo de **Realidad Virtual** es un pedazo de software que contiene miles de líneas de código complejo que puede ser descifrado por una computadora, quizá este proceso de programar sea el mas tardado cuando se está trabajando en un experimento de **Realidad virtual.** 

**Una computadora no puede hacer nada hasta que el usuario** le de órdenes, estas no son más que una serie de palabras (instrucciones) que le indican lo que tiene que hacer, cada instrucción es una linea de código, los encargados de hacer esta labor son los programadores y algunas de las tácticas que utilizan para programar son las siguientes:

- Almacenan los programas útiles y los reutilizan como están o con cambios menores.
- Una computadora es utilizada para diseñar y escribir un código libre de errores para ciertos procedimientos.

a di salaman daga hari yaya

- Los programas viejos son revisados y perfeccionados, algunas partes son reemplazadas o actualizadas para volverlos automatizados.
- . Se hacen pequeños equipos para combinar habilidades de especialidad y herramientas automatizadas para construir aplicaciones complejas rápidamente.

Actualmente la técnica mas moderna para programar es la técnica orientada a objetos, donde un objeto puede representar cualquier cosa a la que se le puede asignar un nombre, desde algo abstracto hasta algo concreto. Otra característica de los objetos es que pueden "heredar" o tomar caracterlsticas de otros objetos, el lenguaje que mas se utiliza para emplear esta técnica es el Lenguaje C, es muy útil para aplicaciones largas y complejas como lo son los entornos virtuales.

La **Realidad Virtud** tiene una técnica de programación orientada a los objetos, donde la programación que se maneja a la de la programación en C.

" C " es conocido como un lenguaje de nivel medio. Esto no significa que C sea menos poderoso, manejable o menos desarrollado que un lenguaje de alto nivel, corno BASIC **o** PASCAL.

Tampoco Implica que C sea similar a un lenguaje ensamblador con sus problemas asociados. Se considera C como un lenguaje del nivel medio ya que combina elementos de lenguajes de alto nivel con la funcionalidad del ensamblador.

El C++ también es un lenguaje orientado a objetos, los lenguajes orientados a objetos (LOOB's en Inglés) se caracterizan porque no existe distinción entre los procedimientos y los datos.

20

Los programas están formados por los objetos que son a la vez los procedimientos (también llamados: métodos, procedimientos locales o comportamientos, que pueden ser por ejemplo algoritmos) y los datos (también llamados: datos locales **o** atributos).

La programación en un lenguaje orientado a objetos se realiza siguiendo estos pasos:

- Identificar los objetos que aparecen a lo largo del problema y en la solución.
- Clasificar los objetos por sus semejanzas y diferencias.
- Redactar los mensajes que interaccionan a los objetos.
- Implantar los métodos o procedimientos en los correspondientes objetos.

#### **BASES DE DATOS Y BASE DE CONOCIMIENTOS**

En el mundo de la **Realidad Virtual,** el disefiador crea escenarios realistas, ayudando al usuario a imaginarse el lugar, Esto da como consecuencia que esas fuentes sean de información, de datos o de conocimientos.

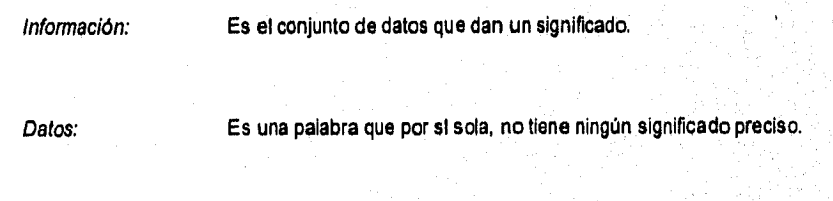

Conocimientos: Es la experiencia que obtenemos durante el paso del tiempo.

Las tres son necesarias para el desarrollo de aplicaciones efectivas en el mundo virtual. La Base de datos es un conjunto de información, datos y conocimientos almacenados en un archivo, con propósitos generales de los cuales se pueden extraer conclusiones. En una base de datos el

orden es un factor muy importante, normalmente son almacenadas electrónicamente en computadoras.

Pueden estar por orden es decir indexadas por un campo puede ser ascendente o descendente por una cierta expresión.

Las bases de datos están incrementando en complejidad y tamaño, requiriendo interfaces eficientes y una inteligencia para que el usuario pueda interaccionar de forma efectiva.

El conocimiento representa la suma cognoscitiva o mental de lo que es captado, descubierto o hecho, las Bases de Conocimientos son grabadas electrónicamente. En vez de transmitirlas táctil o verbalmente, se tiene acceso y se transmite por medio de una computadora.

Por otro lado, las Bases de Conocimientos son un cúmulo de información de experiencias, descubrimientos e inventos, también son grabadas electrónicamente, estas se van incrementando conforme se van teniendo nuevos conocimientos, son muy utilizables en los sistemas expertos.

La inteligencia artificial y los sistemas expertos se utilizan en este mundo, una para codificar conocimientos y almacenarlos en base de conocimientos y los sistemas expertos se utilizan para identificar las reglas y datos utilizados en los programas para encontrar y almacenar inferencias.

Las Bases de Datos y Conocimientos se utilizan para construir objetos, entornos virtuales y para alimentar de información al usuario. Existen varios tipos de bases de datos, entre los más comunes tenemos:

22

y comunes sanguigar ping

- Bases de Datos Científicas.- Son las que contienen todos los conocimientos y factores científicos que ha escrito el hombre.
- Bases de Datos para Tareas Especificas.- Son las que coleccionan información, datos y conocimientos relativos a las técnicas usadas para llevar a cabo cierto tipo de tareas especificas, contienen todas las gulas e instrucciones de los procedimientos de algún tema.
- Bases de Datos Conceptuales.- Contienen Información relevante del mundo en el que se encuentra el usuario trabajando.
- Bases de Datos de Dominio Especifico.- Son las bases de datos públicas, de inversiones, comerciales, de salud, de medio ambiente, a las que todos los programadores pueden accesar a través de una suscripción.
- Bases de Datos Expertas.• Son las bases de datos que utilizan los sistemas expertos o la inteligencia artificial.
- Bases de Datos en el Espacio Real.- Son las que contienen coordenadas y datos para lugares reales y para imágenes en el espacio virtual asl como real
- Bases de Datos Multimedia.- Es la Información almacenada en películas, audiciones o videos, el tipo de acceso a estos elementos aún no es muy práctico en la actualidad.

CRANDER NEW

#### **DIGITALIZACIÓN DE IMÁGENES.**

En nuestros días, la manipulación de Imágenes en una computadora se ha vuelto cada vez más popular. Esto se debe en gran parte al acelerado desarrollo en la tecnologia de video de las PC's que ha hecho posible obtener una notable definición y una amplia gama de colores en el desplegado de imágenes. Si comparamos dichas imágenes con los videos de la televisión, tal vez las televisivas resulten un tanto burdas.

Ningún desarrollo tecnológico, desde el nacimiento de la fotografía en el siglo XIX, ha tenido un efecto tan profundo en nuestra manera de producir imágenes, porque consiste precisamente en la generación de imágenes y no simplemente en el registro o transmisión de las mismas, como es el caso de la televisión o el cine.

La digitalizadón de imágenes es el proceso mediante el cual se convierten documentos e imágenes producidas por diferentes medios (como una fotografía, negativos, transparencias, video y materiales impresos), en forma digital, legible para una computadora. Dependiendo del tipo de imágenes y documentos, se emplean diversos procedimientos.

VIDEO: Se logra con la ayuda de una tarjeta que permite transferir imágenes de video en movimientos e Imágenes fijas a archivos legibles para la computadora. Esta tarjeta tiene incorporada una entrada que puede recibir señales de una videocassettera o cámara de video y digitalizar secuencias o alguna imagen congelada.

IMAGEN IMPRESA: El rastreador, es un dispositivo digitalizador que opera mediante sensores, se utiliza para digitalizar imágenes impresas: todo tipo de impresos (pueden incluir tanto texto como Imagen y elementos gráficos), fotograflas impresas sobre papel, negativos y diapositivas. Se tienen dos presentaciones:

24

programation with the change

- Manuales. Con una forma parecida a la del ratón y un tamaño de aproximadamente 6 pulgadas, estos rastreadores se desplazan manualmente sobre la imagen Impresa con un movimiento uniforme para lograr una Imagen digitalizada de buena calidad; regularmente generan imágenes en blanco y negro o en tonos grises.
- · De cama plana: Físicamente, este tipo de rastreador es parecido a una fotocopiadora. La imagen se coloca en la superficie del trabajo y mediante el software se genera en primera instancia un pre•rastreo ( proceso que realiza una visualización con una calidad mínima del área total del trabajo). Posteriormente se ajusta el área a digitalizar puntos por pulgada (DPI). Este parámetro oscila normalmente entre 50 y 800 DPI, según la calidad que se requiera, después selecciona el nivel de brillantes, el contraste y el formato de bits. Esto se lleva a cabo con un sensor que se desliza en forma automática sobre el área establecida.

#### **II.3 DISPOSITIVOS DE ENTRADA Y SALIDA**

Estos son los elementos del equipo que se utilizan para introducir información en la computadora, si recordamos un poco los primeros es ementos de entrada fueron las famosas tarjetas perforadas, tiempo después se desarrolló el teclado y ahora los elementos de entrada para trabajar con **Realidad Virtual** son las pantallas sensibles al tacto, los botones y palancas, los sintetizadores de voz, los visiocascos y guantes, los biocontroladores, etc. Por otro lado los dispositivos de salida en un principio eran parecidos a tos teletipos, después vinieron las impresoras, los monitores, las voces sintetizadas, el módem. etc.

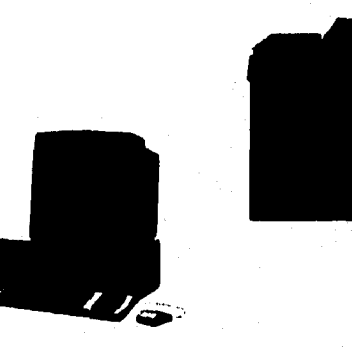

11.3 Dispositivos de salida

En la mayorla de los casos, la **Realidad** Virtual se alimenta de un sistema que consiste en señales generadas por algún tipo de dispositivos de entradas.

Los dispositivos de entrada y salida son dispositivos que permiten la comunicación entre la computadora y el hombre.

Los dispositivos de entrada son los que **perr-niten la** Introducción de información a la computadora.
Los dispositivos de salida son aquellos que proporcionan información por medio de la computadora. Los primeros dispositivos fueron parecidos a los teletipos, después fueron las impresoras, las pantallas de video, etc.

Podemos distinguir entre este tipo de dispositivos de entrada, que tienen cierta relación con el mundo virtual que se explora y otros dispositivos de entrada que no la tienen, tales como teclados o ratones. Por ejemplo, si el mundo virtual es de los que se manipulan por el usuario manualmente, haciendo y moviendo objetos, entonces el guante de datos es el dispositivo más apropiado. En este caso el teclado es el menos apropiado, ya que no ayudarla a mantener la Ilusión del entorno virtual. De manera similar, si el mundo virtual es del tipo que puede ser explorado por el usuario mediante el movimiento, entonces lo más apropiado será un suelo sensible a la presión.

El aspecto de entrada depende del hardware, aunque el equipo sea muy sensible y caro. Asl es que si no se llegaran a utilizar cascos con pantallas para moverse dentro del complejo de la oficina, si se podrá mover utilizando el teclado o el joystick.

Quizá la parte más importante para que un individuo pueda penetrar en un Mundo Virtual es la cabeza, ya que aqul es donde se concentra la mayor parte de nuestras sensaciones, empezando por la vista, el oído, el olfato y el gusto; así pues es aquí donde se tiene que convencer al UsUario de lo que está viendo o escuchando, en pocas palabras se tiene que dar la sensación de un Mundo Real, a los equipos que se instalan en la cabeza del hombre se les conoce como " HMD's " por Head Mounted Displays, que en español quiere decir Unidades de Presentación Montadas sobre la Cabeza. Estos dispositivos pueden ser como unos anteojos para bucear, o cascos que cubren completamente la cabeza, por medio de efectos ópticos se puede lograr que se vean o perciban efectos de profundidad, y si a esto le agregamos efectos auditivos por ejemplo pues podemos estimular los sentidos sensoriales para dar el efecto completo de una **Realidad Vidual.** 

**27** 

and the country of the market of a law has been the send of the strain in the

Las presentaciones montadas sobre la cabeza se utilizan para la reproducción de imágenes médicas o moleculares, videojuegos, efectos especiales, etc. De tal manera que cuando el usuario se mueve , la escena cambia en dirección opuesta y da el efecto de estar en la escena. Hace algún tiempo estuvo de moda el cine en tercera dimensión y lo único que se necesitaba eran unos lentes especiales de fácil fabricación, esto ya representaba un antecedente a la Realidad Virtual.

El sonido es otro factor muy importante para la percepción, ya que sl se combinan efectos visuales con efectos sonoros se puede obtener un muy buen resultado. En la Realidad Virtual normalmente el sonido ayuda a lo visual, ya que el hombre tiende a buscar lo que escucha. Se debe tener preparada un gran librería que contenga miles de sonidos que puedan ser emitidos en el lugar y momento oportuno, esto apoyándose en una computadora equipada con tarjetas de audio y con el software apropiado da excelentes resultados.

Los siguientes dispositivos son equipos o componentes de entrada y salida que se utilizan para llevar a cabo la Realidad Virtual.

## **CASCO:**

Los dispositivos más eficaces de entrada de datos para los sistemas de Realidad Virtual son los cascos. Estos dispositivos realizan la función como de entrada y de salida se coloca en la cabeza del usuario.

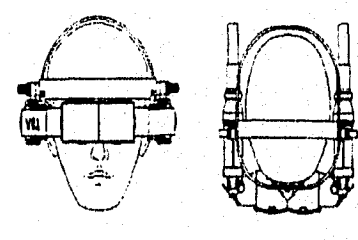

II.4 Muestra un casco visto por delante y por detrás

Existe un instrumento llamado visiocasco que es el primer medio para llevar a cabo la comunicación con entornos virtuales, los primeros indicios de este artefacto datan desde mediados de los 60's en el Instituto Tecnológico de Massachusetts, su utilización fue para simular el paisaje que aprecia un piloto. Después se realizaron prototipos en la Universidad de Utah en 1970, años mas tarde en 1977 en el Armstrong Aerospace Medical Research Laboratory Center de la Wrigth Patterson Us Air Force Base en Ohio, en este lugar aproximadamente 5 años después se fabricó el "Simulador de Sistemas Aéreas Acoplados Visualmente" VCASS. La NASA así como la Universidad de Carolina del Norte entre otras organizaciones también fabrican sus propios prototipos.

Aproximadamente en 1989 se Inició la industria de los visiocascos y productos derivados de la **Realidad Virtual.** 

Explicaremos ahora como funciona un visiocasco, para empezar este dispositivo alsía al sujeto del mundo exterior, proporcionando una visión en relieve por estereoscopia y hace que la imagen reaccione de acuerdo a los movimientos del rostro de la persona que porta el vislocasco, verificando los movimientos laterales y verticales de la cabeza y envían el flujo de datos a la computadora, esto se logra gracias a la potencia matemática y de cálculo de la computadora, como cada ojo recibe su propia imagen, debido a que las imágenes difieren ligeramente el efecto que producen es el visualizar un mundo tridimensional, eso en realidad en lo que mas ayuda es en crear la sensación de tridimensionalidad, para esto se ocupan dos pantallas de cristal liquido miniatura, y la resolución que utilizan va desde los 30,000 hasta los 190,000 pixeles,

Además se incluye una lente especial que se encarga de aumentar el tamaño del objeto que se aprecia, así como diferentes sensores, cabe hacer notar que detrás de un vislocasco existe todo un trabajo y una gran investigación en el campo de oftalmología para poder llevar a cabo los efectos por la **Realidad Virtual.** 

29

41 Linning Lan

El visiocasco mas conocido en todo el mundo es el "Flight Helmet" de la empresa Californiana Virtual Research.

La mayoría de los HMD no sólo controlan la orientación de la cabeza sino también su posición absoluta, con esto el mundo virtual se convierte en uno muy real. Una manera de controlar la posición absoluta es a través del transmisor montado en el HMD y de un receptor instalado en la computadora.

A medida que el usuario se desplaza la computadora recibe un flujo de datos que utiliza la computadora para modificar el tamaño del objeto dentro del campo virtual.

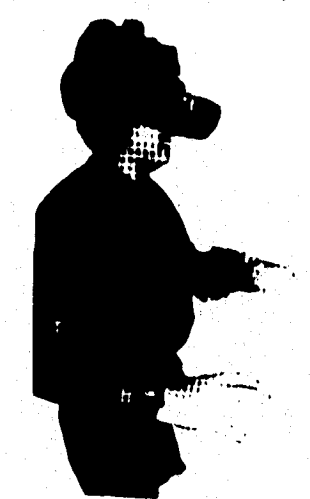

0.5 Un casco de visualización estereoscópica y un guante trasladan al usuario a un nuevo entorno. 1.as imágenes y sensaciones táctiles son casi reales.

Otros sistemas utilizan sensores magnéticos y campos magnéticos que rodean el casco, mientras el usuario se desplaza dentro del campo magnético y el sensor ayuda a establecer la posición y se la envía a la computadora.

Los cascos son demasiados caros, por lo que es muy dificil que todos tengamos uno de estos en nuestra casa como un mouse o un joystick.

#### **RASTREADORES.**

Los rastreadores son los dispositivos que se colocan ya sea en la cabeza o en las manos de los usuarios para que puedan emitir sus movimientos. Estos dispositivos están construidos con medios electromagnéticos y ópticos, los movimientos son transmitidos **a** la computadora en coordenadas de posición y orientación. Los rastreadores ópticos como son los fotodiodos y fototransistores permiten al usuario tener un área de desplazamiento un poco mas grande que la que ofrecen los elementos electromagnéticos, el factor de latencia se acentúa mas en los sistemas electromagnéticos que en los ópticos, este concepto de latencia se describirá con más detalle en ejemplos posteriores.

Otro tipo de rastreadores que también se utilizan en **Realidad Virtual** son los dispositivos ultrasónicos, giroscópicos y mecánicos. Los ultrasónicos son baratos pero la desventaja es que son demasiado sensibles al ruido, y requieren que la señal sea muy limpia entre los emisores de señales y los micrófonos; los giroscópicos son precisos y compactos, estos son caros y se deterioran fácilmente con el transcurso del tiempo; por último los mecánicos son muy sencillos y baratos pero también flsicamente están muy limitados, se espera que para dentro de algún tiempo no muy lejano se puedan hacer rastreos por radar óptico y láser óptico.

31

teksik (Pasa Ag

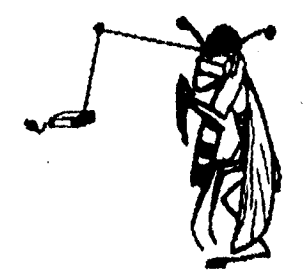

11.6 Muesua un tipo de Rastreador

# **BOOM:**

Otro dispositivo de entrada/salida es el llamado BOOM que significa Omni-Orientación Binocular (Omni-Orientation Monitor), es otro dispositivo para la cabeza, con la diferencia de que este está anclado al suelo, su funcionamiento es algo similar al View Master,

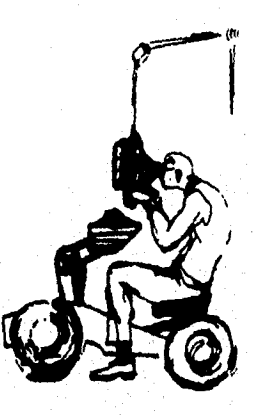

11.7 Muestra un tipo de BOOM

# **GUANTE DE DATOS:**

Existen otros instrumentos como el guante de datos, que permite efectuar acciones de senalización y locomoción, este guante está hecho a base de 22 sensores que permiten medir la

flexión y separación de los dedos, el mecanismo es el siguiente: los semiconductores en combinación con el efecto de Hall convierte la señal magnética correspondiente a una posición de flexión de los dedos en señal eléctrica, después esta señal se convierte en información numérica que es fácil de procesar en una computadora.

El guante de datos consiste en un guante que emplea técnicas electrónicas para obtener la posición y orientación de la mano que lo lleva, mientras la mano se mueve en tres dimensiones, el guante envia una corriente de datos electrónicos a la computadora en forma de coordenadas tridimensionales. La computadora utiliza entonces los datos para manipular un objeto en la pantalla.

Los primeros datos de este tipo de guantes aparecieron en 1977 por D. Sandin y R, Sayre en Chicago.

Los movimientos de esta mano en el ambiente virtual pueden ser de 3 tipos:

- Presión mecánica.
- Movimiento simbólico.
- Movimiento analógico.

Puede presionar objetos virtuales, señalar posiciones, etc. El funcionamiento es similar a un control con un sensor de posición espacial llamado "JOYSTICK", resumiendo los tres tipos de movimiento son: apuntar, presionar y locomoción.

Igual que los otros dispositivos tiene un sensor magnético. Normalmente este tipo de guantes están recubiertos de fibra óptica y tiene fototransistores y diodos, de tal manera que las señales luminosas se envian a la computadora y se lleva a cabo la conversión de señales

analógicas a digitales. El inconveniente es que se tiene que estar calibrando cada que se cambia de usuario, además que las fibras sufren desgastes y terminan por romperse.

Aunque se han utilizado distintas tecnologías en los guantes para obtener la sensación de flexión y movimiento, los más elegantes utilizan fibra óptica. Con esta técnica, el guante incorpora una red de fibra óptica incorporadas a lo largo de los dedos. La técnica implica la intensidad de la luz que emerge por el otro extremo. Algunas de las fibras están integradas **en** las articulaciones de los dedos y nudillos, lo que ocasiona una pérdida de luz cuando se doblan los dedos. La luz que emerge por el **extremo de** la fibra integradas se compara con la luz que sale de las fibras no integradas. La computadora utiliza estos datos para determinar que articulaciones fueron flexionadas y hasta que punto, y luego ajusta la imagen en concordancia. Así funciona el VPL DataGlove.

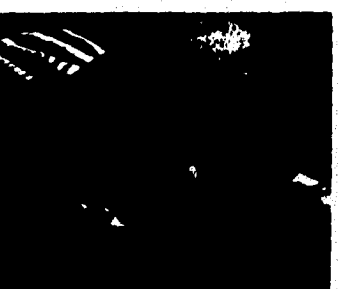

ILS Muestra el creado VPL'S DataGlove para uso con Nintendo ca sistemas de Juegos

Otra técnica por el Dexterous Hand Master de Exos, implica un intrincado exoesqueleto de imanes y sensores que miden el ángulo de flexión de cada articulación de la mano. Hay una serie de imanes y sensores conectados a cada dedo con cinta Velcro, hacíendo que el conjunto parezca un dispositivo robótico extraterrestre.

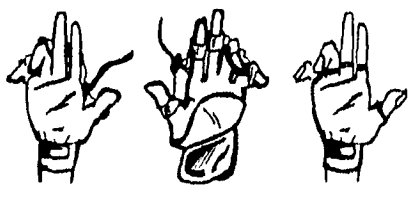

11.9 Muestra diferentes tipos de guantes

El uso de medidores de tensión o fibras ópticas sirve para determinar la posición y la orientación de la mano, pero no su posición absoluta en el espacio tridimensional, Para determinar la posición absoluta se hace necesario el uso de técnicas adicionales. El Power Glove emite una señal de ultrasonidos que es recogida por un receptor del monitor. En realidad son tres receptores, que utilizan la triangulación para determinar con exactitud la posición del guante.

Además de la posición absoluta, los receptores también pueden medir el grado de giro e Inclinación del guante.

Tanto los Lenguajes de Programación Visual (VPL) como Exos utilizan la tecnologia de localización Polhemus para sus guantes de alta precisión. Ellos hacen necesario el uso de campos magnéticos y de sensores que pueden detectar la posición del guante dentro del campo magnético.

#### **CONTROLADORES DE VOZ.**

La entrada y salida de voz son una gran ventaja, ya que permiten un control sin necesidad de utilizar las manos. La incorporación de la voz en las aplicaciones computarizadas ha visto sus primeros frutos tanto en la medicina como en las actividades militares.

Los investigadores que se encargan de diseñar los entornos virtuales se esfuerzan cada dia más para incorporar cualquier caracterlstica que eleve el realismo en cada uno de los diseños, así que si el usuario queda satisfecho con el mundo virtual quiere decir que los investigadores han hecho un buen diseño, de tal manera que un buen trabajo de Realidad Virtual debe tener sensaciones táctiles, **de** presión, de textura, de olor asl como también presencia de frío o calor, en pocas palabras debe tener una total Inmersión sensorial.

Para poder producir los efectos de temperatura se utilizan pequeños termodos, capuchones o collares incrustados en los dedos del usuario, estos funcionan como pares térmicos. También los termodos pueden ayudar enviando señales de temperatura y de superficie del humano a la computadora.

Ahora bien dichos termodos no forzosamente deben estar situados en las yemas de los dedos, sino que **pueden** Implementarse en cualquier parte del cuerpo, La forma en que operan estos dispositivos es la siguiente: Cada objeto, lugar o superficie que forma parte del entorno virtual tiene asignado un valor **de** temperatura, **de** tal manera que cuando el usuario se acerca a cada uno de ellos la computadora emite una señal directamente a los termodos indicando la temperatura que deben tener.

Los factores olfativos, se Incluyen en algunas aplicaciones virtuales, se conocen 30 aromas básicos, con estos y sus múltiples combinaciones se pueden generar un gran número de opciones para que los Investigadores **puedan** utilizarlos como mejor les convenga, los olores normalmente se transmiten por medio de canales incorporados al equipo de la cabeza, igual que como se transmiten los sonidos.

36

El sentido del gusto en un escenario virtual realmente es un lujo, ya que resulta muy difícil convencer a los usuarios de que están comiendo algo, sin que realmente lo estén haciendo, se sabe que la forma de lograrlo es mediante olores aumentados.

También se utilizan dispositivos que se activan con los pies para indicarle al sistema que se está llevando a cabo un movimiento, inclusive mostrando la velocidad con la que se está ejecutando, los aparatos utilizados para este propósito son las bicicletas fijas y las bandas de caminar.

#### **LUZ**

Los ojos proporcionan información en relación a la calidad y cantidad de luz en el entorno virtual, y pueden suministrar información acerca del tamaño y posición relativa de los objetos situados en el campo visual.

El mayor interés de la **Realidad Virtual** son las señales visuales que dependen del trabajo simultáneo de ambos ojos, estas señales binoculares son las base de los elementos de los sistemas de **Realidad Virtual** que utilizan para los cascos HMD.

Cuando los ojos enfocan un objeto suceden dos efectos el primero que los ojos convergen de manera que el objeto está en la linea de visión directa de cada ojo. Esta convergencia binocular se produce a través de la acción de los músculos que controlan el movimiento del ojo y surministra al cerebro la retroalimentación necesaria en relación a la distancia relativa con respecto al objeto: cuanta mayor sea la convergencia, más cercano estará del objeto. El cerebro se apoya en la retroelimentación proploceptiva que envían estos músculos al intentar determinar la distancia relativa: mientras mayor sea la tensión en estos músculos, mayor será la convergencia

El segundo efecto es cuando cada ojo recibe una imagen del objeto ligeramente diferente de la otra, esto es que el ojo izquierdo ve más al lado izquierdo del objeto que el ojo derecho, y al contrario, el cerebro utiliza el paralaje binocular para hacer una interpretación más exacta de la distancia relativa del objeto: mientras mayor sea la disparidad entre las dos imágenes, más cerca estará el objeto. Estos dos factores combinan la base de la estereopsis, o sensación binocular de la profundidad.

#### **SONIDO EN 3D.**

Tal como se descubrió en la industria del sonido en la época de los 50's, el mundo visual no es el único que existía en tres dimensiones, sino también la gente ocupaba sus oldos para permitirle al cerebro localizar el sonido en el espacio tomando en cuenta que el sonido llega primero a un oído y después al otro con un intervalo de tiempo insignificante. Estas mínimas diferencias son las bases del sonido estereofónico que es grabado usando dos micrófonos para simular los dos oldos del oyente. Mientras que la industria del sonido trata de llegar a la meta de una reproducción fiel, la industria informática persigue su meta para crear y mejorar un mundo virtual a través del estímulo auditivo.

La inclusión del sonido en un sistema de Realidad Virtual añade una dimensión real adicional en el entorno virtual de la manera que se añadió el sonido sincronizado otorgando una nueva dimensión a las pellculas a partir de los años 30's.

#### **TACTO Y PROPIOCEPCIÓN.**

El sentido del tacto permite interactuar con el medio ambiente y recoger información acerca del entorno sintiéndolo con sus dedos u otras partes del cuerpo. La tecnología actual permite que los estimuladores táctiles o tactores encuentren una colisión entre su mano virtual y el objeto virtual

en la pantalla detectada por la computadora envía una corriente eléctrica al tactor, haciendo que la lámina de metal cambie de forma enviando una señal que aplica una presión contra la punta del dedo.

Al incluir los tactores, un guante de entrada de datos puede actuar también como un dispositivo de salida, simulando una retroalimentación táctil en su relación con el entorno virtual. Otra característica que es importante es la retroalimentación de la fuerza que es la que nos ayuda a saber si el objeto es duro, blando o maleable.

Los guantes de retroalimentación de fuerza son un poco más sensibles que los que producen una simple retroalimentación táctil, porque deben ayudar al EXOESQUELETO para proporcionar la resistencia necesaria para simular solidez en el momento que los dedos agarran el objeto. El otro aspecto del sentido del tacto es la propiocepción que es la retroalimentación que suministra nuestro cuerpo acerca de su estado, postura y posición en un momento.

Este sentido propioceptivo es tan importante para los sistemas de **Realidad Virtual** como el sentido del tacto, puesto que es una parte de Ilusión escrita en la percepción del usuario de su relación con el mundo virtual.

#### **OLFATO.**

El problema con el olfato en un entorno virtual de los sistemas de **Realidad Virtual es que no puede ser reproducido por medios electrónicos, el olfato depende de partículas moleculares con los sensores de la nariz** 

**39** 

.4pficaciams de lar sivemo de Realidad Virtual

#### **II .4 DISPOSITIVOS DE CONTROL.**

Al parecer el dispositivo de control mas poderoso en un entorno virtual es el Guante Instrumentado, está hecho de fibras ópticas flexibles que se extienden a través de todas las articulaciones de la mano, las aplicaciones van desde simples videojuegos hasta importantes investigaciones militares, se dice que los guantes que están de moda son los guantes que no tienen dedos, lo que quiere decir que únicamente cubren la palma de la mano y permiten mas libertad al usuario, utiliza rastreadores electromagnéticos además de fibras ópticas, fotodiodos y fototransistores, trabajan por medio de coordenadas que son enviadas a la computadora. Cabe señalar que a cada usuario se le tiene que ajustar y calibrar el guante por los distintos tamaños de la mano y esto representa una desventaja, sin embargo ya son varias las aplicaciones que se le dan a este tipo de dispositivos como por ejemplo:

- Diseños con CAD/CAM de tal forma que el usuario pueda coger objetos y manipularlos.
- En entrenamiento biomédico.
- Simulación de varias actividades, con esto se evalúa la agilidad de las manos.
- Animación.
- Robótica.
- Telemanipulación, es una verdadera comodidad manejar un robot a distancia.

lo mas novedoso en cuanto a los guantes son aquellos que están provistos con resistencias sensibles a la fuerza en sus superficies internas, ya que permiten mostrar la presión que se está ejerciendo sobre un objeto, esta información es leida y almacenada en un banco de datos en una computadora y resulta bastante útil.

40

"中国国际人物"

Otro dispositivo de control pero mucho más elaborado es el traje es muy similar al guante con la diferencia de que cubre todo el cuerpo, pero el mecanismo de funcionamiento es exactamente el mismo, ya que también tiene fibra óptica, el sistema maneja coordenadas espaciales para cada parte del traje y permite rastrear dinámicamente una gran cantidad de acciones, mas de veinte sensores recogen las articulaciones del cuerpo, entre las aplicaciones mas conocidas tenemos:

- La biomedicina.
- Terapia sexual y erotismo.
- Terapias de rehabilitación para personas lesionadas por golpes
- Evaluación y prueba de movimientos.
- Medicina deportiva.
- En el cine en la elaboración de películas.

c concerna a participal appoint

### 11 .5 DISPOSITIVOS DE MANIPULACIÓN Y NAVEGACIÓN

Dentro del tema de Realidad Virtual las perspectivas cumplen con una función muy importante debido a que es aqui donde se puede echar a volar la imaginación y bueno se pueden obtener sorpresas muy agradables, Esto quiere decir que no hay limitantes en un entorno virtual y se puede hacer cualquier cosa que se desee sin limitantes de tiempo, espacio, velocidad, gravedad o leyes de la termodinámica, y todo esto gracias al maravillosos mundo de las computadoras.

Las formas de viajar dentro de los mundos virtuales pueden ser programadas o seleccionadas con movimientos de las manos por ejemplo, se tiene un control total del objeto ya que nosotros mismos somos los que nos acercamos o alejamos de otros objetos, aceleramos o frenamos en alguna maniobra, caminamos o volamos según lo que nos dicte la imaginación.

Ahora bien todos estos movimientos se logran a través de los dispositivos adecuados a cada aplicación, por ejemplo un guante puede tener diferentes utilizaciones según el área donde se esté utilizando, ya que en un juego de video puede controlar un bat de baseball y en un programa de medicina puede ser el instrumento de una cirugla.

Cuando se dan todos los elementos necesarios tanto de técnica como de tecnología para que un usuario sea transportado a un mundo virtual se dice que se ha logrado la TELEPRESENCIA. Este concepto requiere que los estímulos adecuados provoquen las respuestas adecuadas del usuario o de los usuarios, ya que hasta el momento hemos hablado de un sólo usuario, pero la **Realidad Virtual** permite trabajar al mismo tiempo con varios usuarios a la vez, esto se logra cuando los participantes comparten el mismo espacio virtual. La telepresencia permite realizar tareas en lugares donde los humanos no pueden Ir o no pueden sobrevivir largos periodos de tiempo como por ejemplo introducirse en un cuerpo humano para realizar alguna cirugla, analizar los niveles de toxicidad o de radiación de algunos elementos.

Así como ya hablamos de la telepresencia existe otro término igual de importante que es la TELEMANIPULACION este tiene mucho que ver con los robots ya que hay muchos trabajos peligrosos y dificiles de realizar para el hombre como podría ser trabajar con materiales radiactivos, estar en zonas de alto riesgo, etc. Entonces es aquí donde nos podemos apoyar en los robots ya que las máquinas de este tipo nunca se negarían a hacer cualquier trabajo por peligroso que fuera, el funcionamiento seria así: el investigador estaría manipulando el robot a grandes distancias sin exponerse a ningún peligro pero presenciando la actividad como si estuviera en el lugar de los hechos, de tal manera que si el usuario se agacha el robot hace el mismo movimiento, si camina hacia la derecha o izquierda el robot hace el mismo movimiento haciendo una imitación perfecta.

Existe un intervalo de tiempo entre los movimientos del usuario y la respuesta de el robot o del sistema, a este intervalo se le conoce como factor de latencia, así que en el caso de la telemanipulación mientras mas alejado se encuentre el usuario del robot el factor latencia tiene mayor importancia, a tal grado que hay ocasiones que el retraso puede llegar a ser, de 2 o hasta 3 segundos. La solución que han dado los investigadores a este problema es generar una serie de rutinas, movimientos, imágenes, etc. que puedan disfrazar de alguna manera el tiempo que pueda tardar en percibir la respuesta del sistema y así tener la sensación de una respuesta inmediata.

Otro problema al que se han enfrentado los investigadores es el poder controlar los movimientos de los robots como lo hacen los humanos, esto resulta difícil ya que el hombre cuenta con una característica llamada presencia la cual permite situarlo en un entorno, y los robots como máquinas no son capaces de medir ni fuerzas ni distancias, así que es aquí donde interviene la característica mas importante de todo sistema el CONTROL, de esto depende el éxito de Cualquier sistema, llámese robot, máquina o computadora.

Otra de las variables de la Realidad Virtual es la habilidad del usuario para manipular de alguna forma el entorna La manipulación es simplemente la posibilidad de alcanzar y llamar a una

puerta virtual, o disparar sobre un adversario virtual, y hacer que el mundo virtual responda de la manera apropiada. Por ejemplo, podrá ponerse un guante de datos, y rotar un objeto dentro del campo de visión virtual. El objeto responderá como si fuese un objeto real que gira en un mundo real. Lo bueno de esto es que sentirá como hace rotar el objeto, por medio de pequeños estimuladores táctiles llamados tactores Incorporados al guante.

La inmersión lo lleva al engaño y le hace pensar que se encuentra en una realidad alternativa, mientras que a navegación le da la oportunidad de explorarla. La navegación es la habilidad de desplazarse dentro del espacio generado por computadora, explorarlo e interactuar con él a voluntad, Naturalmente, esto no significa que realmente vaya a alguna parte; sensación de que puede moverse dentro, lo que hace que un entorno sea " virtual ". Un entorno virtual es como un reino mágico, viajar en vuelos intercontinentales, o correr por la calle en ropa interior en un mundo virtual.

Aunque el Sensorama de Heilig supo sumergir al usuario en su mundo virtual, la experiencia fue, sin embargo, pasiva ya que el usuario era sólo un pasajero en el viaje.

La tecnologia necesaria para crear un sistema de **Realidad Virtual navegable** no existía en 1962, y no estarla disponible por lo menos durante otros 25 años. Para incluir el control de la navegación es Sensorama usando la tecnología de 1962 se hubiera necesitado diferentes películas para cada intersección de carreteras durante el recorrido, y alguna forma de poder cambiar rápidamente de una película a otra, una tarea que aún hoy en dla seria un gran reto.

44

# **CAPITULO 111**

# **LA REALIDAD VIRTUAL EN EL MUNDO EDUCATIVO**

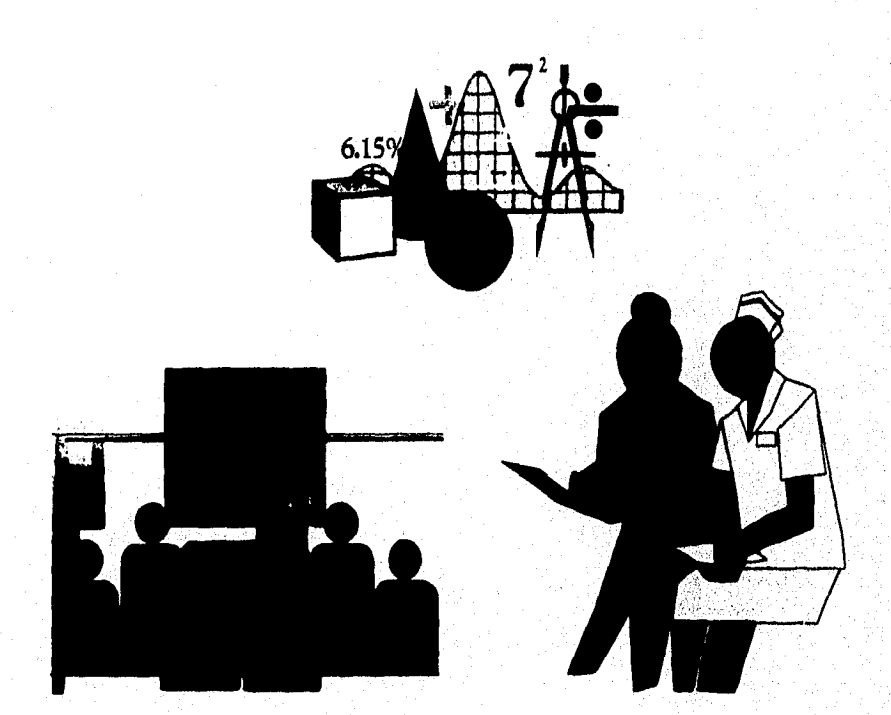

# **III .1. APLICACIONES EDUCATIVAS**

Una de las áreas donde las aplicaciones de 3 dimensiones son más productivas es en el campo de la educación. En los niveles de primaria, secundaria, y universidad, al estudiante se le enseña el concepto de representaciones en 3-D. La implicación potencial de aprendizaje es fundamental en la geometría, álgebra, trigonometría y cálculos, al igual que la historia, física, química, programación en computadora, psicología y otras áreas son muy completas por lo que si se les ayudara sería más fácil la comprensión.

Imagine Introduciendo a los estudiantes Información de objetos desde diferentes ángulos y puntos de vista, donde ellos pueden controlar y manipular los objetos, pero también está en función de la computadora que permite formar y fabricar datos, como modelarlo y simularlo, abriendo otras avenidas **de** aprendizaje semejantes. formando teorlas e hipótesis, controlando variables.

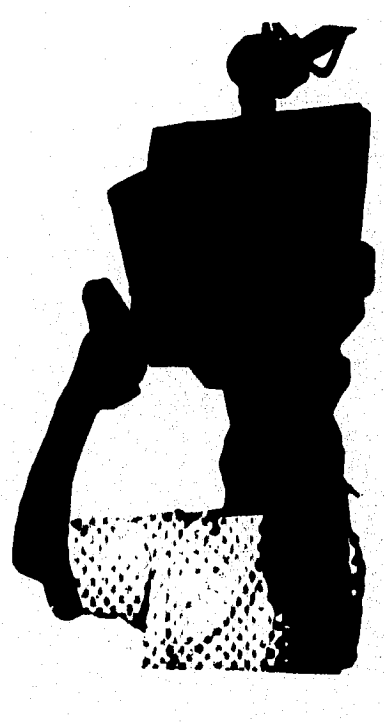

111.1 Muestra una de las formas que se le puede Introducir información a los estudiantes

Pero hay mas que ofrecer por computadoras combinadas con las utilerlas de 3-D. La habilidad del estudiante para explorar el desarrollo virtual en sus propias velocidades y niveles de competencia, donde el estudiante provee su curiosidad de motivación, por lo que el estudiante puede aprender mejor y comprender procesos de física.

hf ay otros niveles de aprendizaje que brinda nuevas perspectivas en el uso de utilerlas de 3-D en la educación, es dejar imágenes a los estudiantes para construir sus propios mundo y ambientes con 3-D, desarrollando sistemas corno VREAM, aprendiendo conceptos de ingenieros de espacios virtuales creando formas geométricas, aprendiendo a combinar esas formas introduciendo más objetos sofisticados y aprendiendo la lógica necesaria, crear condiciones de esos objetos interactivos. Estos aspectos construyendo y controlando sus propios mundos que es así atractivo que pued e motivar a cada estudiante a aprend **er** su estructura temporal.

La ventaja de usar aplicaciones en 3-D es mejorar el proceso de la educación en las escuelas **y** implementaciones eventuales probables con un principal obstáculo. Stuart Vopagel, director del colegio de robótica en tecnologlas de paso en Kenosha, VVisconsin, junto con otros educadores, dicen que los recursos educativos generalmente caen por las necesidades de educación. las escuelas son las que eligen hacia donde deben dirigirse los fondos para los programas y la perspectiva que necesariameente constituye formado por la sociedad. En el caso de los programas técnicos con la robótica, los colegios fundaron programas de influencia por la habilidad requerida por la industria.

Entendiendo la estructura a causa de estas demoras en la educación abriendo oportunidades para desarrollar tecnologías coordinando una aproximación que puede disminuir el tiempo de relardo por circunstancias cortas de vuelta.

47

**CASSAS CREATE** 

Es extraordinario el proceso avanzado en el desarrollo en las aplicaciones en 3-D que se han puesto en diversos campos de la ciencia. Muchos de estos progresos es debido a la relatividad de mayores cantidades de dinero útiles en la ciencia y a los técnicos expertos. Otra razón para tal progreso es que la ciencia le gusta la arquitectura, las partes de los materiales físicos que existen en el mundo y también con fenómenos que existen en la naturaleza y muchos de estos en tercera dimensión. Las aplicaciones en 3-D toman grandes pasos en el realismo de la química, física y la medicina.

En la Antigua Grecia, la sabiduría verdadera estaba definida como una vida de ocio dedicada al aprendizaje. La investigación de la sabiduría conllevaba una total inmersión sensorial e intelectual en la propia vida, y los educadores se vieron obligados a proporcionar emoción y herramientas adecuadas para que los alumnos buscaran la erudición. Ahora no es así, en la actualidad los profesores realizan su tarea con ayuda de tecnologías educativas.

Las técnicas de la inmersión es reconocida como una herramienta de enfoque en programas que sirven para interpretar frases de otros idiomas o para entender conceptos abstractos, y los entornos virtuales son esencialmente grupos de inmersión para el aprendizaje.

Los entornos de la **Realidad Virtual** extienden los horizontes del campo de aprendizaje más allá de las fronteras de una clase, proporcionando a los estudiantes y profesores un conjunto de instrumentos mentales. Los entornos virtuales de entretenimiento pueden explorar la verdadera educación de las mentes activas. La habilidad para interaccionar el entorno y sus exhibiciones permiten a las personas a practicar cursos de acción que no son posibles en el ubicación real.

Las inversiones iniciales en los primeros programas de **Realidad Virtual para la** educación son altas, pero tenían la ventaja de ser recursos que no se estropean sino que evolucionan y se enriquecen conforme aumenta el número de usuarios.

La educación a distancia se beneficiará de los entomos de inmersión que pueden ser conectados por redes y compartidos entre muchas personas e instituciones. Los nodos de las redes educacionales pueden contener espacios de aprendizaje compartidos para proyectos de educación y entrenamiento, seminarios e interacciones sociales.

La **Realidad Virtual** proporciona un almacenamiento y eliminación de la información, los sistemas basados en ella pueden responder de una forma cognoscitiva en los seres humanos. Como un medio de ayuda a la enseñanza, estos sistemas pueden ser organizados para facilitar la comprensión de los alumnos en altos niveles conceptuales, motivando a los estudiantes a examinar y enlazar ideas de una forma mas libre de la que aportan los modelos educativos tradicionales.

A través de escenarios virtuales los alumnos, desde la guarderla hasta el nivel superior, pueden disfrutar de exposiciones representativas sobre aspectos de la vida no posibles en el mundo real. Los escenarios virtuales compartidos extienden el mundo personal de cada individuo, hasta hacer posible lugares y experiencias que antes quedaban fuera del alcance.

El estudio de la naturaleza del universo es dirigido a numerosos campos de estudio porque la variación de la naturaleza es inmensa. Desde mecanismos de la física de materiales sólidos, aprendiendo caminos acerca del movimiento, material y energías casi ilimitados. Y porque cada una de estas disciplinas como la química y la arquitectura, también trata asuntos con 3-D, procesos de la fisica natural, el número de programas de 3-D es Igualmente en este campo.

En la rama de la física la **Realidad virtual** es muy práctica porque a mucha gente se le dificulta comprender y visualizar los conceptos matemáticos en los que se basan los fenómenos flsicos. Hay un laboratorio virtual de física Dunn92 donde los estudiantes van con gusto a aprender en él, teniendo la opción de manipular y controlar objetos virtuales para estudiar sus conocimientos,

los estudiantes pueden congelar el tiempo o volver atrás en él, de tal forma que pueden observar los fenómenos dependientes del tiempo. Uno de estos laboratorios se ha construido con la participación de la NASA, en la Universidad de Houston.

Los laboratorios de Fisica que están en vias de desarrollo utilizarán los últimos avances en ayudas visuales, estos laboratorios proporcionan a los investigadores y a los estudiantes un entorno virtual flexible, Las sofisticadas herramientas de visualización que forman parte de la estructura de un laboratorio virtual de fisica incitan la comprensión, facilitando la curiosidad del aprendizaje sobre conceptos flsicos, La fisica está llena de hipótesis y ahora los estudiantes pueden producir variaciones en las condiciones que les afectan, en lugar de manipular las fórmulas, los cálculos y sus reglas manipularan los objetos, representando los conceptos y estudiando visualmente los efectos proyectados.

La Universidad de Houston y el Centro Espacial de la NASA ha ideado un laboratorio de fisica equipado con la nueva tecnologia virtual en el que los estudiantes podrán parar o detener el tiempo para verificar lo que ocurre con un experimento. Por su parte, la Universidad de Inglesa de Nottinham utiliza equipos de telepresencia guantes y anteojos virtuales para educar a niños con dificultades de aprendizaje o impedidos.

Otra aplicación en la educación de rápido avance en las aplicaciones de 3-D esta en el campo de la química y en la industria farmacéutica, por las necesidades y el deseo del uso de estas. La nueva tecnologia permite volar e interaccionar con las moléculas a través de sus estructuras en un conjunto inmersivo, esto permite a los usuarios nivelar su propio tamaño. Una herramienta en uso es para amplificar átomos y moléculas en el microscopio electrónico, por lo que ahora se ocupa la computadora para crear estas imágenes.

50

ti Geografia

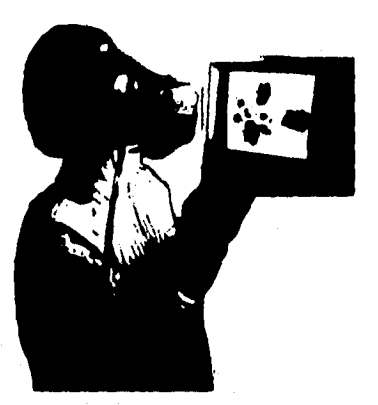

111.2 Unos anteojos virtudes y un guante de datos permiten a este investigador manejar a su gusto una estructura de partículas

Un ejemplo de un trabajo de investigación para una compañia farmacéutica es encontrar el camino para mejorar la prescripción de las medicinas minimizando los efectos descubiertos a través de experimentos, duplicando las moléculas de las medicinas con un programa software de 3•D semejante por Autodesk.

Ahora los laboratorios pueden evolucionar. La experimentación física de reacciones químicas se verá reforzada por simulaciones en realizaciones virtuales. En las computadoras los estudiantes pueden diseñar los componentes virtuales de una molécula y crear sus propios modelos, visualizándolos a través de unos lentes de obturación y manejando el objeto virtual que parece flotar delante de él.

La ventaja de las aplicaciones en tercera dimensión en el campo de la qulmicas, es estar conectados a la fuerza de los equipos de imagen dirigiendo probables beneficios a desarrollos que van a mejorar los resultados de la medicina.

Los experimentos físicos se están realizando en áreas como estructuras moleculares, reacciones químicas, en la cinética y la medicina Estos pueden ser mejorados y quizás incluso

5I

reemplazados por un proceso de imágenes y modelos de Realidad Virtual que comunica no solo información sino también interpretación del análisis.

La Realidad Virtual en la música puede crear un objeto virtual para representar un sonido en particular como producido por un sintetizador y el usuario que interacciona con el objeto puede hacer que el sonido sea generado. También se puede programar para que cada sonido diferente se pueda combinar. Los objetos no son necesarios que se parezcan a los Instrumentos tradicionales; una viola virtual puede construirse a partir de una red o reja con cuerdas cruzadas y el sonido de una trompeta virtual puede simular a un conjunto de campanas.

De modo que un usuario en el mundo virtual puede crear y componer con baterías y tambores de muy distintas clases. Un sintetizador se puede controlar programando el movimiento a través del espacio virtual y colisiones con los objetos.

Las reconstrucciones virtuales de música real hecha por músicos pueden resultar muy útiles para los propios artistas. Los estudiantes pueden ser informados de las fallas y si son relacionados **a** un sistema director pueden verse provocados a través de una reallmentación táctil de las pautas, para adecuar sus propios estilos.

Aunque las técnicas de visualización son utilizadas principalmente en la física, química y aplicaciones médicas se están usando como herramientas de enseñanza y aprendizaje de las aplicaciones matemáticas. Los sistemas de visualización permiten a los profesores trabajar visualmente con el cálculo, las ecuaciones diferenciales, el álgebra lineal, etc, permitiendo a los usuarios interpretar las estadísticas, procesos estocásticos y de geometria. La **Realidad Virtual** en las matemáticas ayuda a los estudiantes a comprender mas rápido los temas que antes no eran fáciles de entender.

52

 $\label{eq:G1} \mathcal{L}_{\mathcal{D}}\mathcal{L}_{\mathcal{D}}\mathcal{L}_{\math$ 

La Realidad Virtual ofrece a los ingenieros y científicos los medios de entrada y retroalimentación que aumenta sus empeños creativos.

En la Investigación y el desarrollo de la ingeniarla, han sido interpretados por imágenes manipulables en tres o cuatro dimensiones. Para realizar el trabajo de un ingeniero o un cientlflco a veces se debe crear un sistema a partir de máquinas deferentes, para recolectar datos, otra para generar imágenes, etc. Sin embargo se han hecho disponibles máquinas dedicadas a visualizaciones científicas.

La visualización y manipulación de modelos moleculares virtuales son de un gran interés para los qulmicos y bioquímicos, ayudan a visualizar estructuras moleculares tridimensionales y recuperar todo tipo de datos relevantes de bases científicas. La información programada sobre átomos, cargas eléctricas, enlaces, etc., está siendo utilizada por los investigadores para crear moléculas virtuales del átomo, siendo almacenadas en computadora.

## **III .2 APLICACIONES DE DISEÑO**

En la arquitectura la Realidad Virtual ha sido de gran ayuda porque permite crear escenarios propios.

Los dibujos computarizados y las técnicas de visualización han sido usadas por los arquitectos durante dos décadas. Con el paso de los años los profeslonistas en Ingeniería de diseño así como los arquitectos, han visto los avances de la tecnología gráfica y se explotan para ahorrar costos tanto de tiempo como de desarrollo,

Al principio fue usada para construir planos sencillos y para producir la impresión de programas de computadoras, desarrollando dibujos bidimensionales y tridimensionales que pudieran ser rotados.

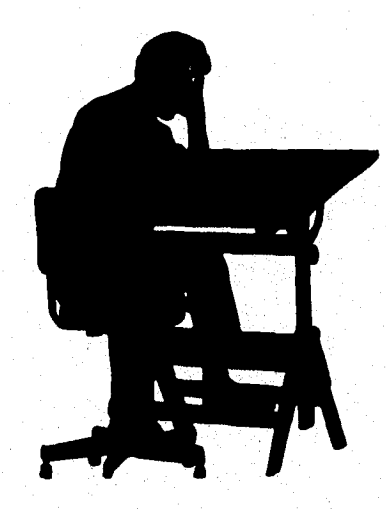

111.3 Muestra la Cona como un arquitecto podía hacer un plano

A medida que pasó el tiempo hubo más paquetes que ayudaron a los arquitectos **a** realizar mas rápidamente su trabajo. Los diseñadores que empiezan a adquirir habilidad con estas herramientas son estimulados para probar nuevas ideas.

Cabe mencionar que estos paquetes de computadora no tiene un control total de interacción directa con el entorno, impidiendo asl la inmersión en él.

El poder y la velocidad de la tecnologia llamada Realidad Virtual cambia esto, porque proporciona a los arquitectos no sólo sofisticada mecánica y medios electrónicos para producir diseños, sino también un camino para explorarlos y para expresar su talento en niveles más altos de creatividad.

Como en la mayorla de las aplicaciones virtuales, la arquitectura depende de una exploración visual y no requiere de efectos especiales de sonido o tacto, se les ha llamado paseos. Estos paseos facilitan la colaboración de clientes, diseñadores y subcontratos, esto es posible mediante los espacios virtuales compartidos.

Los anteproyectos serán siempre necesarios de una forma u otra y sus cualidades estéticas pueden ser rechazadas. Pero el espacio volumétrico es dificil de definir en un dibujo extendido y la mayoría de las personas tienen dificultad para leerlo.

Las técnicas de **Realidad Virtual** permiten al arquitecto avanzar uniformemente desde el anteproyecto hasta las alzadas, a través de representaciones bidimensionales y tridimensionales, y así conseguir finalmente una realización experimental del producto terminado.

Las construcciones virtuales invitan a los participantes a entrar en ella, Imaginese visitando el despacho de un arquitecto del futuro como cliente, le hace pasar a la sala de recepción, que incorpora un sistema de **Realidad Virtual** instalado en un extremo del salón. Mientras prepara la máquina para la presentación, el arquitecto Jefe le describe la filosofla del diseño, estableciendo el escenario para recorrer un edificio que no existe, Tan pronto como la máquina esté

lista, se introduce en el cubículo y se coloca el casco con pantalla y el guante **de** datos. La mano libre reposa sobre un teclado con cuatro teclas direccionales.

Se le Introduce entonces en realidad alternativa. Se encuentra en el vestíbulo de un hotel. Enfrente podrá ver la recepción, y a la derecha los ascensores, Gira a la derecha y pulsa la tecla "Adelante", que le impulsa hacia los ascensores, Deja libre la tecla Adelante, y tiene la mano enguantada para pulsar el botón del ascensor, y aunque no existe un pulsador real, se siente la sensación de presión sobre el dedo indice producida por los tactores incorporados al guante,

Las puertas del ascensor se abren, penetra en él y se voltea. Pulsa el botón de la quinta planta y verá como las puertas se cierran y el indicador se mueve a la primera, segunda y finalmente a la quinta planta. El ascensor abre las puertas y sale, listo para explorar la última planta de su hotel.

Esta escena no está tan lejana como se puede pensar. La VPL Research, Inc. que comercializa el sistema de **Realidad Virtual** MicroDosm, está actualmente elaborando un paseo completo por Barth en **Realidad Virtual,** ¡Es Maravilloso! ¿O No?.

Un paseo virtual proporciona otra forma de comprender los planos experimentales. Con esto ayuda para que el cliente y el arquitecto puedan ver y modificar los planos andando de habitación en habitación a través de un modelo tridimensional del espacio generado por computadora.

Antes que nada los planos deben estar introducidos en la computadora y se debe construir un edificio virtual, esto es un poco tardado por lo menos puede llevarse 6 meses en la creación y corrección de un modelo original. Una vez hecho lo anterior ahora si se le puede introducir **luz,**  dirección y simular reflejos y sombras,

El cliente y el arquitecto pueden estar dentro del espacio virtual observándolo arriba, abajo y alrededor,

Comúnmente el cliente no es capaz de transmitir claramente sus ideas, en una estructura virtual un cliente puede coger una ventana virtual con una mano virtual y moverla donde el quiera hasta que estén satisfechos, siendo capaz de experimentar el diseño antes de que sea construido, y así el cliente puede pedir ajustes. Las revisiones llevan mucho menos tiempo que en los diseños originales. Experimentar con el espacio de esta manera puede ayudar al cliente a darse cuenta que necesitará mayor privacidad en su entorno virtual, el entorno virtual se convierte en un plano virtual de pruebas para las partes involucradas.

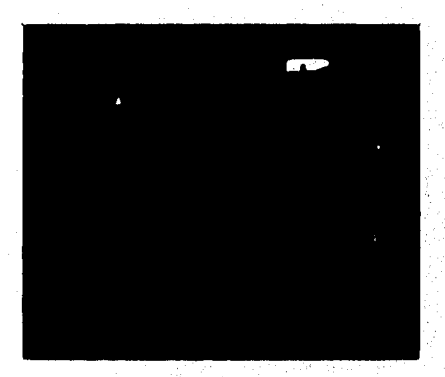

III.4 Muesira como un usuario puede estar dentro de una habitación sin haberla construido antes.

La creatividad del diseñador asistida por computadora es a la vez mejorada y puesta a prueba por la computadora, y así experimentar con técnicas nuevas de diseño, también el diseñador debe tener considerado el costo y el tiempo en que se llevará a cabo. Por lo tanto podemos estar seguros que con la computadora los arquitectos se ven obligados a explorar nuevas opciones.

Los arquitectos pierden mucho tiempo en crear sus propios diseños y documentarlos con programas de computadora que realizan o hacen borradores, como el AUTOCAD. Esta inversión no es totalmente inútil si es para conseguir una exposición usando la Realidad Virtual. Algunos sistemas diseñados con esla tecnología proporcionan métodos para pasar de archivos antiguos a otros que sean compatibles don los mundos virtuales, con el AUTOCAD pueden convertirse en paseos virtuales e interactivos.

Los requisitos gráficos de un sistema de Realidad Virtual con aplicaciones en la arquitectura, generalmente plantea problemas entre el fotorrealismo y el tiempo real de operación. Las Imágenes generadas, al agual que un mosaico, están hechas de muchos polígonos y la calidad de la imagen depende de la densidad que los polígonos consiguen dar a esta. La calidad de la imagen es directamente proporcional al número de polígonos utilizados en su creación.

La velocidad a la que un sistema puede desarrollar imágenes depende de la rapidez con que puedan producirse ellos polígonos, y después, de la rapidez con que la estructura de lo que representan puedan ser generadas y visualizadas. Para llevar al movimiento la Imagen y acercarnos a la Realidad Virtual, los sistemas gráficos deben producir al menos 60 construcciones por segundo.

Los arquitectos tratan de usar sistemas que les proporcionen características necesarias para la exhibición de sus diseños, aunque el sistema sea caro, hay muchos sistemas baratos pero no consiguen la calidad de Imagen ni realizar el movimiento para darle realismo al diseño.

Otros métodos de reforzar los recursos de la computadora es el de examen de la textura, que reduce el número de polígonos necesarios para crear la Ilusión de un diseño de superficie. Los efectos multicolores y de grabados en madera, así como los modelos de materiales de construcción de superficie son sustituidos, **por** monocolores en los polígonos individuales.

58

Los arquitectos deben saber uno o más de los paquetes estándares de computadora, como las necesidades y las capacidades de los aparatos son distintos para cada usuario, alguien que trabaje en el proyecto debe encargarse del mantenimiento y manejo del aparato sensitivo de Realidad Virtual para ajustarlo y calibrarlo, incluyendo los guantes, trajes y cascos; de acuerdo a las necesidades individuales de los clientes que quieran interaccionar con el mundo virtual.

Los sistemas usados en los entornos arquitectónicos llevan muchas piezas caras de hardware de una computadora, pero los arquitectos las utilizan porque ahorran tiempo y esfuerzo.

Se necesitan tres tipos diferentes de software para propósitos orientados a la arquitectura:

- Diseño de objetos virtuales,
- Definir la manera de comportarse de los objetos virtuales.
- Importar información de otros formatos para la conversión y el uso en modelos virtuales.

El arquitecto y el cliente pueden caminar sobre el escenario usando una cinta mecánica que los transporte, con esto podrá alejarse o acercarse, el cliente podrá navegar a través del mundo virtual. Esto es después que el equipo ha sido graduado correctamente.

Los sistemas han sido diseñados para permitir otros medios de comunicación, como conferencias o entornos virtuales.

Los experimentos con la Red de Realidad pretenden proporcionar a los arquitectos y clientes, así como a otras muchas clases de usuarios, el lugar de la reunión en espacios virtuales comunes, en los que podrán comunicarse y colaborar juntos. También podrán conectarse a distancia con un entorno virtual y caminar juntos en la **Realidad Virtual. Este diseño virtual se**  asemeja al mundo real o a un modelo, ya que si el diseño es dimensional solo podrá el cliente sugerir la profundidad, la textura y el potencial que la persona se imagina.

Otra de las múltiples aplicaciones de la Realidad Virtual es el diseño de ciudades artificiales a veces se utilizan para películas de cine, la primera se produjo por Fujitsu en Japón y tuvieron que intervenir más de 10 mil asociados.

Un enfoque más es en las teleconferencias y el diseño. En la compañía Ford Motors Company se desarrolló una exposición y un laboratorio de ensayo virtual, aquí se presentaron varias videoconterenclas. los participantes pueden modificar dinámicamente su objeto, se pueden pasear los usuarios alrededor de los automóviles de Realidad Virtual y asi abrir las puertas, conocer los interiores y ¿por qué no? dar una vuelta de reconocimiento. Sin embargo, el automóvil no es el único sector afectado por esta tecnología, hay muchas otras áreas donde se utiliza, por ejemplo en objetivos educacionales, Industriales, y de entretenimiento.

## **III .3 APLICACIONES MÉDICAS**

Los primeros pacientes eran escondidos tras una cortina y los doctores tenlan que guiarse de sus impresiones visuales para diagnosticar al paciente y así conocer que enfermedad tenían. Estos diagnósticos eran sacados por intuición, y únicamente por la experiencia se recomendaba el tratamiento más adecuado.

Después, la medicina se extendió permitiendo incluir la visión y el tacto sobre los pacientes, aunque no siempre los doctores encontraban la enfermedad correcta. Más tarde ocuparon instrumentos que les permitió eliminar conjeturas y cuantificar eficientemente según sus propios criterios, Las máquinas eran objetivas y fiables, por lo tanto los resultados eran más claros y más veraces, esto fue gracias a las técnicas realizadas por las computadoras,

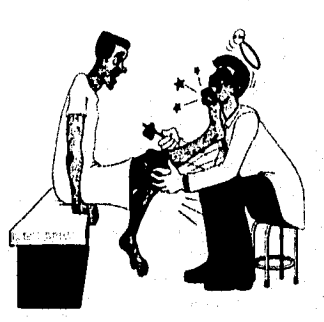

111.5 Muestra como un medico puede revisar a un paciente.

Los doctores no sólo tenlan que fiarse de sus impresiones, también de la tecnología que les ayudaba a reforzar su diagnóstico. Veinticinco años atrás la primera operación de corazón estuvo en los encabezados de la primera plana en el mundo entero. Hoy no solo hay transplantes de órganos comunes, los doctores han hecho pruebas con transplantes de corazones **e** higados ya con seres humanos,

Los doctores hoy en día tienen acceso a mucha más información y pueden ahora saber mucho más de lo que sablan antes.

La medicina comúnmente y los institutos son cuidadosos acerca de adoptar nuevas tecnologlas y con una buena causa. La historia muestra que muchas nuevas drogas, técnicas y métodos revelan complicaciones inesperadas en el transcurso del tiempo.

Por cada nueva técnica que funciona, otras muchas fallan, la U.S. Food and Drug Administration (Administración de alimentos y drogas FDA) puede llevar diez años aprovechando una nueva tecnología médica con estudiantes para efectos y utilidades en término largo en la clínica de pruebas.

Más de cincuenta años atrás los institutos no contaban con monitores a color para Improvisar el camino del los estudiantes en el interior del cuerpo. Los doctores familiares con la sombra gris encontraron imágenes en los rayos X.

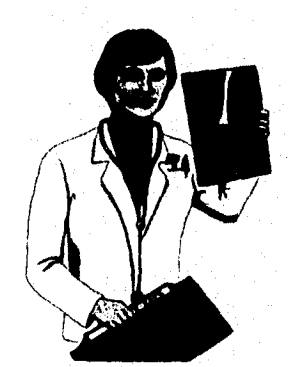

III 6 Muestra como son los rayos X, ames de ocupar la tecnologia, de la Realidad Virtual.

PROBLEM IN
Las escuelas de medicina empezaron a incorporar la multimedia en programas y cursos de trabajo, empezando así la distribución sobre áreas locales de redes para acceso por individuos de computadoras en los cuartos.

La medicina avanza cada vez más; y con una tecnologia nueva basada en computadoras y con los elementos de **Realidad Virtual** ahora los médicos y los practicantes tienen acceso no sólo a las bases de datos de Información biológica sino también a interaccionai con realizaciones de la propia información digitalizada.

Equipos virtuales, pacientes virtuales y facilidades virtuales proporcionan a los practicantes y estudiantes oportunidades de experiencias sin responsabilidad como han sido hasta ahora, especialmente en casos de alto riesgo.

El paciente virtual es una imagen multidimensional generada por la computadora, la información usada para crear esta imagen puede ser combinada con otras fuentes para mejorar el modelo. El área de investigación de las universidades está dando un banco de partes del cuerpo virtuales.

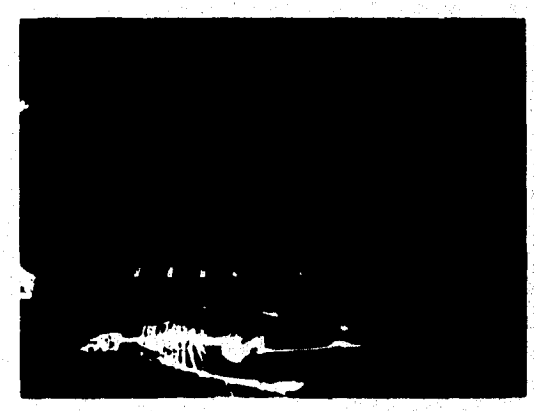

111.1 Muestra como puede llagar hacer los rayos X con la Realidad Virtual,

Al mismo tiempo que la tecnologia avanza; las bases de datos van siendo enriquecidas por causa de que ya hay bases de datos para animación de órganos, esqueletos, sistemas musculares y vasculares.

Los pacientes se benefician con los escenarios virtuales de entrenamiento porque son seguros y los procedimientos quirúrgicos de alto riesgo pueden ser afinados y guiados por especialistas situados lejos y ya no son necesarios los cadáveres reales, ya que ahora pueden trabajar con los pacientes virtuales. Los médicos pueden participar a través de quirófanos virtuales y decidir el mejor tratamiento y procedimiento antes de operar al paciente.

El mayor beneficio potencial para los sistemas de **Realidad Virtual** es mejorar el aprendizaje y los procedimientos de los doctores. La medicina ha cambiado y ha avanzado mas rápido con la tecnología de la computadora. Nuevos procedimientos y técnicas aparecen cada año.

Los pacientes con está nueva tecnologia están capacitados para participar con los médicos en la determinación del curso del tratamiento. Los síntomas como los dolores pueden ser presentados por el doctor mediante esta tecnologia porque los pacientes con el lenguaje visual pueden identificar el dolor, ayudando a que al doctor y el paciente puedan comunicarse y entenderse con mayor facilidad.

Hay biocontroladores que son ocupados particularmente para las aplicaciones médicas, estos son llamados asl porque pueden detectar y procesar la mayorla de las señales bloeléctricas, como el movimiento de los ojos o las actividades eléctricas de los músculos o del cerebro. Hay tres tipos de biocontroladores apropiados para la medicina como son:

- Controladores que toman los movimientos verticales y horizontales del ojo como señales de control.
- Controladores musculares que capturan y trazan señales de la actividad eléctrica en los músculos.
- Controladores de ondas cerebrales que no existen todavía pero tienen el potencial de detectar y transmitir señales de onda cerebrales que representan órdenes subvocales a los sistemas.

La medicina y en particular la cirugla se ha visto beneficiada en su evolución gracias a los progresos realizados por las técnicas de visualización del cuerpo humano. Estas técnicas de **Realidad Virtual** se han convertido en un instrumento muy importante para el entrenamiento de futuros cirujanos, y dentro de algunos años ayudaran directamente a los médicos en las intervenciones quirúrgicas,

Cuando un cirujano trabaja depende de una evaluación personal de la parte del cuerpo afectado, esta evaluación es ayudada por ultrasonidos, imágenes computarizadas y resonancias magnéticas.

Equipando al médico con sentidos artificiales puede lograr ver a través de los sistemas de **Realidad Virtual** Imágenes que son generadas a través de paquetes de información del paciente real,

La tendencia en la cirugla consiste en disminuir cada vez más, los traumatismos de las operaciones, disminuyendo el tamaño del acceso de las zonas a operar, además de buscar la mejor

forma de cicatrización y así evitar una posible infección, una vez que se logra esto, el tiempo de hospitalización se acorta y por consiguiente disminuye el precio.

Para realizar el efecto de realce visual con mayor iluminación, sombreado y perspectiva, se combinan técnicas estereoscópicas que intensifican el efecto tridimensional. Ahora bien existen todavía algunos inconvenientes para los cirujanos como son:

• Aumenta el costo de las operaciones utilizando este método.

• La visibilidad del cirujano y la accesibilidad de la zona a operar se ve reducida.

La Videocirugla consiste en un endoscopio, constituido por un tubo rígido portador de una microcámara, que se introduce por medio de una pequeña incisión en la zona a operar, este aparato está conectado por medio de un haz de fibras ópticas a una pantalla instalada cerca de la mesa de operaciones, así por medio de otra pequeña incisión cercana a la primera se pueden introducir los instrumentos para llevar a cabo la cirugla, Al principio la intervención es mas dificil porque el médico no está en contacto directo con los órganos, su campo de visión es estrecho y su profundidad es limitada; las zonas situadas detrás de un órgano no aparecen en pantalla y los puntos de referencia habituales pueden quedar ocultos. Algunas de las soluciones que se están encontrando son por ejemplo imágenes complementarias reconstruidas en forma tridimensional, otra seria preprogramar la operación apoyándose en instrumentos robóticos capaces de ejecutar la operación controlados por el cirujano.

Una aplicación más de la **Realidad Virtual** es que gracias a todas estas técnicas tan modernas y al gran desarrollo de las redes de telecomunicaciones, será posible comunicar y trabajar en colaboración con cirujanos situados en lugares distantes ya sea antes de la operación o durante ella. Y mientras el costo se eleva, el tiempo de hospitalización disminuye.

En la Universidad del Norte de California desarrollaron unos lentes de Realidad Virtual para enfocar dentro del ultrasonido. La imagen del ultrasonido es transparente con ese tipo de lentes obteniendo más Información.

Los métodos implantados en la obstetricia pueden observar a través de los lentes de Realidad Virtual, a una mujer embarazada, logrando ver el feto por medio de los rayos X.

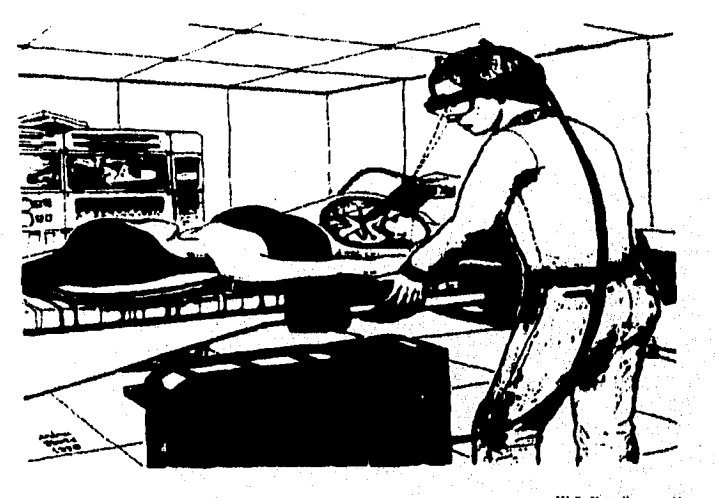

**111,8 Esta ilustración es un camino para la medicina del Muro usando la Realidad Virtual se puede ver un reto en imagen ultrasónica** 

Antica de

Una de las aplicaciones más asombrosas y precisas de la **Realidad Virtual es la de** la configuración de rayos para los tratamientos de radiaciones en tumores.

Los rayos X ya no son tan benignos como lo eran en las décadas de los 40's y los **50's. Las**  películas de esa época que reflejaban la nueva tecnologia de dichos rayos, normalmente mostraban al paciente de pie mientras el médico observaba en tiempo real las pulsaciones de su Interior. Este tipo de exposición haría temblar a un oncólogo moderno, ya que la radiación de aquellas máquinas de rayos X está directamente relacionada con el cáncer y otras enfermedades,

si se habla de un tumor se tiene presente que siempre está el riesgo de exponer los tejidos que rodean el tumor.

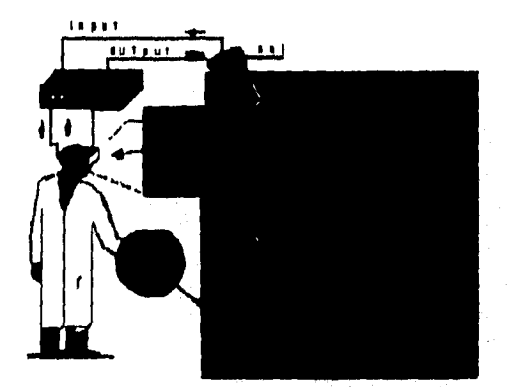

**111.9 A medida que el doctor mueve la cabeza, la computadora mueve el dispositivos de la Imagen, el cual devuelve e su vez un juego de sedales al casco. El efecto es similar a las gafas de rayos X.** 

an an an A

Actualmente los pacientes están sometidos a rayos X durante períodos que se miden en milisegundos, no durante los minutos que eran necesarios para observar al paciente.

El proceso comienza con imágenes, actualmente los rayos X están siendo reemplazados por las imágenes de resonancia magnética (MRI o CAT-Sean) del paciente, un método no agresivo para observar el interior del cuerpo humano, Utilizando campos magnéticos débiles y no dañinos, esta tecnologia, unida a las técnicas de la **Realidad Virtual,** han creado un fascinante campo para la medicina interna.

El dispositivo MRI apunta a una zona especifica del cuerpo del paciente produciendo imágenes que son convertidas en un modelo en 3•D y se muestran en los monitores gemelos del casco HMD donde el médico es capaz de visualizar e interaccionar espacialmente con el mundo virtual. Mientras el médico **se** mueve alrededor, el dispositivo de imagen simula estos desplazamientos, moviendo sus sensores a la zona correspondiente del cuerpo del paciente y enviando un flujo de datos a las pantallas. Al médico le parecerá que está realmente viendo al

paciente a través de lentes de rayos X. Podrá mover la cabeza para observar los órganos internos del paciente primero desde el frente, luego desde los lados y finalmente desde atrás, para obtener una visión tridimensional continua en tiempo real. Todo esto sin necesidad de estar en la misma sala que el paciente.

El próximo paso será permitirle al médico "penetrar en el cuerpo como si fuese un organismo microscópico y explorar cada rincón y hendidura simplemente sentándose en una cómoda silla miemtras recorre sus entrañas.

La Realidiad Virtual también tiene aplicaciones en la cirugía ocular donde un equipo de científicos en el campo de ias computadoras y de investigaciones médicas de dos universidades de Georgia E.U.A, "El Instituto Tecnológico de Georgia" y "La Escuela de Medicina de Georgie", han desarrollado un simulador para ciruglas de los ojos que podría ayudar a los oftalmólogos a aprender nuevas técnicas, mantenerse al corriente sobre operaciones raras y ensayar previamente antes de emprender operaciones difíciles.

Actualmente está en proceso de desarrollo bajo la dirección de Investigadores, un simulador que proporciona información visual e información táctil. Un microscopio para operaciones simuladas ofrece vistas en primer plano de la intervención quirúrgica, mientras que un bisturí quirúrgico simulado, manejado por el usuario, proporciona la sensación de hacer contacto y cortar las estructuras del ojo.

Cuando se perfeccione más y se convierta en un producto comercial, el simulador cambiará la forma en que los médicos aprenden la cirugía ocular, y podrfa convertirse en parte del entrenamiento médico continua Los médicos aprenden ahora nuevas técnicas de cirugla de tos ojos a través **de** un proceso prolongado que implica la observación de las operaciones hechas por otros, la práctica en ojos de animales y después la realización do las operaciones por si mismo bajo la supervisión de un cirujano experto,

La dificultad está en que los ojos donados con que se práctica no brindan la misma sensación que un ojo humano vivo, pero como no se puede practicar con un ojo vivo, la mejor opción es un simulador.

El corazón del simulador es una computadora Silicon Graphics que le envía imágenes estereoscópicas al microscopio. El software fue hecho por Georgia Tech y las imágenes de computadora fueron producidas por fotografías e información suministrada por el Departamento de Oftalmología y la Escuela de Medicina de Georgia.

Este es un uso socialmente significativo de la Realidad Virtual, que beneficiará al género humano, y ayudará a disminuir el costo de la atención médica.

La **Realidad Virtual** y las tecnologías de las micromáquinas combinadas con el control remoto, están convirtiéndose cada vez más en parte de lo que es llamada "la cirugía mlnimamente invasora" (MIS por Minimmally Invasive Surgery) evitando pruebas y traumas minimos al paciente. La cirugía abdominal laparoscópica estuvo entre las primeras aplicaciones de telepresencia en un quirófano,

Los cirujanos y especialistas ayudados por la **Realidad Virtual** realizan la teleoperación con dispositivos en pacientes humanos; otras aplicaciones pueden utilizar micromáquinas introducidas en el cuerpo y en el flujo sanguíneo, como emisarios micromédicos para diagnosticar los dolores administrando los medicamentos.

Los veterinarios ocupan la telepresencia para realizar cirugías de trasplantes de cadera en perros osteoartríticos, el procedimiento es que el cirujano perfore el fémur del animal para acomodar la forma exacta del trasplante que va a ser utilizado, las computadoras facilitan una medición precisa de la pieza y genera imágenes virtuales de la cavidad Idónea, el cirujano pone

algunos alfileres para que no haya movimiento en el perro y el sistema detecta si el miembro es movido y mantiene un seguimiento exacto y posición de la punta de corte.

Algunos entornos de **Realidad Virtual** del cirujano tienen más sentido de percepción o posición. Los escenarios ampliados permiten a los cirujanos con menos destreza realizar operaciones que no son posibles con los sistemas de ahora. Otros entornos virtuales proporcionan una realimentación adicional para poder comunicar al doctor con los instrumentos que pueden interferir con la operación.

Otra aplicación en la medicina es la del aneurisma, es una burbuja de sangre que se forma en la pared de una vena, en el cerebro o en cualquier otra parte del cuerpo, a menudo está asociada con la arteriosclerosis y se forma cuando la presión del flujo sanguíneo aumenta en un punto débil de la pared de una vena. Cuando la sangre circula dentro y fuera de la cavidad, el flujo es más rápido a través de una pared muy debilitada puede hacer que el aneurisma estalle, dando lugar **a** una hemorragia y es posible que el paciente muera.

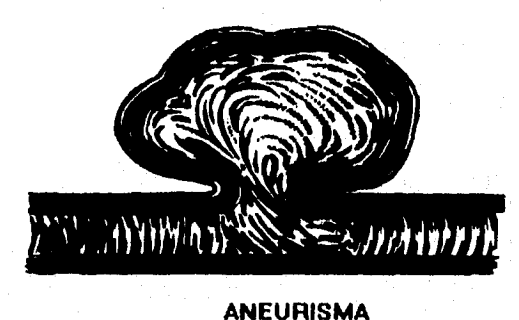

111.10 Muestra la forma aneurisma.

Para evitar que el paciente muera se están utilizando métodos para que la sangre coagule. Una solución es estrechar el cuello del aneurisma y por tanto frena la circulación en él o la para por completo. Para que el médico trate el aneurisma desde el exterior implica despejar el área que rodea la burbuja para que pueda colocar un tubo de fibra desde el cual se extiende un lazo. El

tratamiento se realiza si el doctor puede despejar el tejido que hay alrededor del aneurisma sin poner al paciente en riesgo.

La Realidad Virtual ayuda a implementar un escenario virtual ampliado con los dispositivos y el lugar del aneurisma proporcionando al cirujano un alto grado de control y permite una observación precisa en el tiempo real de la dinámica del flujo sanguíneo en el área afectada y sus alrededores, Se están desarrollando métodos para permitir al cirujano observar las pautas del flujo sanguíneo mientras se mueve el anillo.

Gracias a la **Realidad Virtual** muchos incapacitadt-. pueden realizar uno de sus sueños en este mundo, un niño que no puede caminar, que siempre está en cama puede dar un paseo en bicicleta por donde vive. Las únicas limitaciones serán las del participante y las de la creatividad de los diseñadores de programas de entornos virtuales. Aunque bien sabemos que la experiencia virtual nunca será una experiencia real.

Los escenarios serán eventualmente construidos para entornos tan realisticos como sea posible en muchas profesiones.

Los elementos tecnológicos de la **Realidad Virtual** permiten a personas que tienen dificultades de movimiento o comunicación, ejercitar grados de mayor control sobre sus entornas, en casa, en la oficina o en su vida social.

Los investigadores médicos utilizan los guantes y trajes de datos con el fin de realizar estudios de valoración del movimiento para aplicaciones y productos de entrenamiento y preparación en la rehabilitación.

72

*GARANTARIA* 

La medicina al igual que otras aplicaciones ha sido beneficiada con la nueva tecnología de la **Realidad Virtual,** hay más por hacer en este campo, y mientras que la tecnología avanza, mas serán los pacientes que se salven.

Actualmente en los institutos, aproximadamente seis o siete estudiantes de medicina son orientados por un sólo médico y practican con simuladores, una vez, que el médico les enseña con un paciente humano, los estudiantes se ponen a practicar apoyándose en la **Realidad Virtual,** 

**Como ya** se mencionó anteriormente, en la medicina se está buscando que las operaciones quirúrgicas sean asistidas por computadora, ya que esto representa muchas ventajas, un ejemplo es como con una sola cámara se puede apreciar el ambiente natural donde se llevará a cabo la operación, pero si se desea ver el efecto de tridimensionalidad se requieren mas cámaras para poder apreciar distintos ángulos; y si a esto le agregamos los efectos que pueden producir las computadoras, así como la retroalimentación que nos puede proporcionar un visiocasco, pues vamos a obtener una cirugla totalmente computarizada y casi automatizada.

Pero quizá la ventaja más importante que nos ofrece la **Realidad Virtual** en la medicina es la del ahorro de tiempo en una intervención quirúrgica dentro de un quirófano, ya que basta con ponernos a pensar ¿Cuántas veces se pierde una vida humana por el factor tiempo ?, ¿ Cuántas veces la diferencia entre la vida y la muerte son tan solo unos minutos ?, pues bien, si esta tecnologia llamada **Realidad Virtual** simplifica muchas cosas en medicina, entre ellas tiempo, quiere decir que es una buena opción para ponerla en práctica y salvar mas vidas.

En las operaciones hechas con la ayuda de un microscopio también resulta muy útil crear entornos virtuales, ya que el médico puede internarse en los tejidos del cuerpo del paciente y llevar a cabo la operación sin ningún contratiempo y sin el problema de poca visibilidad. Claro que para llevar a cabo todo lo que se ha estado comentando se requieren de años de trabajo tanto del los

ingenieros que diseñan los programas y los equipos, como de los médicos que se capacitan para utilizar estas tecnologías.

Otro aspecto donde ha intervenido mucho la computación y por consiguiente la Realidad Virtual es la etapa de la rehabilitación de los pacientes, debido a que se pueden generar las condiciones propicias para una mejor recuperación del paciente.

Con esta tecnologia mucha gente que está incapacitada de alguna parte del cuerpo, puede sentirse como una persona normal ayudándose de mecanismos de control sensitivo, esto ayuda a que el mismo paciente se motive a seguir adelante con su recuperación. Un ejemplo **de** esto es un simulador de una silla de ruedas que está a cargo del Dr. John Trimble y de Ted Morris en el ". Hines Rehabilitation and R&D Center " en Chicago Illinois. Dicho artefacto es una aplicación real **de Realidad Virtual, ya que** se utiliza un visiocasco y efectos virtuales en una computadora donde los pacientes pueden viajar en silla **de** ruedas durante largos periodos de tiempo.

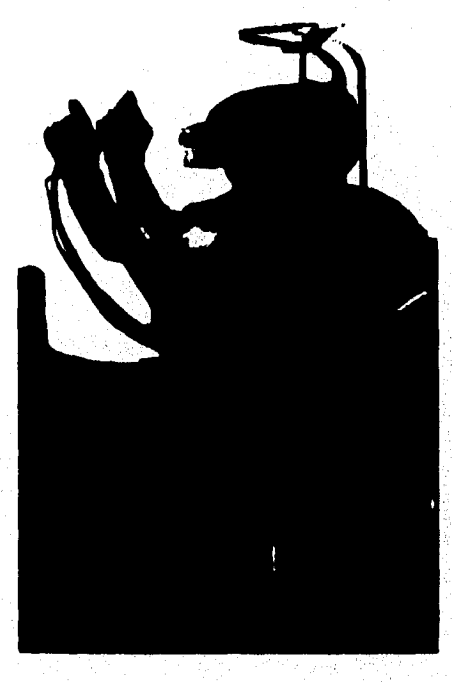

74

111.1 I La Realidad Virtual ayuda a mucha gente incapacitada a realizar su sueño.

# CAPITULO IV

# **LA REALIDAD VIRTUAL EN LA INDUSTRIA**

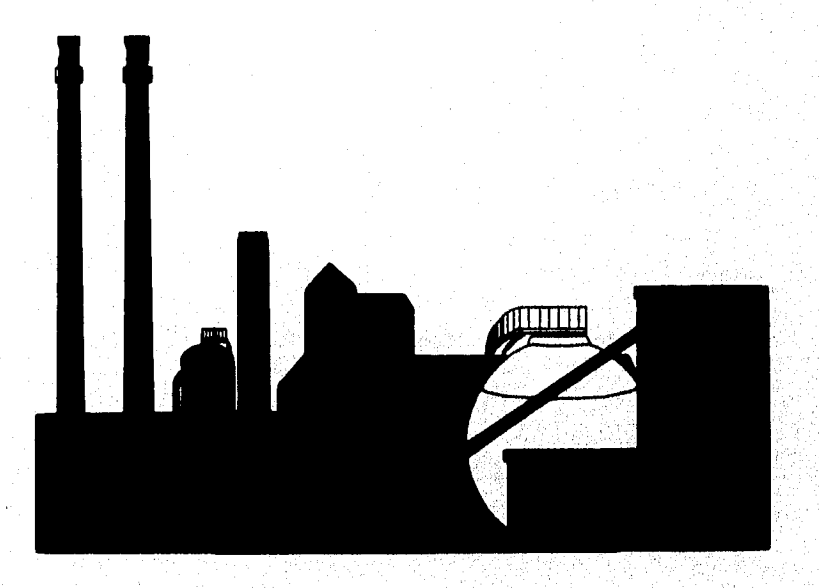

## **IV .1 REALIDAD EN LA INDUSTRIA,**

El hombre, en busca de cantidades mayores de recursos energéticos, se ha visto en la necesidad de enfrentar algunos entomos peligrosos de nuestro planeta. La explotación de las reservas naturales de petróleo y gas lo han expuesto a condiciones extremas, por ejemplo: zonas cálidas o desérticas destrozadas por guerras o profundidades oceánicas, regiones árticas, etc.

A mediados de los 1980's, los investigadores hablan tomado realmente conciencia de los progresos de la telepresencia aplicada a la robótica espacial, en algunos laboratorios de la NASA, en Moffet Field (California), desarrollan la interface virtual.

Todavía más escasos eran los investigadores que llegaban a prever que se estaba preparando en Estados Unidos esta Interface, y tres o cuatros anos más tarde en Europa, fue una auténtica revolución tecnológica con la aparición en el mercado de cascos de visualización equipados con pantallas de cristales Ilquidos y de guantes de datos equipados con fibra óptica.

La **Realidad Virtual** permite la inmersión del ser humano en un mundo totalmente calculado por la computadora, y dando la posibilidad de Interactuar directamente con este mundo por medio de gestos, poniendo a disposición un conjunto de técnicas costosas a partir de las cuales se consiguió construir la telepresencia. El ARRC (Advanced Robotic Research Center), fue creado en 1988 en el marco de una acción de robótica avanzada puesta en marcha por los poderes públicos con el sostén financiero de un grupo de Ilderes industriales como British Nuclear Fuel Ltd, estos fueron de los primeros centros de Europa que tomaron este camino.

Desde entonces, se han cubierto diferentes etapas para acercarnos de modo casi definitivo a la telepresencia, sobre todo en aplicaciones submarinas y nucleares. Por lo que se desarrollaron componentes de software y materiales de **Realidad Virtual. Se tenían que**, **crear los medios de** 

visualización e interacción con medios tridimensionales calculados por la computadora; también enseñar la utilidad de poder convertir datos sensoriales para el control de robots manipuladores. Uno de los primeros pasos de lo real a lo virtual fue la construcción de los mundos sobre las bases de datos.

En esta etapa se necesita un sistema de sensores capaz de elaborar un conjunto bastante consistente de informaciones. El tratamiento de los datos consiste luego en segmentar según los criterios que permitan identificar las porciones de superficies planas, los bordes y las posiciones en el espacio de cada objeto.

El norteamericano William Bricken asumía hasta hace poco la Dirección Científica del Numen Interface Technology Laboratory (Hit-Lab), en la Universidad de Washington. Este laboratorio de Seattle fue el primero que se creó en Estados Unidos, con el objeto de desarrollar instrumentos y aplicaciones de **Realidad Virtual.** Es de formación filosófica y cientifica a la vez (Inteligencia Artificial, Ciencias Cognoscitivas).

La revista Mundo Científico realizó una entrevista a W. Bricken, quien es un Investigador apasionado de la tecnología de **Realidad Virtual, en** esta mencionó: que él fue el participante de la creación de HIT-Lab, En los años setenta empezó **a** especializarse en Inteligencia Artificial y en especial sus aplicaciones a la enseñanza. Los investigadores estaban interesados en el mundo de la educación, en la programación visual, por ejemplo la manipulación de objetos gráficos y la concepción de programas susceptibles de mejorar la calidad de la enseñanza En 1988 se encontraba en la sociedad de AutoDesk especializándose en los programas infográficos de Diseño Asistido por Computadora CAD y de animación. Se propuso un proyecto sobre **Realidad Virtual, poco** después John Waiker (presidente de AutoDesk) fundó el laboratorio de investigación sobre **Realidad Virtual.** 

**71** 

.<br>Réferències

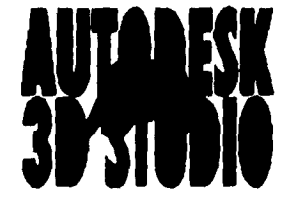

1V.1 Muestre cl logotipo de la compaAla de Atodesk.

Al final de 1988 habla empezado a trabajar en el primer sistema, una representación de un despacho en imágenes tridimensionales, con superficies completas, que se podían explorar por medio de visiocasco y del guante de datos, presentando este sistema al público en 1989. También en esas semanas el Laboratorio VLP (Virtual Programming Language) mostró un entorno virtual que representaba "El mundo del nacimiento" una estancia pequeña equipada con una puerta y ventanas con algunas funciones interactivas, como el alumbrado y funcionamiento de un ventilador virtual. A finales de 1989 T. Furness dirigla las Investigaciones sobre **Realidad Virtual uniéndose a**  W. BrIcken. En 1990 Boeing permitió medir la importancia de la **Realidad Virtual, por lo** que actualmente se ha convertido en una prioridad, especialmente en el contexto de realización del nuevo avión 777, diseñado por computadora.

Communication

IV.2 Es un prototipo del avión 777 computadora para una simulación de vuelo.

### En 1991 presentó la primera

entalio dili

versión de VEOS (Virtual Environment Operating System), que se trataba de un software que permite combinar el comportamiento y las facultades perceptivas naturales de un sujeto humano con un sistema de **Realidad Virtual generado** por computadora Hay más proyectos por llevar

'..ESIA..

**NO DECE** 

axel

<sup>79</sup>**SALIR DE LA BIBLIOTECA** 

acabo por ejemplo el VRD (Virtual Retinal Display) que es un dispositivo que permite ver imagenes directamente en la retina de los usuarios por medio de un barrido láser. Para que esto funcione se necesita un sistema de láseres que permita alcanzar una resolución de 4000 por 4000 pixeles y la integración de un sistema, actualmente voluminoso, en un componente del tamaño de un chip. Por último explicó que era **la Realidad Virtual, y** dijo que es una vía para acceder e interaccionar con este **mundo, y que trabaja sobre imágenes y sonidos tridimensionales.** 

Se está investigando la extensión de este sistema a aplicaciones en el mundo reali, sobre **todo para realizar modelos de Creación Asistida por Computadora de dispositivos nucleares. Paralelamente se esta buscado la manera de convertir una variedad de conjuntos de datos de CAD en forma poligonal para hacerlos compatibles con un sistema de Realidad Virtual. El segundo elemento clave es el paso de una base de datos de CAD a una modelizaclón del mundo virtual. El tercer elemento el paso de lo virtual a lo real, es demostrar la utilidad de esta técnica de la Realidad Virtual en el control de objetos reales, por ejemplo robots; se realizó un conjunto de pruebas de enlace entre el laboratorio de interacción hombre máquina del centro, con un robot manipulador y un** móvil **situado a distancia, otro ejemplo puede ser el que se hizo con un operador humano equipado con un sistema video estereoscópico ultrarrápido de los movimientos de su cabeza, el operador condujo a distancia un vehlculo robot fabricado por la sociedad norteamericana Cybermotion Inc., el dispositivo utilizado era un casco estándar de Realidad Virtual. Las imágenes estereoscópicas permitieron que el operador condujera el vehlculo por distancia corta con seguridad y eficiencia.** 

**La Realidad Virtual es un instrumento para la telepresencia, porque un elemento importante es la posibilidad de ofrecer a un grupo de personas y no a una sola los medios de participar colectivamente en un experimento de telepresencia. Para que las técnicas de Realidad Virtual penetren en la Industria es necesario implementar equipo de usuario, y la industria nuclear es una buena área para su Implementación. La utilización de varias computadoras, cascos y** 

guantes es una solución dernaslado costosa por lo que se debla de encontrar otra manera para esa tecnología.

Por lo que se hizo un estudio en el que las imágenes estereoscópicas procedentes de la computadora del centro pueden ser retransmitidas en tres dimensiones a una pantalla espacial planteada por medio de un par de proyectores de video de cristales líquidos equipados con filtros polarizados. Muchas persornas podrán ver al mismo tiempo las mismas imágenes tridimensionales mediante unos lentes de litro polarizado.

La comunicación e=ntre estos observadores y el operador de inmersión en la escena a distancia se efectúa por las palabra, transmitida por líneas unidas al casco de visualización; se ptieden realizar también por medio de un señalador láser especialmente creado en ARRC (Advanced Robotic Researech Center) para la Realidad Virtuas, que permite a los observadores indicar al operador los elementos de la imagen que requieren.

80

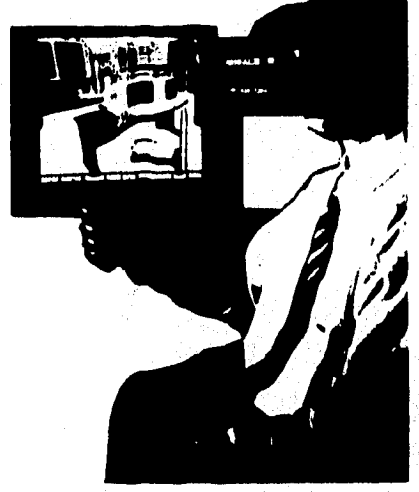

10.3 la lelepresencia recurre a las técnicas desarrolladas en Realidad Virtual . Aqui el operador utá provisto de un casco de visualización tilereoscdpico y de un guante que le permite interactua con el mundo virtual en el cual esta inmerso

La Realidad Virtual también puede ser útil en el campo de nanotecnologías porque permite al ser humano moverse virtualmente por la superficie de materiales observados a esta escala. Se hizo este experimento por medio de un microscopio de efecto túnel, el operador puede moverse encima de la superficie.

La etapa siguiente del trabajo consiste en enlazar directamente el movimiento del ser humano en el mundo virtual con los movimientos de la punta del microscopio. Las implantaciones industriales del nuevo concepto de nanopresencia son inmensas para el conlrol de materiales, ya sea en técnica Offshore, espaciales o medidas, Lo mismo ocurriria con la ayuda a la creación de microsistemas como motores, bombas o actividades.

La telepresencia se explica también a una presencia remota. Cuando esta es empleada con la tecnologia robot para hacer algo a distancia, la teieoperación o telemanipulación entra en escena. La teleoperación es el control remoto; la misma persona es el control directamente unida al dispositivo remoto. El sistema está acoplado de tal manera que una persona sincronizada de la misma forma que un robot, lleva a cabo tareas en una localización remota y a veces opuesto.

La telepresencia realiza un empleo efectivo de los controles en tiempo real y de la visión de la computadora para realizar a cabo tareas en lugares donde los humanos no pueden asistir o no pueden sobrevivir largos periodos de tiempo.

Los robots son ideales para muchos trabajos peligrosos y forzosos, las interfaces de la **Realidad Virtual** facilitan su uso. Los trabajadores robots no so quejan y son construidos para tareas donde el hombre pone en peligro su vida.

Estos robots pueden ser equipados con sensores y dispositivos que pueden ser empleados para supervisar niveles de luz, ruido, presión, humedad y para medir fluidos. Armados con detectores de humo y sensores de calor. Si los robots son equipados por detectores ópticos o infrarrojos estos pueden convertirse en un medio de supervisión en un lugar remoto.

A través de la telepresencia el robot puede ínteraccionar con cualquier entorno virtual por control remoto.

Los ensayos y errores son necesarios antes que las tareas de teleoperación puedan ser llevadas a cabo. Las respuestas del robot mecánico son a menudo desproporcionadas en comparación con las acciones del operador humano. Esto se debe a que uno de nuestros sentidos percibe presencia de forma diferente y cada combinación crea un nuevo grado de percepción. La incapacidad de los sistemas actuales para realimentar los grados de resistencia, hacen que el usuario tenga dificultad para adoptar diferentes formas de hacer las cosas en el nuevo entorno.

82

กับเดียวกล่าวเป็นเพื่อเ

# **IV .2 LA TELERRQBÓTICA,**

El control de robots a distancia constituye un medio privilegiado para las misiones peligrosas como podría ser el interior de una estación nuclear, el fondo submarino, etc, Normalmente un operador humano situado en una sala de control dirige a un robot esclavo a una distancia considerable, según informaciones tomadas por diferentes sensores como cámaras, telémetros, sensores de esfuerzo, etc. Mediante la manipulación de un órgano de generación y de realimentación de Información cinestética llamado brazo de control, el operador efectúa operaciones que se reproducen de manera idéntica, y de manera simultánea, en el lugar **de** la intervención, es aquí donde surge la "teleasistencia".

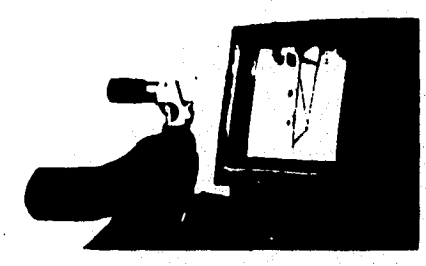

ŕ,

IVA En esta fotogralla puede verse el brazo del operador que conduce un robot por medio de un brazo de control con reallmentación de esfuerzos. El operador siente en tiempo real, las interacciones entre el robot y 103 obstáculos.

Para poder realizar cualquier misión se deben llevar a cabo tres fases:

• Modelización del robot y de su medio a partir de los datos recogidos en el mundo real.

• Programación de las acciones del robot en el mundo virtual,

• Ejecución de la tarea por el robot real y control de esta ejecución a través de un robot virtual.

La ventaja mas grande de utilizar este tipo de técnicas es que no hay mucha diferencia entre lo que está programado y lo que realmente se ejecuta. La evolución de la **Realidad Virtual** ha obligado a los investigadores a implementar cada día mas sensores que permitan transmitirle al usuario las condiciones de un mundo real.

Dentro del mundo de la **Realidad Virtual** la Robótica juega un papel muy Importante debido a que cumple dos tipos de funciones. La primera es la simulación que ofrece la posibilidad de desconectar el robot distante y sustituirlo por un simulador; esta técnica se utiliza para programar una misión y entrenar a los operadores, por lo tanto dicho simulador debe contener elementos geométricos, cinemáticos y dinámicos, con el fin de aproximar todo lo posible el comportamiento del simulador al de un verdadero robot. La segunda función consiste en poner a disposición del usuario, durante la ejecución de una misión una interfaz entre él mismo y el robot distante, esta actividad sirve para supervisar tanto al robot como al usuario. Normalmente la manipulación de un robot se hace por medio de un brazo mecánico, para evitar que el robot tenga colisiones con su entorno se utilizan campos de potencial repulsivos, estos son colocados de tal manera que rodean a los objetos que se desea proteger. Por otro lado la manipulación de los robots no nada más debe ser en movimiento sino que también en esfuerzo, asl que se deben añadir parámetros de Inercia y rozamiento.

En algunas Universidades de Estados Unidos así como también en Japón, ya se fabrican los llamados EXOESQUELETOS para mano que son una especie de armadura que concuerda con la forma de la mano y que contiene un gran número de sensores y accionadores electromagnético& este tipo de dispositivos son capaces de retransmitir al usuario los esfuerzos del robot, en la Universidad de California el experimento más conocido es el de un brazo de control que mantiene en su pinza un cilindro y trata de insertarlo en un hueco.

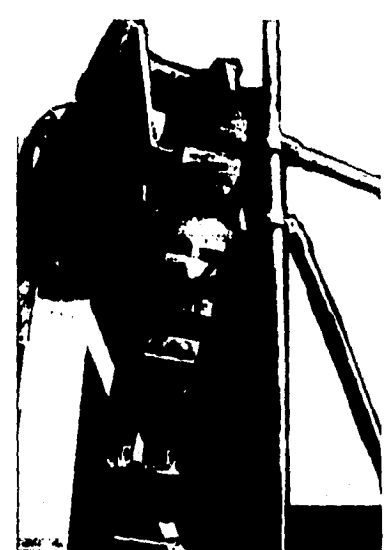

IV.5 El robot real presentado aqul esta sometido en posición y en fuerza al brazo de control, el mismo que sirve para guiar el robot virtual.

El siguiente dato va dirigido a las personas que aún se preguntan ¿Para que sirven las Matemáticas? ¿Cuando y donde se van a utilizar las Ecuaciones? ¿Que tan importante es la Física?; Bueno pues un simulador dinámico, es decir, capaz de simular esfuerzos y rozamientos, requiere de una integración de ecuaciones diferenciales de la dinámica, se necesitan aplicar las leyes de la física, para poder darle el toque real al experimento. Y si además se quieren modelizar colisiones entre objetos la situación se vuelve mas compleja.

Para construir los mundos virtuales de los que ya hemos hablado se ha necesitado la colaboración de especialistas en automática, informática, grafistas y todo tipo de creadores, asl como también matemáticos, físicos y qulmicos, gracias a esta nueva tecnologia se ha desarrollado notablemente la imaginación del ser humano, nuestra cultura, nuestras ciencias, el comercio, la educación, los entretenimientos asl como también la industria se han visto influenciados por las técnicas de la **Realidad Virtual,** de tal manera que ni el mismo hombre sabe hasta donde va a llegar. Las interfaces entre hombre-máquina tiene una utilización cada vez mas natural.

## **IV .3 APLICACIONES EN LA FABRICACIÓN**

Las técnicas de Realidad Virtual serán adoptadas en los procesos de fabricación, en el procesamiento sofisticado de imágenes. Uno de los objetivos de la fabricación es generar dibujos computarizados, pero también proporcionar una serie de opciones para el diseño conceptual de productos y el análisis de ingeniería.

La Fabricación Asistida por Computadora ha estado apareciendo durante mucho tiempo y todas las industrias han incluido nuevas técnicas en sus procesos de fabricación. Los sistemas CAD (Diseño Asistido por Computadora) son conectados a los sistemas CAM (Fabricación Asistida por Computadora) y que son regidos por modelos CAPP (Planificación de Procesos Asistidos por Computadora).

Los programas de simulación y la **Realidad Virtual** serán integrados con base de datos empleados en la producción. Esta combinación reproducirá la convergencia de las tecnologías de computación .a alta velocidad y de gráficos de alta resolución.

Las compañías aéreas y las unidades militares ya emplean simuladores y entornos de **Realidad Virtual** compartidos para diseñar y desarrollar modelos aeronáuticos, Está tecnologia ha eliminado las necesidades de construir y ensayar los sistemas de trabajo en prototipos. Los fabricantes comerciales están recibiendo una compensación similar a sus inversiones. El Sr. Boeing ha creado un protoespacio virtual para construir aviones, existen ya planes para la fabricación de avión 777 generado y controlado por la computadora.

Los prototipos virtuales otorgan a los diseñadores y pilotos la facilidad de comprobar cómo funcionan los nuevos componentes. También pueden mover los indicadores, controlar los paneles o los accesorios, según sean sus necesidades para perfeccionar el modelo.

mitologia (alemata Tallati)

Los espacios virtuales de colaboración no serán solo utilizados para realizar diseños, ni prototipos sin paneles, sino también serán introducidos en la linea de montaje de fabricación.

En la industria aeronáutica han hecho aplicaciones que van desde poner un tornillo o poner una tuerca hasta la disposición de los cables de acuerdo con las especificaciones exactas, pasando por la composición del material de las alas.

El chequeo sobre la debilidad del armazón del avión lo hacen los trabajadores humanos, porque la habilidad y el entrenamiento jamás podrán ser remplazados por instrumentos. Sin embargo ejércitos de robots teieoperados pueden programarse para examinar el armazón del avión, probando cada centímetro. Cuando ya este revisado el avión pasa a la linea de montaje.

Las neurocomputadoras ópticas permiten a un inspector o supervisor intervenir en los puntos críticos a través de la telepresencia virtual, esto lo realizan los robots con ayuda de lentes que proporcionan unidades de visión.

Las fábricas y las plantas de ensamble que cuenten con micromáquinas obtendrán un ahorro de dinero y tiempo.

La instrumentación automatizada con propósitos industriales serán conectados a sistemas de reproducción de imágenes, almacenamiento y recepción, con el fin de ofrecer a los laboratorios de investigación las herramientas adecuadas para realizar análisis controlados de los procesos, no lineales en áreas como conductividad eléctrica y espectroscopia.

Los simuladores son cada vez más fundamentales para los procedimientos de instalación y para las aplicaciones de entrenamiento y mantenimiento. La nueva tecnología de realimentación y visualización desarrolladas en las aplicaciones de **Realidad Virtual pueden ser utilizadas para** 

87

7

e tentandis

conseguir subproductos para alertar a la gente, por ejemplo, de los peligros que se pueden visualizar por computadora pero que son invisibles para los seres humanos.

Una Empresa Finlandesa ha desarrollado un casco traductor de ultrasonidos, con este se puede inspeccionar el área que el usuario tiene enfrente, enviando sonidos y recibiendo las vibraciones de los objetos, Las señales sustraídas son controladas por unos diodos emisores de luz LED que producen una imagen transparente de la escena sobre el panel que el usuario tiene frente de sus ojos. La luminosidad u oscuridad de las LCD (Pantallas de Cristal Liquido) esta determinada por la densidad del objeto detectado.

La producción con la nueva maquinaria, puede ser examinada y probada durante la fase de planificación conceptual a través de las fases de construcción, permitiendo elaborar cambios en cada proceso y eliminando los costos de dicho cambio y los retrasos en la producción. La utilización de simuladores empleando las avanzadas técnicas de reproducción de imágenes y la tecnologia de realirnentación desarrollada en las aplicaciones de **Rivalidad Virtual** permite la experimentación, est como el entretenimiento y el intercambio de habilidades y percepción de los peligros potenciales de los procesos.

Los diseñadores industriales están utilizando cerámica virtual para formar herramientas e instrumentos. Estos diseñadores trabajan con un modelo informático de gráficos en 3-0, moldeándolo y doblándolo, hasta que estén satisfechos con el producto,

El modelo es entonces examinado por los diseñadores de otros lugares para aprobarlo o modificarlo, finalmente los aspectos computados de la versión aprobada son facilitados al sistema para reproducir los modelos como modelos sólidos.

A través de facilidades computacionales de alta velocidad, la reproducción de Imágenes por video, sintesis de voz y transmisión, los equipos de diseño, los fabricantes y proveedores ahora pueden ser integrados en un sistema distribuido que acorta el tiempo entre la concepción y la realización de un producto o del desarrollo de un proceso.

El potencial de diseño de los prototipos virtuales extienden su luz al diseño Industrial. Es posible que la Industria utilice algún tipo de visualización proyectada para hacer ajustes interactivos, antes de confeccionar los nuevos estilos, articulas domésticos.

Un diseñador puede empezar a crear un objeto tridimensional introduciendo un archivo de imágenes planas en un nuevo archivo, marcando los bordes del objeto con un editor de extrusión. Es entonces que se utiliza un método de tomo para construir un nuevo objeto tridimensional a partir del perfil.

Ya que ahora existe la Realidad Virtual este método es más fácil, gracias al sistema de torno virtual que proporciona al usuario una visión única en la que el objeto esculpido flota enfrente de él, La visión y orientación del objeto está establecida por los movimientos de cabeza del cliente, que son rastreados por un sensor ultrasonido con seis grados de libertad, El cliente puede mirar alrededor del objeto como lo haría en el mundo real, y la visualización va cambiando.

El diseño Informático conceptual y los sistemas de representación pueden bajar más de la mitad el tiempo que lleva el diseño de un automóvil, acelerando la introducción del producto y levantando su calidad y resullados. Los fabricantes de vehículos industriales están ofreciendo contratos a grupos universitarios de investigación de **Realidad Virtual para recortar el** ciclo de diseño y desarrollo de sus nuevos modelos.

La industria automovilistica ha proporcionado a sus diseñadores industriales sistemas CADICAM de reproducción de imágenes, que tienen capacidades de animación de modelado sólido de 3-D, y los diseñadores forman un nuevo coche y experimentan con diseños ergonómicos antes de construir los modelos. Estos sistemas son transformados a sistemas virtuales, los creadores de coches no sólo ilustraran el diseño de un nuevo coche sino también probarlo en su entorno operativo y evaluar los resultados del automóvil antes de construir el modelo sólido.

Los prototipos virtuales pueden ser llevados electrónicamente **de** un sitio a otro y se pueden conformarse a ellos a través de espacios virtuales compartidos. Las pruebas Inmediatas y las modificaciones de estas maquetas electrónicas deducen los fabricantes un ahorro de tiempo y dinero.

Antes de realizar la construcción en un modelo sólido, las personas responsables del producto final pueden conducir los modelos de ensayos a través de la Realidad Virtual y pueden realizar cambios o aprobar el diseño. Así en cada etapa del ciclo de fabricación, el modelo es determinado y se obtiene rápidamente un sistema que controla el proceso de fabricación y el coche virtual es construido con material real, obteniéndose un coche real

Un proceso de diseño que antes llevaba más de 5 meses ahora con esta tecnologia se obtiene en menos de un mes, ahorrando personal y tiempo.

El proyecto de los vehículos aeroespaciales dependen de la ingenierla y de pruebas energéticas. A partir del vuelo del Space Shuttle, se probaron modelos **a** escala en túneles de viento de laboratorios, para adivinar cómo procederían los vehlculos balo condiciones diferentes.

Las simulaciones por computadora de estudios aeroespaciales han sido metidas en el ciclo de diseño para los ensayos físicos del túnel del viento. Esto es por la aerodinámica computacional puede aparentar condiciones que son imposibles de obtener en un laboratorio.

Los flujos de aire regulares son fáciles de calcular ya que siguen con todas las trayectorias de dirección y velocidad que los científicos utilizan para medirlos, en cambio los Irregulares son lo contrario. El entorno virtual proporciona realizaciones de flujos de campo irregulares generados numéricamente; denominado túnel de viento virtual, este sistema utiliza gráficos en 3•D y dispositivos de entrada especiales para dar al usuario la Ilusión de estar rodeado por el flujo.

Un beneficio del lúnel virtual es que el flujo que hay dentro no es estorbado por un observador o por los sensores. En el entorno virtual el usuario disfruta de libertad de perspectiva, sin ser definido como un objeto virtual; asl los flujos no son alterados por su presencia.

an selvicio

# IV . 4 APLICA CIONES MILITARES

En las aplicaciones militares encontrarnos:

- Simuladores de vuelo
- Simuladores de batalla terrestre
- Controladores para robots de combate
- Pruebas de arma (Soldado•Arma).

A continuación describiremos un experiencia que tuvo un equipo militar en el juego de combate tecno batalla. En el mundo virtual en la Ciudad de California, la **Realidad Virtual** y la realidad cotidiana se hace difusa en el momento de entrar al juego.

Al equipo se le asignó una misión, en la cual tenían que salvar al planeta rojo de una persecución, un hombre era quien llevaba el mando. En el lapso de tiempo que se les asignó la misión cada quien tiene sus colores verdaderos, entrando en el mundo virtual el concepto equipo se desvanece, uno se dio cuenta que iba a Iniciar una guerra virtual contra su compadre. Cada jugador se mete a una pequeña cápsula con tableros de instrumentos que parecen los de una casa pero no, están en un avión. Están dentro de un robot que lo pueden hacer caminar rápido o lento como el mande, si disparan el gatillo una arma se dispara, hay un radar enfrente de él y se puede mover a todos lados y ver a todos sus enemigos, "Una guerra virtual podría ser el infierno virtual" porque todos en este caso son enemigos de todos.

El tecno•batalla es un juego de combate en el cual su objetivo es matar a sus enemigos antes que ellos lo hagan.

Esto es posible por computadoras pequeñas dentro de la cápsula todas están enlazadas por una compleja red de computación.

**STRACKTACHERER** 

Al final del juego todo el equipo mencionó que era muy dificil describir lo que sintió en el juego porque realmente se confundieron entre lo fantástico con lo real.

Otra aplicación militar es la de 1985 la NASA hizo una demostración de los resultados de su proyecto de **Realidad Virtual** ante visitantes de la Universidad de McGrevy91, en ese mismo año se edito la primera revista de las aplicaciones militares de **Realidad Virtual.** 

El interés ha crecido y han tenido necesidades de otras aplicaciones en diferentes campos, como los bomberos que quieren poder rastrear la situación de sus compañeros en un edificio en liamas, etc.

Los militares se refieren a los entornos virtuales como entornos sintéticos. Estos son entornas operativos compactados concebidos para el futuro, tan portables como el super cockpit y tan penetrantes y de largo alcance como permita las redes. El ancho de banda no parece un problema: los proyectos que se están planificando asumen cantidades ilimitadas.

La mayoría de las conferencias de **Realidad Virtual** y de los seminarios están centrados en los aspectos técnicos y en la ejecución de tecnologías. Para las aplicaciones militares las imágenes deben de ser muy realistas y las exhibiciones generadas por la computadora no son a menudo suficientes. Todavía es dificil generar pantanos llenos de barro, campos de minas o convincentes enemigos amenazadores. Como es dificil simulara los efectos radiactivos o electromagnéticos efectuados en los campos, por lo que se están realizando estos proyectos para resolver los problemas.

Las aplicaciones militares para el ensayo y la evaluación de armas están diseñadas para suplir a los sistemas antiguos; por lo que se hacen uso de las interfaces disponibles, al contrarío

 $\mathcal{L}$ 

que las simulaciones, con propósitos de entrenamiento. Estas aplicaciones requieren la construcción de prototipos únicos y costosos,

Los diseños mal construidos pueden ser modificados permitiendo el control virtual. Después que el modelo real es destruido, el modelo virtual puede formar parte de propósitos de entretenimientos como el que se mencionó anteriormente.

La **Realidad Virtual** se está empleando en muchos sistemas de armamento, el casco de control ocular en cazas para que las armas puedan seguir el objetivo. Las unidades de combate también elevan sus niveles de habilidad practicando en campos de batalla electrónicos y aprendiendo a telemanipular armas.

A pesar de que los componentes computacionales tienen un costo de miles de dólares, las inversiones para aplicaciones militares no han disminuido, sino al contrario, parece que es en lo que mas se invierte capital. Si vemos esto desde el punto de vista tecnológico hay que reconocer que la tecnologia ha avanzado rápidamente por motivos bélicos.

Actualmente por ejemplo para adiestrar a las fuerzas armadas, en especifico a los tripulantes de los tanques de guerra, se utilizan simuladores y dentro de un cuarto con cientos de aparatos interconectados **se** practican maniobras militares y estrategias de combate, como si fuera un juego de video, en este tipo de simuladores se aprecian paisajes reales donde anteriormente hayan tenido escenas de combate, los sonidos y los efectos son extraordinariamente reales.

Los pilotos de la Fuerza Aérea practican con simuladores de **Realidad Virtual** utilizando los visiocascos, y todos los movimientos están siendo monitoreados y supervisados por los superiores para hacer las evaluaciones de cada piloto.

La NASA (National Aeronautics and Space Administration) también ha realizado grandes inversiones en experimentos espaciales para beneficio de la humanidad como lo son: la colocación de satélites artificiales que ayudan a la comunicación vla satélite, este es un ejemplo de la utilización de la teleprescencia y teleoperación.

El último ejemplo que pudo apreciar la humanidad en cuanto a avances tecnológicos en el área militar fue la guerra que ocurrió en el año de 1991 en el Golfo Pérsico, la cual fue denominada "Tormenta del Desierto".

95

**Processing** 

# CAPÍTULO V

# **LA REALIDAD VIRTUAL EN EL MUNDO RECREATIVO**

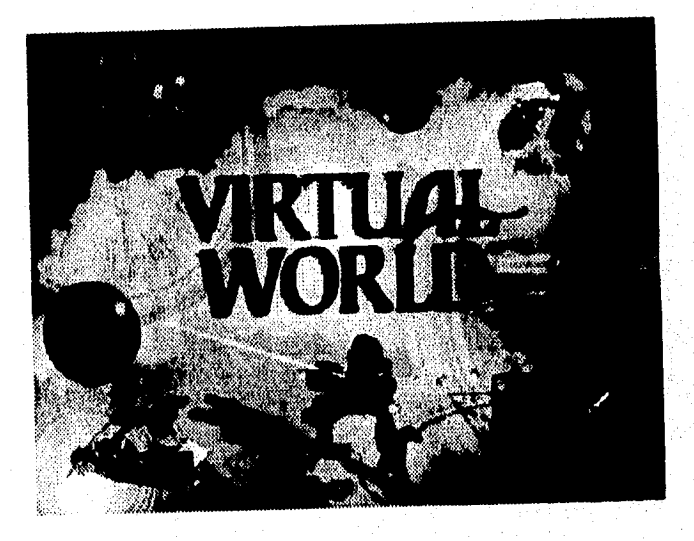

## **V .1 EN EL CINE**

El cine ha evolucionado, pasando desde las películas mudas, al sonido, al color, al CinemaScope, al cinerama y a la casi Realidad Virtual del viaje a las estrellas y el capitán E0 en Disneylandia. Una de las experiencias en el cine más reciente es ser un expectador invisible en un entomo verdaderamente real, sumergido en el argumento y en los personajes.

Una de las primeras películas que salió en el cine, que trata el tema de **Realidad Virtual**  fué "El Jardinero Asesino, Inocente" realizada por Stephen King y protagonizada por Jeff Fahey (jardinero), Stephen King es especialista en hacer realidad nuestros peores presentimientos y vivencias de espanto. En esta película se muestra a un científico loco, el cual se volvió muy popular desde que Frankenstein se mostró por primera vez en el cine; muestra el miedo que todos tienen de volverse prisioneros de un perturbado científico sin escrúpulos, quien utiliza seres inocentes para sus experimentos, al menos en pantalla casi siempre parece salir todo mal, por eso es divertido verlo en el cine, los espectadores son testigos de los hechos,

En la película de "El Jardinero Asesino, Inocente", sucede algo similar. Un jardinero, con un poco de retraso mental vive tranquilamente satisfecho de la vida cortando el césped. Un científico bien intencionado, pero no por ello menos loco, se Interesa por el jardinero para convertirlo en una persona mejor y con mayor inteligencia, con tal suerte que todo sale mal.

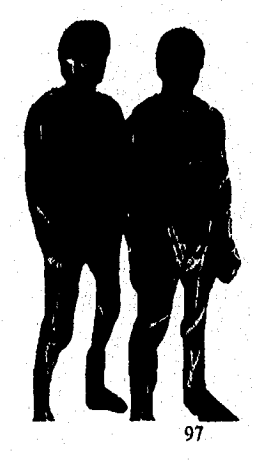

V.1 Los protagonistas de la pelicula el Jardinero Asesino Inocente enraizando los Izajes que utilizara.

La película es muy interesante porque nos muestra un ejemplo de el alcance que puede tener esta nueva técnica digital, la cual parece introducirse cada vez más en la Industria cinematográfica hoy en dia.

Se puede decir que por primera vez se ha dado el paso para realizar el sueño de muchos cineastas; pasar directamente de una computadora a un filme de 35 mm sin tener que utilizar la video.

Angel Film en Hollywood responde a esta técnica, El motivo fue producir algo parecido a la realidad conforme al término de **Realidad Virtual,** el cual ha resultado ser un nuevo concepto en estos círculos. **La** diferencia de ocupar **la Realidad Virtual** radica tan sólo en que algo imaginario puede ser real en estos entomos. Realidades físicas como la ley de la gravedad son suprimidas y una persona por medio de un programa de computadora puede trasladarse en tiempo y espacio, o flotar en el **aire y el agua.** Algo asi como encontrarse dentro de un tridimensional juego de computadora, donde uno mismo decide el desenlace y las experiencias

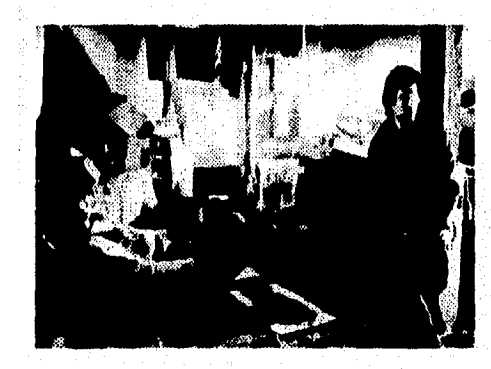

V.2 Ela película gira entorno a una exploración sobre la Realidad Virtual y la experiencia ai sera humanos,

Naturalmente todo dependiendo, en parte de lo que el programador del juego ha decidido que exista en él,
Brad Hunt es el hombre de Angel Film cuya fantasía no tiene límites, el cual está titulado en técnica fotográfica científica, él ayuda a desarrollar el software y se encarga de llevarlo a la pantalla, el proceso es el siguiente:

Se trata de crear un ambiente ficticio pero a pesar de ello, exacto a donde el jardinero fué trasladado. Este se encuentra entonces en un laboratorio con toda clase de instrumentos atados al cuerpo donde no faltan los obligados monitores sensoriales frente a los ojos.

En una película común de dibujos animados por computadora, es difícil hacer que las personas se vean reales, por lo que se programó un modelo del jardinero donde todas sus medidas sean exactas. La cara y el cuerpo del actor fueron divididas en cuadros; después se fotografió en diversas posiciones faciales. Se usó una cámara cinematográfica de 35 mm con velocidad ajustable para registrar los cambios de labios, mejillas, cejas, etc.. Diferentes expresiones emocionales se combinaron con los correspondientes movimientos corporales.

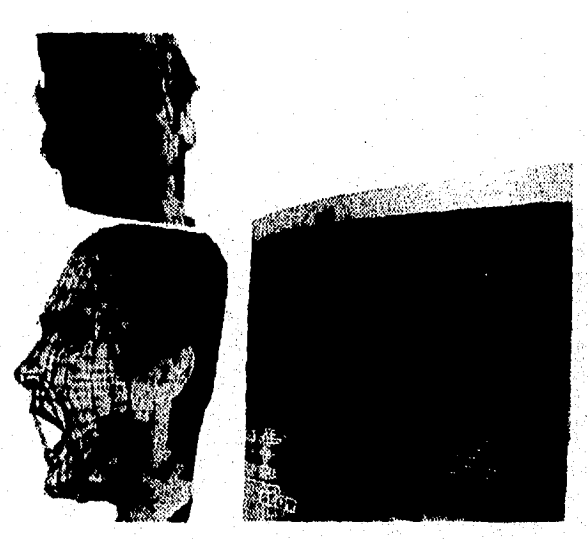

V.3 Muestra las expresiones emocionales con diferentes movimientos corporales.

99

Un rastreador transfirió el sistema cuadriculado de la película de 35 mm a un programa tipo Cad/Cam Digital. Se diseñó y se llamó Scenix porque está construido en diferentes módulos de programas, los cuales pueden ser utilizados para distintas o para una misma escena. Con la ayuda de distintos módulos de programa podemos hacer que el objeto cambie a voluntad, tanto en tamaño como en la manera en que se mueve o se ve. Los diversos módulos pueden además cambiar la superficie o la materia de la que, como en este caso, el jardinero está compuesto. El jardinero puede verse como de carne y hueso en una escena y estar hecho de metal en otra. Los ojos pueden ser azul claro y amables a veces para después convertirse en otros colores y otras emociones; la tonalidad de la piel en la cara debe verse también natural y auténtica.

Las posibilidades son ilimitadas, pero exigen mucho tiempo, tomando en cuenta que las imágenes deben generarse digitalmente, lo cual lleva alrededor de un minuto por imagen en nuestras nuevas computadoras Silicon Graphics IRIS. Un equipo de dos hombres trabajó meses en programar cómo iban a moverse y trasladarse las figuras dentro de la imagen, con la perspectiva correcta.

11,000 cuadros de imágenes en total se produjeron para las secuencias en la película, así como 2,000 más donde los efectos se copiaron con la tramas comunes, donde algo digital ocurre un lado de la pantalla.

El problema de hacer Imágenes generadas por computadora es lograr que se vean bien en las pantallas grandes con buena definición. La resolución de 840 lineas ha sido simplemente muy mala, hasta ahora que el fabricante Solitaire vende pantallas Katod, blanco y negro, con 4,000 lineas de resolución y que Celco tiene una con 16,000 lineas. Estas cuestan entre 200,000 y 400,000 dólares cada una, pero son la garantía de calidad más importante cuando fotografió las imágenes en esas pantallas Katod. La película de 35 mm en el cine tienen que aumentara veces hasta diez metros y tener la misma resolución de la película, esto no siempre se logra, por lo que las pantallas tiene que ajustarse a la película de 35 mm.

loo

Las imágenes separadas se almacenan en enormes discos duros de se is Gigabytes con ocho mm de reservas de cinta. Luego se mandan a pantallas de alta resolucsón, Una cámara cinematográfica de 35 mm, con un lente de muy alta calidad, toma fotografías de cada cuadro tres veces, una vez con un filtro rojo frente al objetivo, olra con un filtro verde y finalmeente con un filtro azul : 33,000 exposiciones. De esta manera, el resultado es una película com ún de color con muchísimos matices.

Para cada escena digital, como podría llamarse, se tiene que crear um ambiente o un fondo. Esto se encuentra producido con el programa Scenix, espacios que estácn integrados por gases de colores, cuartos excepcionales con estructura de muros móviles que cambian de color, corredores rodantes, tubos, ambientes bajo el agua, superficies de planetas **extrarlies, arquitecturas futuristas con objetos voladores. Este programa** Scenix es como tener toda **una paleta de efectos con la cual se puede jugar en la pantalla de la computadora. Puede manejar los diferentes módulos al mismo tiempo y tomar un poco de cada uno. Más o menos como** si se trabajara en un ambiente Windows **y se tuviera mamona ilimitada para crear paralelamemte con muchos programas al mismo tiempo, salvar lo más divertido y continuar con el siguiente- le persona se encargó de decidir cuántas figuras en conjuntos debería dar la impresión de buen gusto y belleza.** 

Un ejemplo entretenido es una escena en la que el jardinero experimenta un nuevo ambiente y entra a un videojuego muy realístico, donde él mismo decide cómo viajar por una especie de paisaje marciano en el fondo del océano y después llega a un teda do donde puede **escoger volar, flotar o caer. Así puede trasladarse de un ambiente de alta tecnologia a otro. Se**  vuelve también testigo de cómo dos seres hacen el amor en otra realidad fuera de la terrenal. Uno **de ellos parece hecho de metal cromado y el otro de plástico y ambos literalmente se funden de amor.** 

101

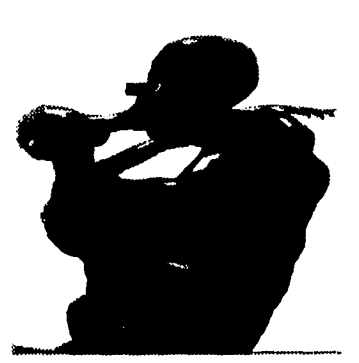

V.4 igual que los protagonistas de esta escena de la película, los edictos al soco virtual se pondrán sus trajes de datos can sassuro y *¡a disfrutar!.* 

El próximo paso es hacer todo un largometraje digital, con una parte de ambiente captados de la realidad y con énfasis en el realismo, aunque manteniendo la libertad de imaginación de la que podemos damos el lujo con esta nueva técnica.

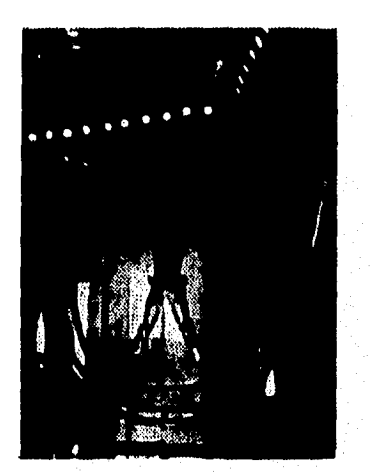

V.5 Los amantes de las sensaciones fuates y el riesgo virtual gozaran de lu lindo at el giroscopio interactivo

Otra película que habla de la **Realidad Virtual es "El** shock del futuro" (FUTURE SHOCK), dirigida por Eric Parkinson y protagonizada por Martin Kove, Vivian Schilling, Scott Thompson y Brion James, presentada por HEMDALE Home Video Inc.

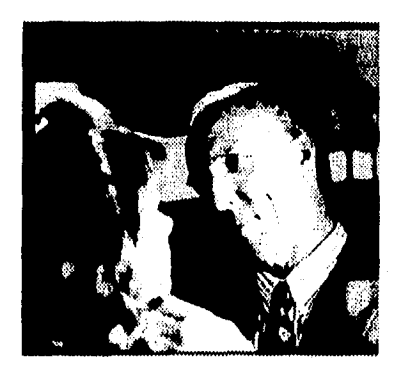

V.6 El talentoso Dr. Langdon experimenta un<br>tratamiento con sus tratamiento pacientes.

"Hay veces que las pesadillas del pasado se convierten en una espeluznante realidad". La trama trata de un Dr. Langdon, un talentoso psiquiatra que inicia un tratamiento experimental con tres pacientes, Aplicándoles la terapia de Realidad Virtual en la que se duerme al paciente y se le induce a soñar y vivir una falsa realidad, el cual emprende una peligrosa búsqueda dentro del subconciente de cada uno de ellos, Una búsqueda, que obligará a los enfermos a investigar en las profundidades de su personalidad el problema que los inquieta. Un horror se oculta en estas mentes perturbadas, y ahora sus miedos y más oscuros secretos quedarán en libertad, envolviéndolos a todos en un voraz laberinto en el tiempo.

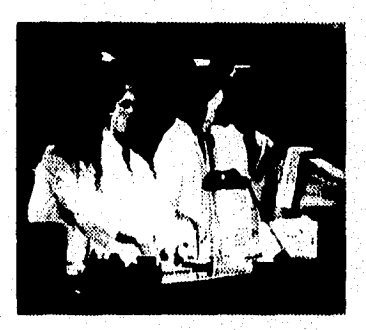

V.7 Doctores que aplican loa tratamientos del Dr. Langdon en el campo de la siquiatria.

La película podríamos decir que es un ejemplo de las aplicaciones que pueden apoyara la medicina, por lo que los psiquiatras estarán agradecidos.

Otro ejemplo de películas de Realidad Virtual presentada por TRIMARK es la de "Pesadilla Virtual" , protagonizada por Ethan Randall y Cindy Pickett, producida por Jeff Geoffray y Walter Josten.

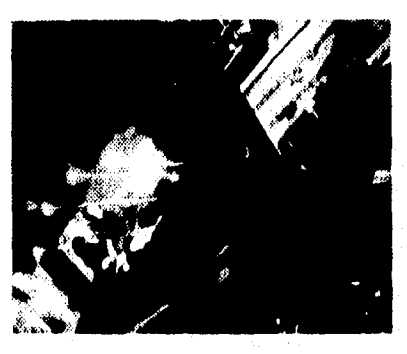

V.8 Los juegos de la Realidad Virtual si no se de tiene a tiempo puede **ser** peligrosa.

Todo comenzó como un sofisticado pero inofensivo juego de Realidad Virtual, con dos competidores: Kyle Baxter, un inquieto adolescente y su competidor, el moderno robot llamado Evo. Kyle es muy hábil y comienza ganando todos los encuentros, pero Evo comienza a aprender, y su capacidad crece y se hace más inteligente, rápido, y mortlfero, Programado para ganar sin dejar sobrevivientes, Evo ya no puede ser desconectado, el mortal juego es ahora de la realidad y sólo queda una opción jugarlo.

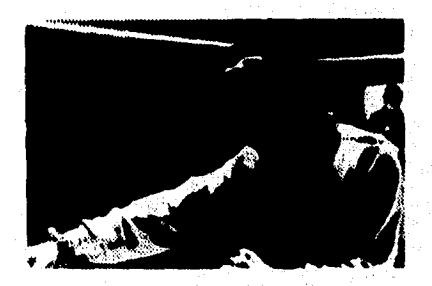

V.9 Esta imágen Muestra al protagonista principal de la película.

Esta pelicula es un ejemplo de los juegos de **Realidad Virtual** la cual si no se detiene a tiempo puede ser muy destructiva.

Asi como estas películas hablan de **Realidad Virtual** en el futuro se encontrarán mas títulos que hablen de esta nueva tecnologia, como lo es la película de "Acoso Sexual" y "Congo".

## **V . 2 JUEGOS DE VIDEO**

Definitivamente la industria del entretenimiento es una de las que mas beneficios económicos tiene, al principio de la década de los 80's las salas de videojuegos obtuvieron mayores ganancias que la industria cinematográfica de Hollymord. Debido a esto la industria de los videojuegos tiene gran participación en el desarrollo de las últimas tecnologias.

La evolución de los juegos de video es muy fácil de percibir, los primeros fueron los clásicos de tenis en blanco y negro, después los juegos a color mas avanzados y ahora los nuevos de **Realidad Virtual,** el realismo cada vez ha sido mayor, poco **a poco** los parques de atracciones, centros comerciales y otros lugares con gran afluencia de público se han ido poblando de juegos de video. En los videojuegos, la experiencia más novedosa es ser un personaje destacado sumergido en un mundo falso, esforzándose en alcanzar una dificil meta.

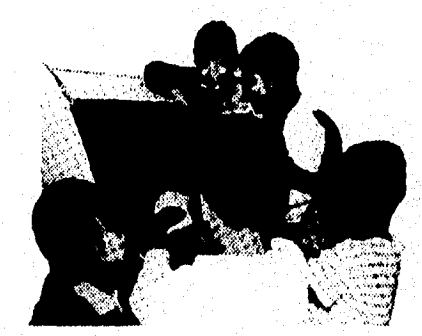

 $V.10$  En  $_{ext}$ todos los inegos nden atraen s

La **Realidad Virtual,** tiene la habilidad de crear mundos tridimensionales generados en computadoras en donde los objetos y la gente interactúan, requiere de una computadora potente con una gran cantidad de almacenamiento y asombrosas capacidades para hacer gráficos, software de la próxima generación que puede crear plenamente un mundo artificial y una variedad de dispositivos periféricos, como es el casco y los guantes de la **Realidad Virtual,** que ayuda a capacitar al participante a interactuar con un mundo virtual.

A pesar del adelanto que ha tenido la tecnología de computadoras, en la programación de software y por los fabricantes de productos electrónicos de consumo, la **Realidad Virtual** todavía permanece exclusivamente dentro de la provincia de agencias gubernamentales y corporaciones gigantes con grandes presupuestos.

Varias compañías están adaptando el concepto de una pantalla de **Realidad Virtual**  colocada en lo alto (HMD) para el uso doméstico. Como las pantallas están compuestas de puntos extremadamente pequeños llamados pixeles que son visibles para el ojo, muchos HMD también contienen filtros que eliminan los pixeles para mejorar la calidad de la Imagen. La nitidez de la imagen es medida por el conteo del número de pixeles. Lo que en realidad la **Realidad Virtual**  está prometiendo un dispositivo personal de fuentes convencionales, como la televisión, video y juegos.

Cuando son utilizadas con una fuente regular el HMD elaboran una imagen convencional de dos dimensiones. Sin embargo, cuando es filmada o creada con programación estereoscópica especial, donde la imagen se produce para cada ojo y puede ser vista una imagen tridimensional con la añadidura de profundidad. Este es el primer paso para producir un mundo virtual.

Para intensificar la experiencia del tipo de la **Realidad Virtual,** la mayor parte de los HMD cuentan con la capacidad del rastreo de la cabeza, empleando sensores que siguen el movimiento de la cabeza y mueven la perspectiva de la pantalla para que reaccione. Los mejores sistemas rastrean en los tres ejes: horizontalmente (o acimut), verticalmente (o elevación) y rodamiento ( o inclinar lateralmente la cabeza).

Varias compañías en la actualidad tiene listos los lentes de **Realidad Virtual** para usarlos en el hogar. Por ejemplo Astounding Technologies de Sunnyvale California ofrece el Video Visor 2001 el cual usa dos LCD's de matriz activa para crear imágenes del mismo tamaño que un televisor de proyección de 145 cm, cuando es visto desde una distancia de 2,45 metros.

El Video Visor 2001 está hecho de plástico moldeado y pesa menos de 900g. Contiene dos bandas para la cabeza que permite que la unidad se adapte a cualquier tamaño de cabeza. Este visor puede ser cambiado de claro a obscuro. También incluye audífonos estereofónicos de alta fidelidad, equipados con la tecnología sonido silencioso (Quiet Sound) de la compañia, que evita que el sonido de los audífonos sea oídos por otros. Un módulo rastreador para la cabeza, que proporciona orientación horizontal, vertical y de inclinación.

Otro sistema , llamado CyberMaxx, viene con un paquete de tres juegos, Incluyendo el Ghost Train de Sythetic Dimensions, que es un viaje virtual en tren a través de una casa de horror encantada. Se espera que el software tenga precios semejantes a los juegos del mismo nivel de computadora o video. La compañía que está trabajando en la próxima generación de los productos CyberMaxx, son los que tendrán un campo de visión más amplio, una imagen más nítida y precios más bajos. También están trabajando en una palanca de juego PoweMaxx, la cual permitirá que los juegos sean controlados con los movimientos normales de la mano.

La **Realidad Virtual** recibió en el mes de abril del 95 un nuevo empuje, cuando Nintendo lanzó su juego de mesa do esta nueva tecnologia, llamado Virtual Boy, el que se basa en dos pantallas de minidiodos emisores de luz LED, para ver una imagen estereoscópica de alta resolución que aparece en rojo frente a un fondo negro profunda La imagen, creada por espejos vibrantes y LED's, le da a los usuarios la sensación de estar mirando el monitor de una computadora o un televisor,

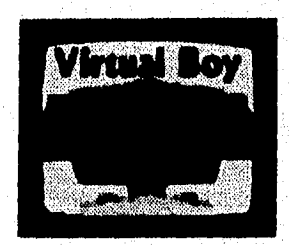

V.31 Esto es el producto que lanzo Nintendo

#### **LISTA DE PRODUCTOS DE VIRTUAL BOY**

FUTURE, GAME, GAME SYSTEM

### FUTURE

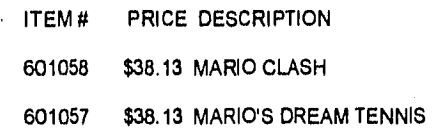

## GAME

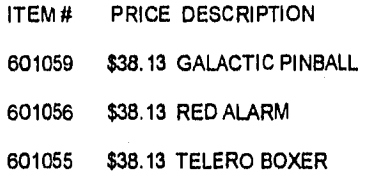

### GAME SYSTEM

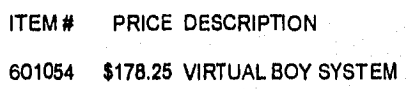

Forte Techonologies, compañía de Rochester, Nueva York, ha tomado un enfoque ligeramente diferente en su modelo de montaje en la cabeza VFX1, es un sistema basado en la computadora, consiste en un HMD, una tarjeta de Interfaz para conectario a una computadora y al ClberPuck, un controlador manual que libera al jugador de la palanca o el ratón utilizado sobre un escritorio.

El VFX1, tiene un conjunto de cabeza grande con dos pantallas a color sin filtros de despixellzación, audifonos estereofónicos de alta fidelidad y micrófonos para la comunicación con otro jugador. La compañía menciona que el sistema produce una imagen equivalente a una pantalla de 89 cm vista a una distancia de 10 metros.

108

Está incluida la tarjeta Forte Interface Protocolo, que permite que el VFX1 sea conectado a una tarjeta VGA de una PC existente. El FVX1 funciona con una PC 386 o superior con tarjeta VGA estándar y para cada ojo se proporciona un campo horizontal de 53 grados.

El más impresionante de los HMD's de precios bajos que se han probado fue el virtual I/O's l-glasses, el que la compañía describe como un sistema de proyección personal, en vez de un conjunto de cabezas de Realidad Virtual, este usa dos pantallas LCD de 1.8 cm, filtros de despixelización y una superficie de reflexión para proyectar sobre lentes semitransparentes, frente del observador, una imagen a todo color. i-glasses puede ser usado con lentes graduados.

Las primeras máquinas de juego utilizando Realidad Virtual, fueron las Virtuality, donde han sido instaladas en diferentes salas de los países como México y Estados Unidos. El público forma filas enormes para experimentar el espacio virtual durante algunos minutos, Se espera que las salas de ciberespacio se instalen en todos los sitios adecuados; parques de atracciones, centros comerciales y otros lugares con gran afluencia de público.

Las máquinas Virtuality se basan en un CPU de Amiga 2000, con paneles adicionales de enchufes para mejorar los gráficos y animación. Estas máquinas se pueden mejorar por medio de software, permitiendo que el operador modifique distintos juegos o dificulte un juego determinado por medio de una instalación de un nuevo software.

Las máquinas Virtuality existen en dos tipos, una con asientos y otra para usarse de pie.

### *:fidicaciones de las sistemas*. *de Realidad* I 'irood

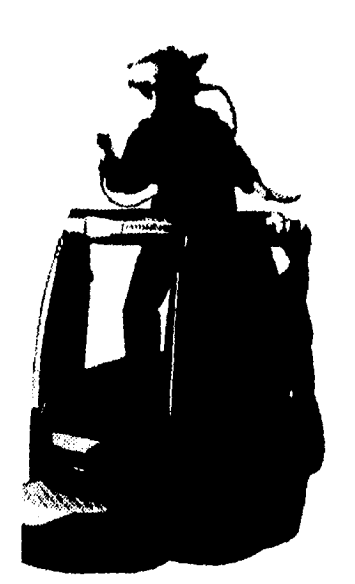

V.12 Este es uno de los tipo de las máquinas Virtuality.

Ambas permiten que varios jugadores compartan el mismo espacio virtual y peleen entre

sí como si fuesen realmente personajes de videojuegos.

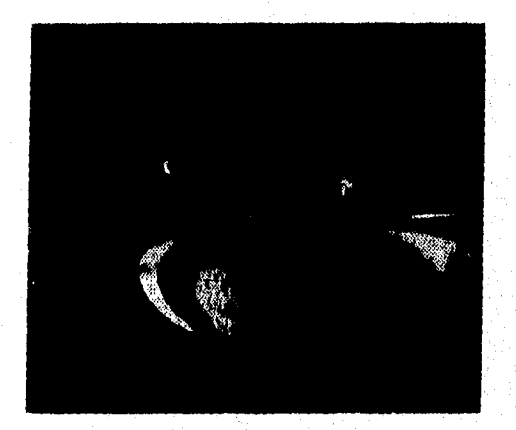

V.13 No solo las máquinas Virtuality pueden ser individuales.

El modelo de asientos es ideal para la simulación de vuelo o conducción, mientras que el otro modelo está diseñado para la exploración a pie, o para el combate cuerpo a cuerpo con juegos de varios competidores.

Las máquinas Virtuality son desarrolladas por W. Industries en el Reino Unido y distribuidas por Horizon Entertainment en los Estados Unidos,

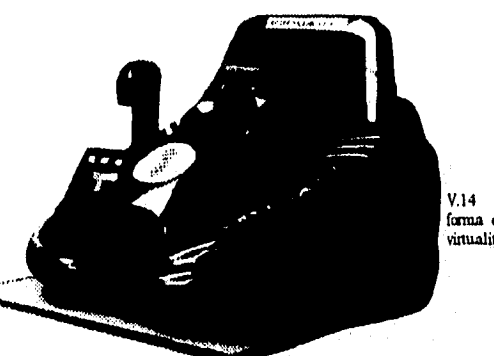

V.14 Muestra otra fama de las máquinas vinuality,

El mundo ya está listo para la nueva generación de videojuegos, las máquinas de Realidad Virtual, donde estará incorporado y participará en un mundo que parece real pero que no lo es.

Poco a poco la Realidad Virtual se adueña de los juegos alacando en tres frentes: las atracciones de gama alta, como los viajes colectivos en el espacio o los fondos submarinos, los juegos de arcades para adolescentes y los juegos domesticos en consolas y microordenadores.

Desde hace varios años, los investigadores están de acuerdo en que la industria de los juegos sería un potente motor para la **Realidad** Virtual. Este nuevo mercado se caracteriza por la diversidad, que va desde los sistemas más complejos basados en computadora hasta los más potentes como los utilizados en las simulaciones de vuelo **o** la visualización científica, pasando por las consolas de juegos electrónicos en los salones de juegos o en el propio hogar.

La Realidad Virtual ha aparecido en el mercado del mundo recreativo mucho más rápido de lo que estaba previsto y hoy los usuarios experimentan ya estas nuevas aplicaciones, y el fenómeno se acelera sin cesar.

El proyecto Aventuras Virtuales (Virtual Adventures), ha realizado con 1 a empresa lwers Entertainment, especialistas en instalaciones cinematográficas de formatos especiales. Este proyecto es actualmente uno de los productos más complejos de la Realidad Virrtual.

La idea no es nueva, porque desde 1987, el público del foro anual de las nuevas imágenes organizado por INA en Monte Carlo, había tenido la oportunidad de descuebrir las primeras imágenes del Vivaruim de Alan Kay. Este proyecto educativo, ideado en el Medialab del Massachusetts Institute of Techology (MIT), y revisado por Apple, previa la creación marina en imágenes de síntesis, Imágenes programadas para reaccionar en función de- Fas solicitudes del público y el primer ejemplar de Virtual Adventures se le va a entregar al parque temático del mismo tipo de Disneyland.

Otro participante de este mercado es la empresa británica Rediffusion Simulation, uno de los mayores proveedores mundiales en el campo de los simuladores de vuelo. En 1985, se Introdujo en la industria del ocio con el desarrollo de cines dinámicos. Se trata de la combinación de una sala de cine con una plataforma de simulador de vuelo. Fabricadas por Rediffusion, las cabinas de proyección de las películas se ponen en movimiento por medio de un sistema de elevadores hidráulicos. Las dinámicas de aceleración y de frenado correspondi entes a la acción de la película son simuladas por una computadora que ayuda para la movilidad **de** la cabina sincronizando con los movimientos de cámara. Estos simuladores, de tipo pasivo por oposición a los dispositivos interactivos, son capaces de conectar hasta sesenta participantes,

Tomando como objetivo los parques temáticos, tales como Estudios Universales, Disney, Fijukyu Highland (Japón).

Hace dos años, la Empresa Británica informaba también un levantamiento en el campo de la simulación con su Commander, prototipo de simulador interactivo hecho por cápsulas que puede acoger a dos jugadores, equipada con dos pantallas en las cuales, en vez de peliculas, desfilaban imágenes calculadas en tiempo real. Una de las pantallas presentaban un paisaje en tres dimensiones, mientras que la otra a los pasajeros les mencionaba Información sobre los instrumentos a bordo y las armas disponibles.

Existen dispositivos de carácter no inmersivo, pero muy adecuados para las áreas de entretenimiento o los parques temáticos. Los parques temáticos introducirán al espectador en un viaje interactivo a través de la cédula, los coches de época. El más conocido es el Mandala System, de Vivid Group, de Toronto, una empresa creada por V.J. Vincent, S. cuyo origen se remonta a 1984.1986.

El sistema Mandala fue lanzado en 1988, y es un sistema gráfico bidimensional que utiliza un microordenador, cuyo concepto es bastante parecido al de Realidad Artificial, propuesto por M. Krueger Krueger que fué el primero, que inauguró en 1977 este concepto que podría calificarse como **Realidad Virtual** sin hilos. Para interaccionar con imágenes, el hombre se ha de sentir libre en sus movimientos y; por tanto, no ha de estar provisto de cables, casco, etc., que pueda obstaculizar su comportamiento natural. En su sistema Videoplace, presentado por primera vez en el Siggraph 85, es posible moverse, saltar y divertirse al igual que un niño que juega. Una cámara de video conectada a una computadora es el único sensor de este dispositivo: registra la imagen del jugador y la computadora la proyecta sobre una pantalla; esta imagen se mezcla con otras imágenes que reaccionan con su movimiento.

Otras empresas, como el Mundo del Entretenimiento Virtual (Vitual Woid Entedainment) quiere, crear verdaderos parques o centros de diversión en los que la **Realidad Virtual seria** la atracción principal. Esta empresa se fundó en 1987 por J. Weisman y R Badcock, la empresa fué la creadora del concepto de Baffle Tech Center, que es el primer espacio de entretenimiento del

mundo dedicado por entero a los juegos de Realidad Virtual; se inauguró el 1 de Agosto de 1990 en el norte de Chicago.

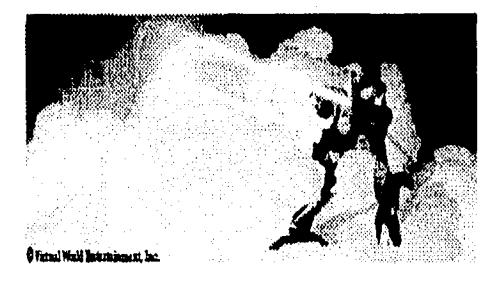

V, 15 Este es el primer centro de entretenimiento.

En 1992, Tim Disney, sobrino-nieto de Walt, y su productor C. Fink se incorporaron al equipo de Virtual Wold Entertainment con una aportación de diez a quince millones de dólares. El objeto éra incrementar los productos de la empresa al campo de los juegos electrónicos, al cine, a la televisión.

En el Juego de combate virtual Battle Tech, el jugador se encuentra en una cabina de tipo simulador de vuelo, donde, frente a una pantalla video, puede jugar solo contra enemigos virtuales, o bien contra otros jugadores, embarcados a su vez en cabinas similares, este simulador lo utilizan los militares para entrenarse.

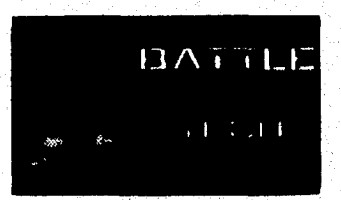

V.16 El logotipo del Battle Tett.

Las áreas de entretenimiento, se encuentran en los centros urbanos y constituyen el segundo gran mercado de los juegos de Realidad Virtual.

Los usuarios de las áreas de entretenimiento proponen generalmente juegos de concepto más modesto, que funcionan en un microordenador y en modo de cabina individual; ofrecen al jugador una experiencia de solamente cinco a seis minutos por un precio de dos a cuatro dólares. El crédito más significativo de la Realidad Virtual en el sector de los juegos de arcades es, el de la Empresa Británica W Industries, creada en 1988 por J. Waldem, que en 1993, pasó a ser Virtually Group.

Las estaciones Virtuality son unos conjuntos compactos con la computadora, software, visiocasco y palanca de mandos provistas de sensores de posición que se entregan con juegos interactivos. Entre estos juegos, pueden citarse el Dactyl Nightmare, un combate en una dudad imaginaria que recuerda un cuadro del pintor holandés Echer; ExoRex, un combate de robots en el siglo XXV y Legend Quest, un juego de aventura medieval.

En el año 1994, en los Ángeles, San Francisco, Nueva York, Las Vegas, y Japón firmaron ya la construcción de cuatro centros de **Realidad Virtual.** 

Otra empresa, Vision of Reality (VOR), se prepara para lanzar centros de juegos de **Realidad Virtual** del mismo tipo, con una primera apertura en Califomia durante el año 1994.

Después de la serie de los Virtuality 1000, que emplean un microordenador Amiga (de Comrnodore) y que se vende desde 1990, Virtuality este año comercializa la serie 2000, más potente. Están equipadas con el visiocasco 2, que tienen sensores de posición magnético y sonido de alta fidelidad. La versión SD (Sit Down) se parece a una cabina de pilotaje en la que se halla instalado el jugador.

115

Otra instalación, el Cybertron, desarrollado por el Cyber Event Group, de Nueva York, contribuye con una dificultad mayor, ya que el participante va sujeto en el interior de una especie de giroscopio que oscila según tres ejes, a fin de proporcionar una sensación de basculamiento. El visiocasco desfilan las Imágenes del programa de **Realidad Virtual.** 

Durante su asistencia a la exposición virtual a finales de 1993, en París, D. Polinchock, presidente y fundador de la empresa, destacaba el interés de un producto de este tipo en aplicaciones comercial. La flexibilidad del sistema es una ventaja enorme, ya que es transportable y susceptible de instalarse en algunas horas. Los programas que desfilan son intercambiables y podrían servir perfectamente las necesidades de un patrocinador.

Otros sistemas de **Realidad Virtual,** menos caros, pero no por ello malos, en este mercado son los juegos de arcades, como el Reality Rocket, un dispositivo con visiocasco que admite la inmersión en el mundo virtual. Lo vende Altemate Worlds Techology por veinte mil dólares.

Según los programas previstos, el jugador puede dibujar, tocar virtuales instrumentos musicales, divertirse con criaturas de síntesis etc.

Virtual Hoop distribuido por Meta Media es un juego de baloncesto virtual basado en el principio del blue sceen: el jugador lleva un guante de color rojo o amarillo que, sobre un fondo azul, es detectado por cámara de video y permite jugar con un balón virtual y encestar.

Para que este panorama sea completo, no hay que olvidar el tercer mercado de los juegos junto a los parques de atracciones y los juegos de arcadas:

Sega ha creado el Virtual Sega, un visiocasco equipado con pantallas de cristal líquido y sensores de posición donde ofrecieron una gran definición y un sonido estéreo. Desde finales de

1993, se tenía que comercializar cincuenta mil ejemplares a un precio unitario inferior a doscientos dólares, anunciaba en noviembre M. J. Williams, director de ingeniería de juegos de Sega-California.

Según últimas noticias, la comercialización de este casco ha tenido gran éxito entre el público. Un producto competidor, el stuntimaster, casco de Realidad Virtual fabricado por Víctor Maxx para consolas Sega y Nintendo, ya se vendió en Estados Unidos durante el año 1993, sus presentaciones parecen ser, sin embargo, extremadamente limitadas; carece de visón estéreo y de sensor de posición.

Finalmente, en Junio de 1993, se cerró un acuerdo tecnológico exclusivo entre Nintendo, que absorbe más del 65% del mercado de los videojuegos de consola y Silicon Graphics Inc. líder en el sector de las estaciones de trabajo gráficas.

Actualmente los juegos de video contienen tablas de gráficos capaces de representar cerca de 180,000 formas gráficas por segundo, de esta manera se hace posible que el juego pueda responder inmediatamente a una acción del usuario en tiempo real.

Casi todos los juegos que se tenían antes en 2 dimensiones se están transportando a 3 dimensiones lo cual hace más interesantes los juegos.

En muchos juegos, la visión del mundo real se bloquea y los medios deben ser diseñados y construídos de tal manera que la gente no se haga daño y por otro lado tenga un rato de espaciamiento,

En muy pocas palabras se puede definir el contenido de un juego de video corno:

- Acción
- Enemigos

- Recompensas
- Escenarios
- Fantasía

Con estos componentes es mas que suficiente para crear un juego de video que deje satisfechos a los usuarios, aquí no se toma encuenta la originalidad de juego, el contenido y la calidad del argumento como se haría en la producción de una película de Hollywood.

Un ejemplo del equipo que se utiliza para utilizar un juego de video de **Realidad Virtual**  son las "sillas de juegos", y no son otra cosa mas que sillas equipadas con sofisticados aparatos montados sobre la cabeza, estas sillas pueden ser reclInables elevados y gira un boton enfrente de su cabeza para visualizar los efectos. A veces estas sillas se pueden conectar en red y acoplarse al mismo entorno virtual.

La **Realidad Virtual** tiene ya sus detractores, que aducen los efectos perversos que nos reserva esta nueva tecnología, sobre todo en el campo de los juegos: confusión entre lo real y lo virtual.

De modo que los medios de comunicación y la **Realidad Virtual** no será una excepción en esta regla también el público podrá influir en los medios de comunicación.

Desde el momento en que adquiere su billete, el jugador es iniciado en el concepto de viaje, que será propuesto por medio de una videocasetera. Este video describe el funcionamiento del juego, el papel que podrá tener en esta aventura inédita.

Los visitantes son invitados a repartirse en dos grupos de cuatro, cada una de las cápsulas con seis participantes y se colocan las gafas polarizantes que les proporcionan una visión en relieve de un mundo en imágenes de síntesis que desfilan ante sus ojos a través de una pantalla

de video gigante. En la primera aventura, aparecen paisajes acuáticos, con un eventual encuentro con Nessie. El equipo deberá salvar los huevos del monstruo, codiciados en pescadores desaprensivos o por hambrientos peces carnívoros que frecuentan el lago. Dos personas se encargan de los mandos y otra de las cápsulas submarinas goza de una navegación libre en un universo totalmente interactivo, limitado solamente por el tamaño de la base de datos, Las imágenes de síntesis *en* tres dimensiones son recalculadas en tiempo real por *un* generador de Imágenes fabricado por Evans & Sutherland.

## **V , 3 TEATRO VIRTUAL Y MUSEOS**

## **TEATRO VIRTUAL**

Las obras de teatro que incorporen la interactividad de **la Realidad Virtual** seguramente podrán realzar el mensaje, el desarrollo de un campo de teatro virtual necesita de una intensa concentración de emociones, cognoción y creatividad.

Se están creando grupos universitarios como Matsushita y Fujitsu para acelerar el desarrollo de experiencias teatrales comerciales donde existen convenios entre investigadores y productores.

Así que, definitivamente para que el usuario disfrute más cualquier obra de teatro virtual dependerá en gran medida de su participación activa, lo que se espera para un futuro no muy lejano dentro del teatro virtual es:

- Crear conjuntos de escenarios realizados por computadora, en los que los intérpretes puedan interaccionar y ser adornados con gráficos en 3-D.
- Interpretaciones interactivas donde los actores se encuentren entre los espectadores, compartiendo espacios virtuales.
- Interpretaciones con figuras animadas.
- Teleconferencias interactivas donde las mesas redondas son apoyadas con efectos sonoros, gráficos y videos.

والأوقان ومنتجر بالأدافة

En un escenario de teatro virtual son muy importantes las interfaces que producen los efectos y las ilusiones a los espectadores, ya que estas son las que provocan el efecto de inmersión, por lo tanto, el éxito o el fracaso del teatro virtual depende en gran medida de las sensaciones que puedan experimentar los espectadores, así que los especialistas se han dado a la tarea de enriquecer las bases de datos que alimentan al sistema, todo esto requiere de un gran trabajo de equipo, tanto de los directores y dramaturgos como de los Ingenieros en sistemas, ya que si no se elabora un buen trabajo, el efecto que se obtendría sería el mismo que si nos presentaran a una persona que habla seis idiomas y tres dialectos pero no tiene nada que decir o comentar.

El tarbajo de los dramaturgos es construir la trama, definir los escenarios, crear a los personajes, etc., pues lo mismo tienen que hacer los creadores de mundos virtuales dramáticos, diseñando también los componentes y los habitantes.

A los habitantes virtuales se les conoce corno "agentes" y se les ha asignado previamente un comportamiento y ciertos atributos. El diseñador de escenas virtuales debe ingeniárselas para presentar correctamente los matices originales del autor utilizando los recursos del sistema. Dichas escenas deben tener una continuidad que los participantes (espectadores) puedan entender.

En el teatro que todos conocemos, el argumento está establecido por el creador; en cambio en el teatro virtual depende de la voluntad de la audiencia, claro que no todos los trabajos de arte permiten este tipo de desvío teatral, se pretende que en algunos años se puedan producir mas Juegos y experiencias interactivas que satisfagan la llamada ausencia de emoción de las aplicaciones de hoy en dia,

121

## MUSEO VIRTUAL

Los museos han evolucionado a la par que la admiración de la sociedad, estos son Instituciones donde se encuentran los logros del hombre en todas las facetas de la civilización: arte, ciencia, moda, el ejército y la industria por mencionar un ejemplo. Son lugares donde las grandes obras de arte y los objetos históricos se conservan y se exhiben para que las generaciones futuras las estudien.

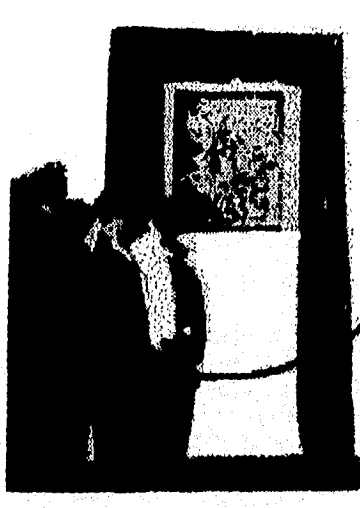

V.17 Los espectadores del<br>arte pueden apreciar este<br>m el espacio virtual.

Uno de los inconvenientes para visitar un museo muchas veces en la lejania, por lo que los museos virtuales es una opción valiosa e interesante, aunque nunca reemplazará la experienla de visitarlos en persona.

Un estudiante graduado en educación artistica en la Universidad del estado de Pennsylvania, creó una página Web para el museo de arte de esa unlveridad, opina que los museos virtuales están ponlendose al alcance de todas las clases sociales para la experiencia museográfica,

 $122$ 

Actualmente se está desarrollando un museo de Arte Virtual en Pittsburgh, donde intervienen varios participantes situados en lugares geométricamente distintos, así que la comunicación entre ellos es vía módem a través de la Red Internet, y por ejemplo, un usuario localizado en algún punto de acceso de la red es invitado a ser participe en el museo, lanzando alguna actividad nueva, creando así Galerías, mostrando trabajos novedosos, etc. Posteriormente se invita a conservadores para la organización de exposiciones y hacer reflexiones sobre la Realidad Virtual y los nuevos modos de expresión cultural, y así, sin componentes materiales se puede crear un museo ciento por ciento virtual en Instituciones culturales, educativas o industriales, utilizando únicamente computadoras conectadas a la red.

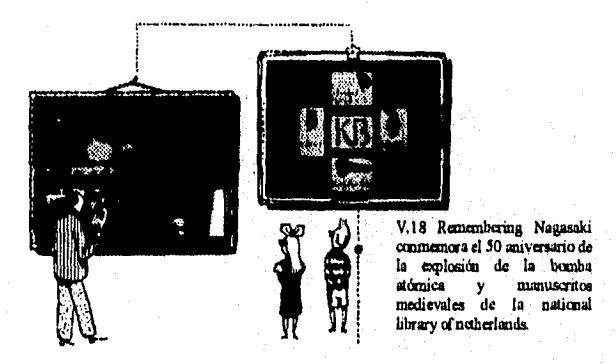

Este tipo de experimentos permiten ensayar tanto componentes de hardware como de software, asi como también sistemas de telecomunicación. Se requiere de un trabajo en equipo de especialistas en software de animación, diseño asistido por computadora, investigadores de artes visuales, arquitectos, músicos, ingenieros de sonido, investigadores de inteligencia artificial, sin olvidar también a los especialistas en análisis de costos.

Las primeras exposiciones que se abrieron en el Museo de Realidad Virtual fueron las que se asemejan a las atracciones de los parques: juegos de espejos, personajes Imaginarios, ilusiones de los sentidos mediante efectos sonoros, laberintos, etc.

Otra exposición es una máquina voladora diseñada por Leonardo Da Vinci, y aquí lo interesante es que los usuarios experimentan el efecto de volar en una máquina que diseñó uno de los inventores mas célebres del mundo.

En este tipo de experimentos se buscan vedas características como la objetivización del "yo" en el entorno dentro del cual se encuentren los usuarios, a su vez ellos pueden elegir su propia imagen dentro de este mundo un ejemplo puede ser Superman, Dracula, etc. Otro efecto es que pueden apreciarse las imágenes de los demás usuarios y saludarlos de mano por ejemplo, también conviven con objetos o agentes artificiales.

Nicolas Pioch, creador del WebMuseum, explica el proyecto inició en marzo de 1994. Las expsiclones en el WebMuseum incluyen obras de arte medieval, una famosa colección de pinturas, exhibicciones especiales, un tour fotográfico a la ciudad de París. Estas famosas pinturas incluyen obras del impresionísmos y cubismos, el tour virtual a Paris permite visitar la Torre Eiffel.

A medida que la tecnología avanza, la Realidad Virtual junto con tecnologías de 3-D se desarrollan para hacer posible que los visitantes experimenten una experiencia más rica y profunda de las exhibiciones en línea.

# CAPÍTULO VI

## **OTRAS APLICACIONES DE LA REALIDAD VIRTUAL**

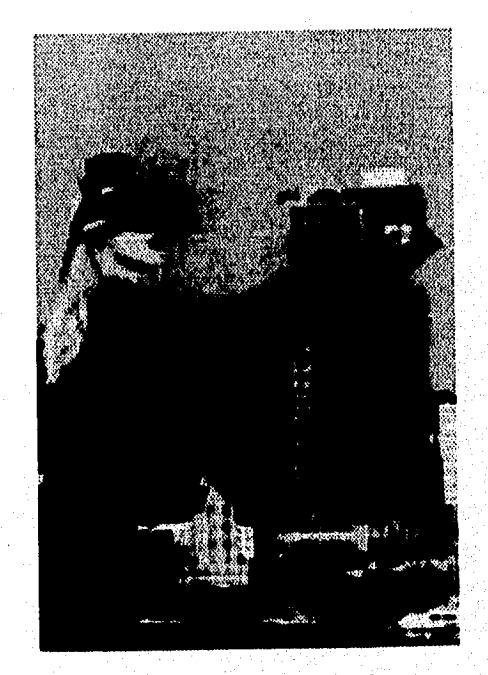

## **VI .1 APLICACIONES EN LA CASA**

Al igual que en otros campos la Realidad Virtual ha encontrado en el hogar una nueva variedad de facilidades en el entretenimiento y en las compras, modificando los servidos virtualmente realistas.

Los adelantos en la reproducción de imágenes, combinadas con los servicios do bases de datos inteligentes, serán incorporados en muchos de los tipos de aplicaciones virtuales en la multimedia.

Hábit, Virtual Museum Explore Net, Virtopia y Virtual Polis son las primeras comunidades virtuales que se pueden visitar a través de la red Intemet. Se trata de espacios generados por computadoras en 3-3, de esta forma, pueden encontrarse en el ciberespacio e interactuar entre ellas en tiempo real.

Hay comunidades para todos los gustos. Los artistas, o Virtual Museum, simulando verdaderos museos interactivos que pronto serán accesados por el usuario desde su propia casa. Las comunidades virtuales más extendidas son: Hábit, de Lucas Films.

Los juegos domésticos se manifestaron hace algunos años, con las versiones del PowerGlove de Nintendo. Estos juegos utilizan un guante que apunta a una pantalla, mandando balas láser imaginarias hacia un personaje.

Estos juegos fueron superados por los juegos interactivos en los que el usuario persigue a otros, a través de espacios virtuales en forma de tableros de damas, disparando rayos virtuales. Los primeros juegos son de 2-D, por lo que posteriormente se realizaron juegos de 3-0 que lleva a los usuarios a un nivel de inmersión.

126

**Roger Bank ander** 

Ahora los juegos de cartuchos están siendo reemplazados por las versiones del CD-ROM con base de disco, estos discos requieren de un equipo llamado lector o reproductor de CD, con la característica de que tienen una capacidad de almacenamiento 100 veces mayor que los cartuchos, Los vendedores confían en que los juegos de **Realidad Virtual** y las interfaces están siendo desarrolladas para su acoplamiento a los sistemas de cartuchos.

Los juegos domésticos a lo largo de los próximos años serán difíciles y el mercado estará girando con versiones mejoradas de los juegos existentes y con equipos completamente nuevos.

Los productos utilizados en la PC ya incluyen bicicletas estacionarias, máquinas de remo y cintas de andar para proporcionar una estimulación virtual a la persona que los utilice,

Mediante la visión de las imágenes generadas por computadora en una pantalla o rodeado por una escena proyectada, podrá correr en carreras simuladas al igual que pelear o hacer el deporte que más le guste a cada usuario.

Generalmente la realidad de los gráficos y la inmersión que se experimenta está determinada por la inversión desarrollada por el sistema.

Se están creando aplicaciones para otros deportes, y están apareciendo versiones comerciales de tenis, golf y otros, a partir de prototipos de laboratorios, la única desventaja es que muchas PC's no serán capaces para soportar esta nueva tecnología. Se necesitarán sistemas superiores que manejen fácilmente generadores de Imágenes.

A través de la radiodifusión entre los hogares, clubes y bares se hará posible la visión estéreo de deportes de contacto como el fútbol, boxeo etc., filmados por cámaras especiales para los espectadores que llevarán gafas de 3-D.

Dos jugadores pueden engancharse a un sistema superior que proporciona más realismo y oportunidades de realimentación. Los dispositivos montados en la cabeza permiten a los jugadores tele•jugar en diferentes lugares el juego virtual e interaccionar con la acción. Mientras que uno de los jugadores tiene el casco montado la imagen puede montarse en una pantalla para que los otros puedan verlo al mismo tiempo.

La necesidad de potentes recursos de computación para generar gráficos de alta resolución en tiempo real con el desarrollo de versiones de juguetes virtuales, no pueden ser desarrollados antes de que los dispositivos bajen de precio por lo que los juguetes reales continuarán estando por mucho tiempo más.

Con la llegada de la Realidad Virtual, las posibilidades se multiplican, por lo que se podrán construir edificios imposibles y pintar murales en las redes. Podrán añadir música ambiental y diseñar animales artificiales para ponerlos dentro de los edificios. Después se podrá invitar a los amigos a las casas virtuales. Todo esto, sin necesidad de moverse del teclado.

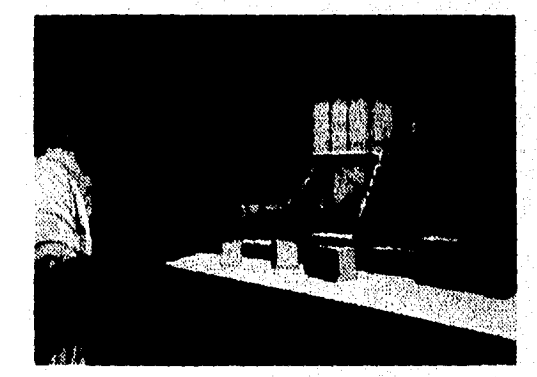

VI.1 Esta nueva tecnología permite que el usuario pueda diseñar su propio ambiente

 $\overline{\phantom{a}}$ 

## **VI . 2 APLICACIONES EN LA OFICINA**

A medida que los televiajes se hacen más usuales, el espacio cibemélico se transforma en nuestro próximo lugar de trabajo.

Si se le preguntará a un oficinista, ¿Por qué va a su oficina cada día?, contestaría con una respuesta rápida: " Porque esa es la forma de trabajar ", y el jefe del oficinista contestaría " Eso es precisamente lo que se esperaba del empleado, que este se presentará a las ocho de la mañana y permaneciera allí hasta las cinco de la tarde, o más tarde ".

# wirtual.office.com

VI.2 Muestra una diroccián dectronica.

En la actualidad esta no es la forma en la que se va a trabajar. Hoy en día el oficinista, en vez de conducir durante una hora para llegar a tiempo a la oficina, solo tendrá que caminar hasta su escritorio que se encuentra en la esquina de su dormitorio y telefonear a su centro de trabajo para comunicarse con su correo hablado.

En lugar de presentarse en su oficina antes de cada visita de venta para obtener información de la base de datos, sólo bastará con encender su computadora tipo cuaderno para obtener toda la información que necesite (ya sea que esté en una oficina satélite, en su casa o en cualquier otro lugar donde haya un receptáculo de teléfono). Y después de venderle al cliente un nuevo servicio, no será necesario que regrese a la oficina, para Imprimir una orden o una factura y luego regresar para que la firme el cliente (dándole a este demasiado tiempo para que reconsidere su compra). En vez de esto, el oficinista puede imprimir una orden en su Impresora portátil de inyección de tinta y obtener la firma antes de que alguien tenga la oportunidad de decir: "He cambiado de opinión".

Tal vez lo más representativo de esta forma de trabajo es, que el oficinista pierda el concepto de oficina como lugar especifico de trabajo. Debe comprender que ahora no necesita un escritorio y una silla propios para poder trabajar. En su lugar puede compartir un escritorio con otro ejecutivo, después de todo, no es necesario ir todos los días al centro de trabajo, solo basta que se presente al trabajo una vez a la semana, por lo que no necesita de muebles propios ya que lo único que ocurriría es que se llenarían de polvo debido a que no se utilizarían los otros cuatro días,

En la Oficina Virtual (VO) no hay café, no hay garrafón de agua, y no hay secretaria o recepcionista que saluden mientras se acomoda uno en su escritorio. Asi que, una vez que se hayan olvidado de las oficinas tradicionales, los oficinistas virtuales disfrutan de una producción incrementada y un programa de trabajo más flexible, desperdiciando menos tiempo sentados en el tránsito. Y los patrones podrán ahorrar dinero en los bienes inmuebles, ya que no tienen que proporcionarle un espacio individual a cada empleado. Un ejemplo real de esto que se ha mencionado lo podemos encontrar en la empresa "Pacific Ball', en los E.U.A. otras compañías como AT&T, Xerox, American Express y la agencia de publicidad Chiat/Day Inc. ya han adquirido la idea de las oficinas virtuales.

Estas empresas ahora utilizan otro tipo de tecnologías creando ambientes electrónicos que sustituyen las cosas reales; un ejemplo son las videoconferencias, que permiten hablar frente a frente con alguien que está del otro lado del país o de la calle, a través de un monitor de video.

is a modern shows the problem with

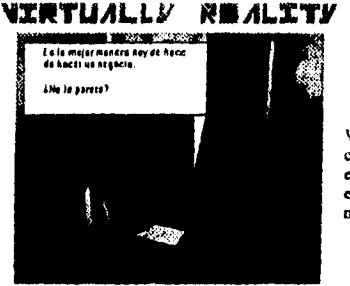

VI.3 fin esta reunión virtual, la gente controls temotamente a los integrantes en la pantalla, usando tina diaquda **eny** *oziai cxrn cenStreS* que transmite ten movimientos del cuerpo.

Las videoconferencias requieren de equipo que cuesta cientos de miles de dólares, pronto podrán estar disponibles con dispositivos de computadoras tan factibles y bien difundidos como los CD-ROM. Las oficinas virtuales utilizan las pantallas de las computadoras de escritorio, en las que se puede encontrar la información que solucione los problemas, de la misma forma como se buscaría en una oficina tradicional en un montón de papeles.

Aunque la tecnologia de **Realidad Virtual** es la clave para la oficina virtual de Rocky Mortensen, esta nueva forma de trabajo depende mas de: el correo de voz, de la computadora portátil y un dispositivo de mensaje. Mucha gente **en** el mundo de los negocios tiene herramientas como estas, pero no tienen una oficina virtual. Lo que la oficina virtual requiere es una actitud particular hacia el trabajo, dice Larry Nelson, un gerente de ventas regional de Pacific Bel', supervisa la oficina de Mortensen que trabaja desde afuera en el área de Los Ángeles. Este tipo de convenio es mejor para los trabajadores que no necesitan los entretenimientos sociales de estar en una oficina todos los días. De la misma forma, los gerentes de estos trabajadores tienen que sentirse confiados para supervisarlos sin estados viendo.

Aunque los trabajadores de la oficina virtual se encuentren solos, no les gustaría regresar a la vieja forma de hacer negocios, dice David House, vicepresidente de los Servicios Relacionados con Viajes de American Express. House, gerente de la fuerza de vendedores que

inducen a los negocios para que acepten la tarjeta de Ameriacan Express. Estas compañías tienen 120 vendedores trabajando afuera de las oficinas tradicionales, todos estos vendedores se encuentran trabajando en oficinas virtuales y se tienen planes para convertir otros 230 a este nuevo arreglo, Para hacer más fácil que los empleados utilicen sus casas como base de las operaciones, los trabajadores tienen computadoras portátiles, máquinas de fax, Impresoras portátiles, un teléfono celular con un total de 100 minutos al mes y una suma de US\$1,000 para cualquier cosa que sea necesario instalar en la oficina de su hogar. A pesar de esos desembolsos, House estima que American Express ahorra más de US\$5,500, que hubiera gastado en cada empleado por año en gastos de propiedades e inmuebles. Y debido a la alta satisfacción de los empleados que cuentan con oficina virtual se piensa seguir con este tipo de implementaciones.

Estas y otras compañías, como Xerox, han usado la idea de la oficina virtual para las ventas, ya que se espera que tos agentes de ventas estén en la calle la mayor parte del tiempo. Comenzando el año pasado en las oficinas de Nueva York y Los Ángeles, estas compañias eliminaron las oficinas personales, de acuerdo con la directora administrativa Adelalde Hartan, Cuando los empleados se presentan en la mañana, ellos van a una tienda de la compañía donde toman un teléfono Inalámbrico. Una vez que le alimentan al teléfono el número de su extensión, el sistema de teléfono inalámbrico de la computadora les Informan a ellos todas las llamadas que llegan, sin que Importe en que parte del edificio estén.

En lugar de que trabajen en una oficina individual, ellos pueden ir a un cuarto establecido por el negocio para atender a un diente en particular, a un pequeño cuarto de proyección o a un cuarto de investigación, así como a un lugar con dispositivos para la edición, un estudio electrónico o a la biblioteca. Ellos se pueden conectar a la red de computadoras de ChlaUDay a través de una computadora portátil o una computadora de escritorio en un estudio común.

132

ടക ചെങ്കിയുട

La gente puede vivir sin tener un es pacio para colocar la foto de la familia, o un pizarrón de notas. Todavía tienen su armario y la capacidad de decorar el exterior de su buzón de correo. Pero tal vez esto no sea suficiente, Horton dice que la compañía está desarrollando un espacio de trabajo electrónico, así que cuando los ern picados de ChiatlDay estén sentados en frente de cualquier computadora en el edificio, ellos puedan llamar a una pantalla hecha a la medida, y decorarla justamente del modo que más les guste.

Otro tipo de oficina virtual ha sido desarrollada por un administrador de proyectos en el Instituto Nacional de Normas y Tecnologías (NIST), una agencia del Departamento de Comercio de E.U.A. En el prototipo desarrollado por Sandy Ressler y otros en NIST, un usuario de computadora navega a través de una oficina proyectada en la pantalla de la computadora, para acceso al World Wde Web, de Internet Esto tipo de organización es muy Intuitivo, dice Ressier porque realmente en la vida tenemos la Incl inadón de organizar la Información espacialmente. Por ejemplo, la podemos acomodar por orden **ci** e Importancia.

En una oficina virtual de este tipo,. Ressler dice que un trabajador puede poner la figura de un dinosaurio en un estante de )a oficina proyectada en la pantalla Cuando se pulsa el ratón sobre el dinosaurio, le puede brindar acceso **a** un museo electrónico de dlnosaurios vía Internet. Una oficina proyectada en pantalla (completa con imágenes de estantes, compartimientos y archivos) puede ser una mejor guía de información que una lista, porque nuestra memoria de espacios tridimensionales es mucho mejor que nuestra memoria en dos dimensiones.

A medida que las computadoras se vuelven más potentes y las tecnologías telefónicas se desarrollen más, como es el Módem, otro elemento de los negocios también se vuelve virtual, las reuniones cara a cara. Para aquellos que ya tienen una computadora Macintosh o compatible con Windows, el costo de establecerse como una mitad de la conferencia de video. Esto es un hecho, si se loma en consideración que en 1987 el cuarto de teleconferencias era muy costoso, según

133

John Walsh quien es vicepresidente de planificación y estrategia de Compression Labs, fabricante y agente de mercadeo de los sistemas de videoconferencias,

La gente necesita de un sistema de videoconferencias basado en las computadoras, que den la oportunidad de intercambiar sus imágenes al igual que sus voces e información. La mayor parte de las personas reúnen más información visualmente, explica Walsh 'Más allá de esto, en una gran cantidad de circunstancia operamos mejor cuando vemos una reacción". Walsh dice que uno de esos casos es el de la persona que interviene por oficio en compras y ventas de ciertos artículos, es decir, el de corredor de bolsa es explicar alternativas de inversión a un cliente, en una videoconferencia basada en computadora, que le permitiera al corredor y a su diente mirar juntos la información en un programa de hoja de datos, a la vez que se miran mutuamente. En este tipo de comunicación, el corredor puede distinguir con mayor rapidez cuando a un cliente le gusta más una alternativa en particular, sencillamente mirando la expresión de su rostro.

Para tener este tipo de privilegios, como lo son las oficinas virtuales, se necesitan pagar miles de dólares, Walsh informa que para finales de la década de los 90's las computadoras personales serán tan potentes que las videoconferencias pudieran venir de forma Integral y el costo primario seria colocar una cámara en la computadora,

Para el desarrollo de las videoconferencias es esencial el crecimiento de ISDN (Red Digital de Servicios Integrados), una tecnología que, en su forma básica, le permite a los usuarios enviar 128 kilobytes de información por segundo, sobre las líneas telefónicas convencionales. Esto representa casi 10 veces la capacidad de los módems usados comúnmente en la actualidad. La disponibilidad de ISDN, dentro de los E.U.A. todavía varía según las regiones. Aunque en estos momentos, debido a la incompatibilidad de la compra de equipo por parte de diferentes compañías telefónicas locales, los suscriptores de ISDN no siempre pueden estar seguros de que se podrán comunicar con los suscriptores de ISDN de otras áreas.
Existe en la actualidad en forma de demostración simplificada, un sistema patentado que tardará varios años para ser perfeccionado. Para que trabaje correctamente, el sistema necesita herramientas de software, de tal modo que el usuario de la conferencia pueda manejar su representación virtual, para que exprese apropiadamente sus gestos físicos y expresiones emocionales través de la computadora, Para el equipo de alimentación, una opción es una chaqueta especial con sensores de posición cosidos a ella, que transmitan la posición de los brazos, y otro sensor adherido al conjunto de la cabeza para determinar la posición de la cabeza. Esto será muy fácil de usar, pero el interesado se verá un poco tonto para las personas que pasen junto a su escritorio.

Para completar la interfaz de la oficina virtual le permitirá obtener Información pulsando el ratón justamente sobre los diferentes artículos en el cuarto, haciendo así mas fácil la navegación. En esta reunión virtual, la gente controla remotamente a los integrantes de la pantalla, utilizando una chaqueta especial con sensores que transmite los movimientos del cuerpo.

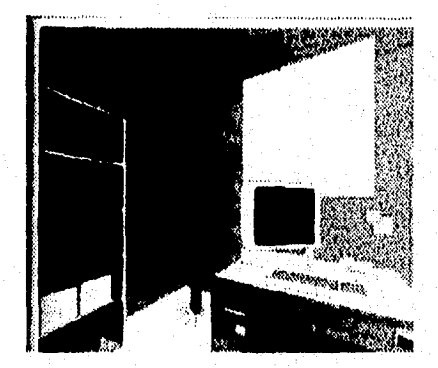

VI La interfaz de oficina virtual le permitirá obtener información, ando el ratón justamente sobre los diferentes artículos en el curato, haciendo mas fácil la navegación.

a Halling geologi

# **VI .3 DIVERSAS APLICACIONES**

# **EL BOMBERO VIRTUAL**

Para someter a prueba a los bomberos novatos, las escuelas de entrenamiento incendian edificios especificados, con ladrillos refractarios, con fuego producido por combustibles de propano o diesel. Pero ahora los laboratorios de entrenamiento desean evadir esta técnica cara y arriesgada, y por ello se han dirigido hacia la **Realidad Virtual.** 

En el Instituto de Investigaciones Southwest, los ingenieros están desarrollando un sistema de entrenamiento con un ambiente virtual, que cuenta con algo más que una pantalla de proyección en el casco.

El calor y el olor generados por computadora aumentan las vistas y sonidos para proporcionar una experiencia de profunda Inmersión, Quienes se entrenan incluso pueden usar una manguera de agua virtual para extinguir las llamas.

El entrenamiento de **Realidad Virtual para estudiantes de bombero, envuelve a cuatro de**  los cinco sentidos vista, tacto, olfato y oído).

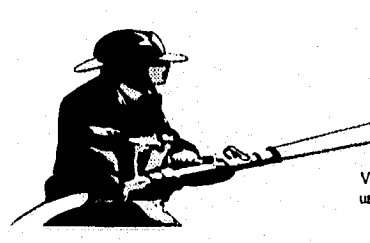

VI.5 Un bombero práctica como apagar un Incendio **on** la Realidad Virtual.

## **VIOLÍN VIRTUAL**

Uno de los más fascinantes simuladores sensitivos (no es difícil de elegir, hay muy pocos inventos de estos) es el violín virtual.

En Grenoble, Francia un equipo de investigadores de la Asociación para la Creación e Investigación de instrumentos artísticos han gradualmente construido un teclado de retroalimentación. Jean•Loup Florens, Annie Luciani y Claude Cadoz han desarrollado un invento que permite a los músicos simular que tocan un violín.

Colocando dos dedos dentro de un accesorio pegado a un teclado de computadora modificado. Moviendo el accesorio como si moviera el arco del violín, la computadora calcula la presión y el movimiento de los músicos. Y así toca las notas musicales que suenan igual a un violín verdadero funcionando de la misma manera.

Howard Rheingolo, en su libro **Virtual Reality** escribió que "Cuando se usa esta máquina, él sitió como si estuviera tocando un violín de verdad". La experiencia de simulación de sensaciones como si estos fueran reales requieren de un exitoso engaño de los sensores del simulador sensitivo en el cuerpo, esto es una rara realización en el estado común de la **Realidad Virtual.** 

Cadoz y Florens empezaron su trabajo en 1978, también ellos han puesto varios langos años de esfuerzo para alcanzar este éxito. El teclado puede también ser usado, cuando el accesorio es removido como un piano siendo este un invento muy versátil.

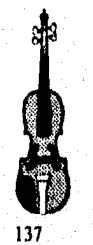

VI.6 Imagen de un violín

anna chuathair cuideach a bh

Aplicaciones de los **11.110/M15** do Realidad **Vinülli** 

# **AMOR VIRTUAL**

En París en el mes de enero de 1995 ocurrió una experiencia insólita. Una pareja, Philippe y Carola, tuvieron su primer contacto con el cibersexo. Cada uno se fue a su casa, se enfundó un trabajo de sensaciones y se colocó una computadora. Las vestimentas estaban equipadas con biosensores, vibradores, vibramasajeadores, captadores de sensaciones táctiles y difusores de calor.

Cundo Philippe pulsaba el ratón de su computadora, Carola recibía pequeñas descargas de intensidad variable, entre 3.5 voltios la intensidad de una pila normal y de 4.9 voltios. Cuando Philippe le preguntó a Carola si sentía algo le respondió que se sentía como una caricia entre las piernas. Por lo que esta experiencia no estuvo mal para tratarse de emociones telemáticas.

Como les ocurrió a los personajes de la película The Lawnmover Man, que transformaban sus formas generadas por computadora para adaptarse a sus impulsos electrónicos, los adictos al sexo virtual se ponen prendas de datos equipados con ciertos sensores distribuidos en diferentes lugares. El sexo virtual será el primer paso hacia la erotización de las máquinas, algo que, en opción del ingeniero robótico japonés Shubicho Mizuno, será escencial para la máquina en la sociedad del futuro.

# **TIRANNOSAURUS** *REX*

**La Realidad Virtual** aportará herramientas definitivas para la educación futura. Al menos esa es la opción de Jaron Lanier, inventor de uno de los primeros guantes de datos: "Si por ejemplo se quiere enseñar a los alumnos lo que fueron los dinosaurios, con la **Realidad Virtual** se les puede llevar a un lugar donde haya dinosaurios".

El niño no podrá solamente sentarse en el suelo para verlos pasar, además podrá convertirse en un Tirannosaurus rex y moverse mirando el bosque desde su altura.

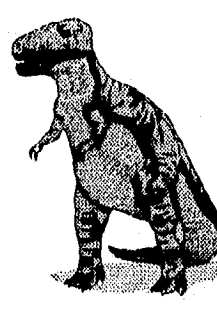

VI.7 A todas los amantes de las *denosaurion len sumaria conocer*  mas *de* 

# **CONCLUSIONES**

La Realidad Virtual en los países del tercer mundo parece estar muy distante, a diferencia de lo que ocurre en las naciones desarrolladas o del primer mundo, sin embargo esto no es tan cierto ya que los países subdesarrollados son los clientes principales de los primeros sistemas computacionales de **Realidad Virtual,** aclarando que el mercado principal son los videojuegos.

Puede parecer alarmante el hecho de que se inviertan miles de dólares en sistemas de **Realidad Virtual** encaminados a la diversión como son los famosos y enajenantes juegos de video, sin embargo, si vernos esta situación desde un punto de vista mas optimista podremos analizar que los juegos de video bien empleados pueden resultar de gran utilidad para apoyar la educación y el aprendizaje sobre todo de los niños, y mas ahora en esta época que estamos viviendo, donde ya todo se hace y se controla por computadora.

Por otro lado en los países donde se desarrolla software para sistemas de **Realidad Virtual** enfocados a la investigación se justifican enormemente las inversiones millonarias que se hacen, debido a que todo lo que origine avance de tecnologías traerá beneficiosa la humanidad a corto, mediano o largo plazo, este es uno de los objetivos mas importantes de todas las ciencias.

Antes de pensar en hacer una inversión para implementar algún sistema de **Realidad Virtual,** el ingeniero debe tomar en cuenta muchos factores para saber si es rentable o no la adquisición de este tipo de productos, uno de ellos y quizá el de los mas importantes es el económico.

Antes de comprar cualquier cosa siempre se debe hacer un análisis cuestionando "si el gasto se justifica", "SI los beneficios que se obtendrán serán mayores", "El tiempo de recuperación de la inversión", etc. Se recomienda tomar como una regla general la siguiente frase:

# " SI LOS BENEFICIOS SON IGUALES O MENORES A LA INVERSIÓN, **NO** ES CONVENIENTE LLEVAR A CABO LA OPERACIÓN"

Para el caso de la Realidad Virtual tenemos que seguir la misma metodología, ya que habrá ocasiones y compañías a las que si les convenga adquirir un sistema de este tipo, habrá otras que no, y por lo tanto no tendrán porque hacerlo.

Si analizamos una lista de requerimientos hardware y software para implementar un pequeño **Sistema de Realidad Virtual** incluyendo sus precios aproximados al mes de octubre de 1995, podremos ejemplificar en forma real lo que costaría dicho proyecto.

# **Software**

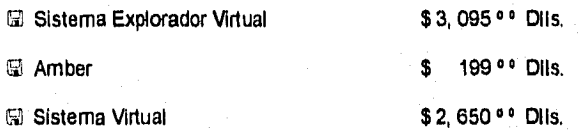

### **Hardware**

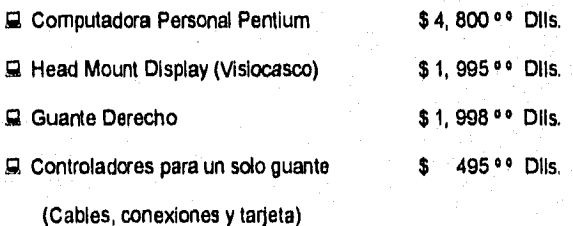

**Nota: Estos datos se recopilaron de "General Reality Company" y de una compañia distribuidora de computadoras en México.** 

Tomando en cuenta lo anterior podemos decir que los componentes mínimos para formar un sistema de Realidad Virtual serian:

9 Computadora.

a Software deseado.

Visiocasco.

9 Uno o el par de guantes.

Sumando los datos anteriores obtenemos un total por arriba de los \$ 11, 000 ° ° Dils., adquiriendo únicamente un guante con su controlador. Ahora como podemos apreciar, mientras mas accesorios se le agreguen a nuestro sistema, el precio se Irá incrementando cada vez mas, y es en ese momento donde los ingenieros deben tomar la decisión correcta de comprarlo o abstenerse.

Por datos recopilados podemos decir que hasta principios de 1996 en el mundo únicamente empresas e instituciones de gran renombre han adquirido este tipo **de** sistemas como Xerox, AT&T, NASA, etc., sin embargo la tendencia dice que en algunos meses mas esta lista de consumidores se verá incrementada En México no son muchas las empresas donde apenas se comienza a Introducir el Correo electrónico, la Automatización de Oficinas, etc., en cambio en otros lugares del mundo esto ya forma parte de la tecnologia tradicional que se usa a diario, este atraso se debe en gran parte como todos lo sabemos a los múltiples problemas económicos por los que atraviesa nuestro país.

Algunos de los ejemplos que se mencionan durante el texto parecen sueños o fantasías, sin embargo con gusto podemos decir que todo lo que se ha mencionado ya existe, y hoy en día es una realidad o está a punto de serlo, y tomando en cuenta que esta tecnología es relativamente nueva no se ha podido establecer hasta donde va a llegar y cuantos beneficios podrá traer, lo mas probable es que lo podamos averiguar dentro de algunos años mas,

Como todos los inventos, descubrimientos y nuevas tecnologías, esta también so debe ocupar correctamente y utilizarse con gran responsabilidad, ya que un mal uso podría dañar la imagen de las ciencias computacionales junto con todas las que se ven involucradas.

Debemos aclarar que las aplicaciones de Realidad Virtual a las actividades bélicas no se pueden considerar como una mala utilización, ya que si recordamos, una de las causas mas grandes de que la tecnología tenga avances tan acelerados es la guerra, de ninguna forma se quiere decir que esto sea bueno, sin embargo, el hombre desde el Inicio de su existencia siempre ha luchado por el poder, por la supremacía y esto no lo va a modificar nadie, así que la único que nos queda es aceptar la realidad y utilizar la inteligencia de la cual gozamos los seres humanos para cosas útiles y benéficas.

Hoy en día la humanidad atraviesa por una serie de problemas de diferente naturaleza como lo son: los económicos, los sociales, los culturales, las enfermedades y muchos otros, y lo único que nos resta por hacer es afrontarlos, debido a que son situaciones que no podemos evitar porque todos estamos involucrados de una o de otra manera, así que la mejor forma de hacerles frente a estas difíciles situaciones es, planear posibles estrategias y soluciones ayudándose en todo momento en los últimos y mas avanzados modelos tecnológicos, pUes bien, la realidad virtual es uno como ya se dijo una de las tecnologias mas recientes de nuestra era, y seria un error tremendo el no saber aprovechar los beneficios que nos brinda.

# **GLOSARIO**

3-D; Tercera dimensión; se refiere a visualizar la anchura, altura y el espesor o profundidad.

ANCHO DE BANDA: Es la capacidad de transmisión de un computador o de un canal de comunicaciones. La transmisión digital pura se mide en bits o bytes por segundo. Cuando los datos digitales son convertidos en frecuencias para transmisión por redes basadas en ondas portadoras, el ancho de banda todavía se expresa en bits o bytes por segundo. Sin embargo, cuando se utilizan frecuencias como la señal de transmisión en vez de pulso on/off , el ancho de banda puede también medirse en ciclos por segundo, o Hertz. Por lo que el ancho de banda es la diferencia existente entre la mínima y la máxima frecuencias eléctricas transmitidas que pueden ser manejadas por un dispositivo de comunicación,

#### ANEURISMA:

Es la dilatación permanente de una zona bien circunscrita de la pared arterial que ha sufrido alteraciones previas, es decir es una burbuja de sangre que se forma en la pared de una vena.

### APLICACIÓN:

Es un único conjunto de instrucciones de software diseñadas para resolver un problema particular o ejecutar una tarea particular. Los grupos de aplicaciones forman un sistema de información.

ARTERIOSCLEROSIS: Es la enfermedad más frecuente de las arterias, que consiste en una alteración anatomopatológica de tipo degenerativo y productivo de sus paredes,

ARPA: Advanced Research Project Agency

ARRC: Advanced Robotic Research Center,

BASE DE CONOCIMIENTO: Es la parte de un Sistema Experto que contiene el conocimiento del dominio en el cual es competente el programa,

BASE DE DATOS: Se dice que un sistema de manejo de datos consiste en un conjunto de datos relacionados entre si y un grupo de programas para tener acceso **a** esos datos. Al conjunto de archivos interrelacionados. Es una colección de archivos que contienen datos.

BIOCONTROLADORES: Biosensores. Dispositivos que detectan y procesan la mayoría de las señales bioelécticas (por ejemplo la actividad eléctrica de los músculos, el movimiento del ojo, etc.), convirtiéndolas en señales digitales.

BIOCULAR:

Mostrar la misma imagen **a** cada ojo; a veces se hace para conservar los recursos de la computadora cuando la percepción de profundidad no es fundamental.

BOOM:

Dispositivo de entrada/salida que significa Omni-Orientación Binocular ( Omni-Orientation Monitor), consiste en dos anillos montados de tal manera que el monitor utilizado para visualizar el entorno virtual queda suspendido en un plano horizontal entre ellos, Independientemente de su plataforma de movimiento; dispositivo similar al que se utiliza en un barco para suspender una brújula.

Un lenguaje de programación de alto nivel desarrollado en Bell Labs, que es capaz de manipular la computadora a bajo nivel, tal como lo haría un lenguaje ensamblador. durante la segunda mitad de la década de los 80's, el C se convirtió en el lenguaje elegido para el desarrollo de software comercial.

Una versión de C orientada a objetos creada por Bjame Stroustrup que está logrando una gran popularidad. C++ combina la programación tradicional en C con capacidad orientada a objetos.

CAD:

C++:

(Computer•Aided-Design) Diseño Asistido por Computadoras. El uso de computadoras para el diseño de productos. Los sistemas CAD son estaciones de trabajo especializadas o computadoras personales de alto rendimiento que emplean software.

CAD/CAM:

La Integración del Diseño Asistido por Computadora con la Fabricación Controlada por Computadora Implica que los productos diseñados en el sistema CAD son integrados directamente al sistema CAM.

CAE: (Computer-Aided-Engineering) Ingeniería Asistida por Computadora Software que analiza diseños creados en la computadora o realizados en cualquier otro lugar y luego introducidos en la computadora Se pueden llevar a cabo diferentes tipos de análisis de ingeniería, tales como análisis de cirtultos electrónicos.

CALIDOSCOPIO: Instrumento óptico constituido por un tubo, cerrado en uno de sus extremos por un cristal esmerilado y en el otro por un

C:

#### Aplicaciones de lar sistemiu de Realidad i'irrual

disco con un agujero a modo de ocular. En el interior tiene dos o tres espejos planos, orientados según el eje, que forman ángulos de 45° ó 60°. Al fondo, sobre el vidrio deslustrado, hay pedazos de cristal coloreado, cuentas frisadas, etc.. La imagen de estos objetos, al multiplicarse simétricamente en los espejos, produce bellos y variados efectos. Fue inventado por Sir David Brewster en 1817.

CAM: (Computer-Aided-Manufacturing) Fabricación Asistida por Computadora, Una extensa categoría de sistemas y técnicas automatizadas de fabricación incluyendo el control numérica, el control de proceso; la robótica y el MRP (planificación de requerimientos de materiales).

CAPP: Planificación de Proceso Asistido por Computadora.

CD-ROM:

Disco capaz de almacenar texto, sonido e imágenes, por lo que está destinado a ser uno de los principales soportes informáticos de la revolución multimedia.

CIBERESPACIO:

Una realidad artificial que proyecta al usuario en un espacio tridimensional generado por la computadora Es el territorio Imaginario que hay al otro lado de la pantalla de la computadora y en el que se pueden visualizar programas, datos y otros elementos. Esto es poder viajar a un espacio imaginario con ayuda de Instrumentos de la **Realidad Virtual.** 

## C1BERPUNK:

Pionero de la cibercultura e intruso informático con un interés a veces desmedido por la información.

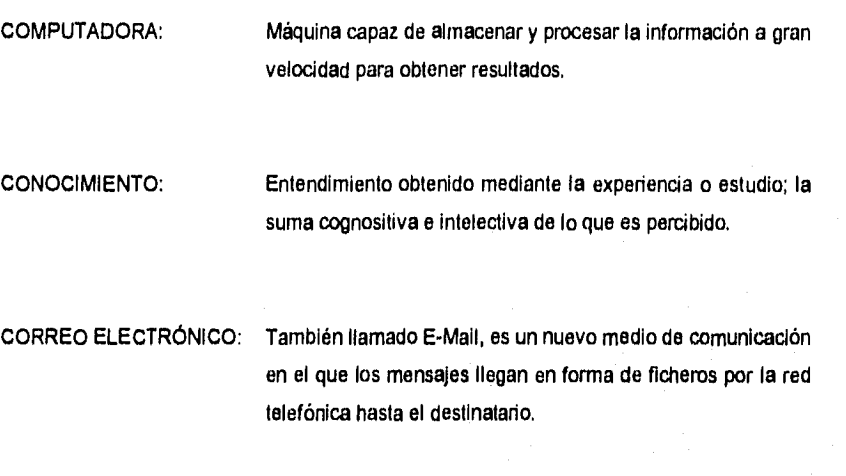

CVE: (Casco de Visualización Estereoscópica). Es la herramienta imprescindible para la inmersión en los mundos vituales. Al estar equipado con dos monitores de cristal líquido, el cibemauta tiene la impresión de encontrarse dentro de la computadora.

CRTs: Tubo de Rayos Catódicos; descubierto en el siglo XIX; terminales de presentación o pantallas de TV;pesados y voluminosos para muchas tareas, a veces son reemplazados por los LCDs. Las imágenes son producidas por electrodos disparados a una pantalla de fósforo emisora de luz.

DARPA: Defensa Advanced Research Project Agency

DATOS: Es la unidad fundamental de la información que por si sola no tiene significado, son entidades aisladas.

DEXTROUS MASTER: Mano robótica. Estructura mecánica de entrada: construida de pequeñas bombas neumáticas, motores, poleas, cables,

indicadores de tensión, etc, utilizado en fugar de los guantes o conjuntamente en la lelerrobótica, incluyendo una realimentación de fuerzas.

D1SPOSITIV. DE ENTRADA: Son los datos suministrados a la computadora.

DISPOSITIV. DE SALIDA: Son los datos que salen de la computadora,

EFECTO HALL: El principio del efecto Hall Indica que una palanca semicoductora de espesor t se conecta de modo que pase una corriente externa t a través de material. Cuando se aplica un campo magnético en la placa en dirección perpendicular a la superficie de la placa, se genera un potencial EH.

 $E_H = K_H \underbrace{IB}_{t}$ 

I Ampers; **B** Gauss; *t* Centimetros; K<sub>H</sub> Varios materiales.

ENDOSCOPIA:

Es una exploración visual de los conductos o cavidades internas de nuestro organismo mediante aparatos **especiales,**  constituidos escenciamente por un foco luminoso y un aparato óptico que permita la visión al médico que explora

ENTORNO VIRTUAL:

Espacio en el que el usuario de la tecnologia de **Realidad Virtual** se Imagina a si mismo y en el que se produce la interacción; visualización de un mundo o escenario generado por computadora.

*MARINARIS* 

ENTORNO DE INMERSIÓN

POR REDES: Lugar de redes conectadas de actividad de Realidad Virtual, suma todos los sitios remotos que se conectan a un espacio virtual, compartido, por ejemplo redes de entretenimiento militar, un museo de arte virtual , etc.

ESTEREOSCÓPICO: Que proporciona un efecto tridimensional; cada ojo recibe una imagen ligeramente diferente de tal forma que, cuando son visualizadas juntas, lo que se ve parece tener profundidad.

EXOESQUELETO: Esqueleto externo, Estructura conectada mecánicamente para controlar y recibir realimentación de una aplicación

FLUJO: Movimiento o circulación continua; movimiento suave característico de los fluidos,

GUANTE DE DATOS: Aparato que conecta la mano del usuario con el mundo virtual de la computadora y registra sus movimientos.

GUANTE DE ENTRADA: Movimientos programados de la mano y las articulaciones que son supervisados a través de un guante que lleva sensores de fibra óptica a lo largo de los dedos y traduce estos movimientos a rutinas de computación que son reflejadas en un entorno virtual,

HARDWARE: Dispositivos físicos en cada parte del sistema y las conexiones de redes entre distintos lugares.

HIT•LAB: Human Interface Technology Laboratory

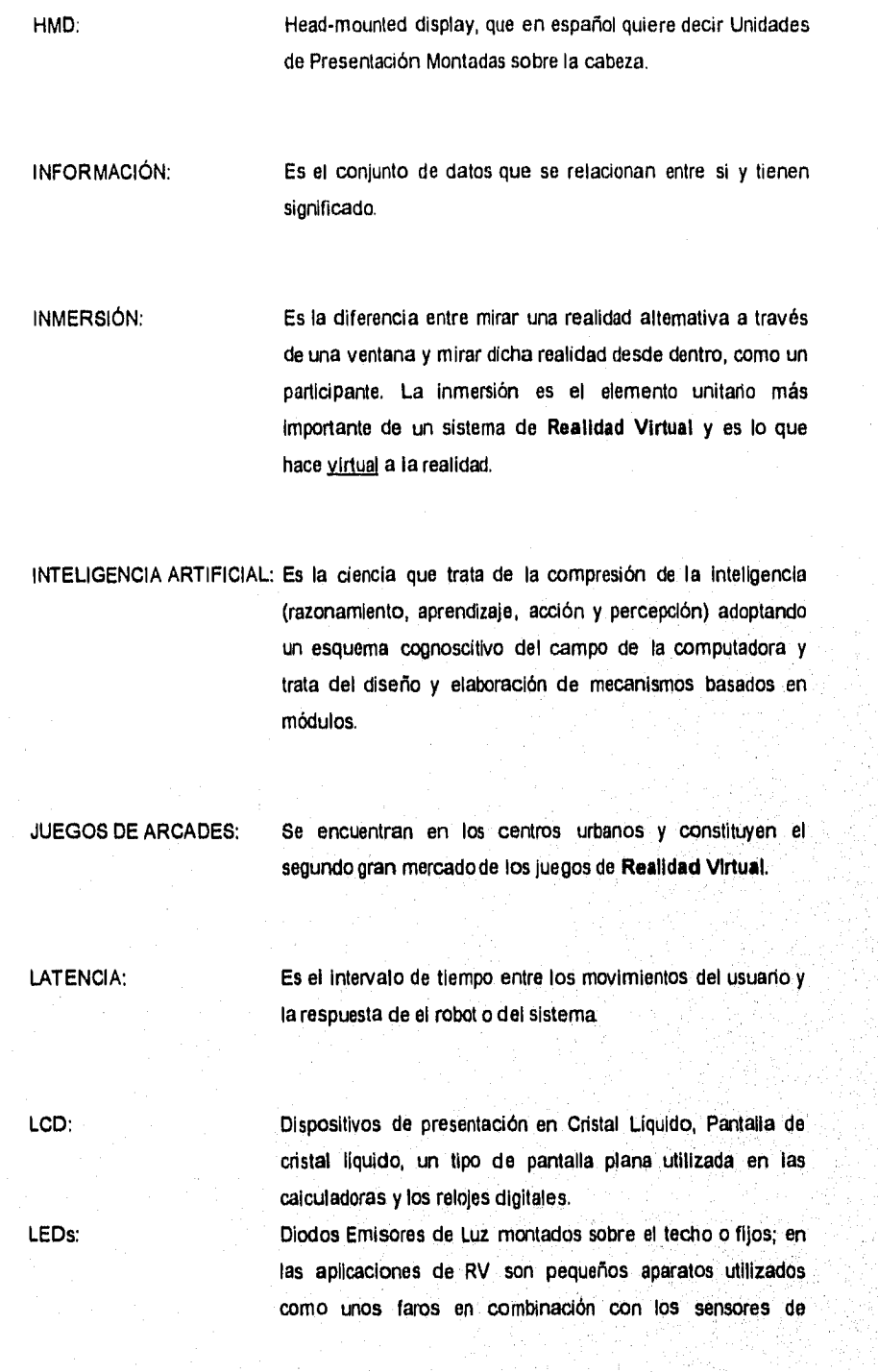

reproducción de imágenes para tareas de rastreo; también son situados en los extremos de las secciones articuladas de los guantes para ayudar a medir los grados de curvatura,

MANIPULACIÓN: Es la habilidad del usuario para manejar de alguna forma el entorno virtual.

MICROMÁQUINAS: Son dispositivos muy pequeños compuestos de motores, palancas, engranes, interruptores y poleas Infinitesimalmente pequeñas, básicamente son máquinas convencionales miniaturizadas.

MÓDEM: Aparato que conecta la computadora al teléfono,

NASA: National Aeronautics and Space Administration.

NAVEGACIÓN:

Es la habilidad de desplazarse dentro del ciberespacio generado por la computadora, explorarlo e Interactuar con él a voluntad.

OFTALMOLOGÍA: Es aquella espedalidad de la ciencia médica llamada también oculista que estudia las diversas enfermedades que afectan al ojo,

ONCOLOGÍA:

Es la rama de la ciencia mádica que se ocupa del estudio de los tumores desde el punto de vista de su origen, de su diagnóstico y de su tratamiento.

*Aplicaciones de los 4109111115 de Realidad Ilinual* 

OSTEOARTRITIS: Es aquel proceso inflamatorio de - curso agudo, subagudo o crónico - que se localiza de una articulación y en el tejido óseo de una o de ambas cabezas óseas, que forman dicha articulación.

PROPIOCEPCIÓN: Otro aspecto del sentido del tacto que es el candidato con más posibilidades a lo que podría ser un sexto sentido. La retroatimentacón que suministra nuestro cuerpo acerca de su estado, postura y posición.

RAM: Random Access Memory; memoria electrónica de la computadora donde se almacenan programas y datos mientras la computadora está en marcha. Una vez apagada la información se pierde.

RASTREADORES: Dispositivo similar a una fotocopiadora pero que está conectado a una computadora, el cual es capaz de digitalizar imágenes para posteriormente moditicarse y perfeccionarse.

RAYOS O RADIACIONES: Son las emanaciones de energía que se originan en diversas fuentes naturales y artificiales.

REALIDAD ARTIFICIAL: Espacios simulados generados por computadora; una combinación de sistemas computacionales y videosistemas.

REALIDAD VIRTUAL:

Es el sistema más avanzado de comunicación hombrecomputadora y garantiza al usuario la ilusión de trasladarse a un lugar real o imaginario.

mirtsa kilota

ROM: Read Only Memory; datos almacenados de forma que no pueden ser borrados ni alterados.

SISTEMA EXPERTO: Sistema basado en el conocimiento, es un conjunto de programas de computadora que son capaces, mediante la aplicación de conocimientos, de resolver problemas en un área determinada del conocimiento o saber y que ordinariamente requerirían de la inteligencia humana.

SOFTWARE: Progamas codificados que dicen a la computadora lo que debe hacer para realizar tareas específicas; conjunto de instrucciones lógicas detalladas para operar una computadora.

TELEOPERACIÓN: Es hacer las cosas por medio de un robot o de la telepresencia.

TELEPRESENCIA:

Sensación de encontrarse en un lugar distinto al que se está, provocada por los estímulos que envían los nuevos aparatos virtuales ( cascos, quantes, trajes, etc.), es decir conjunto de técnicas por las cuales el operador se sienta físicamente presente allí donde actúa el robot.

TELETIPO:

Nombre comercial de la Teletype Corporation y denominación aplicado a una variedad de dispositivos de teleimpresión empleados en comunicaciones. La máquina Teletype

anstra (28)

(Teletipo) fue una de las primeras terminales de conunicación en E.U.

TERMODOS: Son los sensores puestos en cualquier parte del cuerpo, porque cada parte tiene un valor asignado de temperatura.

TIEMPO REAL:

Respuesta Inmediata. El término puede referirse a sistemas de procesamiento rápido de transacciones para aplicaciones comerciales; no obstante, siempre se utiliza para aludir a aplicaciones de control de procesos.

VEOS: Virtual Environment Operating System.

VLP: Virtual Programming Language, Lenguaje de Programación Virtual.

VRD: Virtual Retinal Display.

Aplicaciones de **103 Sánenla!** de **Realidad Pintad** 

# **BIBLIOGRAFÍA**

Freedman Alan **Diccionario de Computación**  Ed, Mc Graw Hill 1993

Gradecki Joe **The Virtaul Reality Constructlon Kit**  John Wiley & Sons Inc. 1993

Hayward Tom **Adyentures in Virtual Reality Que**  Ed. Prentice Hall 1993

Jacobson Linda **Garage Virtual Reality " The Affordable Way To Explore Virtual Worlds"**  Ed. SAMS Publishing 1994

Larijani L. Casey **Realidad Virtual**  Ed. Mc Graw Hill 1994

Larijani L. Casey **The Virtual Reality Primer Ed, Mc** Graw Hill, Inc. 1994

Lavroff Nicholas **Mundos Virtuales "Realidad Virtual y Ciberespaclo"**  Ed. Anaya Multimedia America 1994

Norton Peter **Introducción a la computadora**  Ed. Mc Graw Hill 1994

Pimentel Ken & Texeira Kevin **Virtual Reality "Through the new looking glass"** 

Ed. Intel / Wincrest / Mc Graw Hill, Inc. 1993

Saunders Lavema M. **The Virtual Library" Vlslons and Realides"**  Ed. Meckler 1993

Schlldt Herbert **Turbo C/C++ "Manual de Referencia"**  Ed. Osborne Mc Graw Hill 1994

Dr. Segatore Luigi y Dr. Gianangelo Poli **Diccionario médico**  Editorial "Telde" Barcelona Quinta edición 1975

Wodaski Ron **Virtual Reality Madnessl**  Ed. Sams Publishing 1993

# **REVISTAS**

Byte, Septiembre 1993; industry Use Virtual Reality. Pag 38

Ciencia y Tecnología, Enero 1994; La Realidd Virtual en el Cine: Pag 44-48

Computer Graphics World, Octubre 1995 No. 10 Vol 18; Modeling Virtual Realíties: Pag 45-50

Internet, Año 1 No. 1; Ciberespacio, El nuevo mundo: Pag 11.12

Internet, Año 1 No. 1; Escuela sin barreras: Pag 32-33

Internet, Año 1 No. 1; Visite los museos virtuales: Pag 54-58

Mecanica Popular, Edición 48.5; Bombero virtual, Alucinación Electronica:

Mecanica Popular, Edición 48.6; Oficina virtual : Pag 60-83, 89

Mundo Cientifico, No. 148 Vol 14; La Realidad Virtual, Una nueva industria: Pag 832-634

Mundo Científico, No. 148; La Telerrobótica en la época de la Realidad Virtual: Pag 634

Mundo Científico, No. 148 Vol 14; Los Juegos VIrtales: Pag 634-639

Mundo Científico, No. 148 Vol 14; Programar lo Virtual: Pag 818-820

Mundo Científico, No. 148 Vol 14; Realidad Virtual: Pag 610-818

Mundo Científico, No. 148 Vol 14; Realidad Virtual ¿Ficción o Realidad?: Pag 640-643

Mundo Científico, No. 112, Abril 1991, Realidd Virtual ¿Una Inmersión en la imagen?

Muy Interesante; Cibercultura, llega la generación bit: Pag 8-15

Muy Interesante; Aventuras diaria de la Realidad Virtual: Pag 12-37

Nature, Vol. 365 28 Octubre; **Is Virtual Reality real?:** Pag 772

Papalote, Noviembre - Diciembre 1995 No. 24; **Navegando por la Realidad Virtual:** Pag 4- 7

PC Media, Año 1 No. 1 Marzo 1995; **Bienvenidos a la tercera dimensión:** Pag 44-52

PC Magazine en español, Vol 5 No. 11; **lmagénes en Computadora, un mundo Imaginarlo** 

Red Año V octubre 1995 No. 61; ¿Como **comportarse en el ciberespacio?:** Pag 48-50

Red, Año IV Diciembre 1994 No. 51; **El valor de las Redes Virtuales:** Pag 46-50

Red Año V octubre 1995 No. 61; **Los Pioneros del Ciberespaclo:** Pag 28-30

Red, Año IV Diciembre 1994 No. 51; **Realidad Virtual: Sensibilidad Tridimensional:**  Pag 12-18